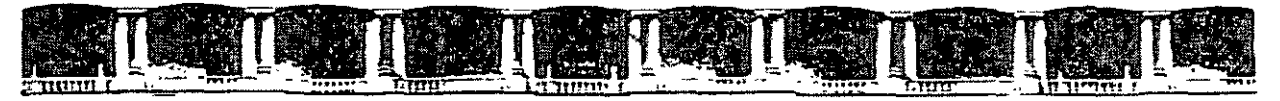

FACULTAD DE INGENIERÍA UNAM DIVISIÓN DE EDUCACIÓN CONTINUA

# **CURSOS INSTITUCIONALES**

# CALIDAD DEL AIRE, RETC

Del 27 al 29 de Octubre de 2004

# APUNTES GENERALES

CI-190

لدني

Instructor: Ing. Fernando Santiago Gómez Martínez Instituto de Historia Natural y Ecología Estado de Chiapas Octubre 2004

Polocio de Minerio, Colla de Ici-udo No. 5, Prímer prio, Delegoriou Conchesma, 7P 06000, Contro Historico, Mexico D.F.<br>APDO Postal M-2265 = Teis 55214021 al 24, 5623,2910 y 5623 2971 a Fax 5510 0573

Registro de Emisiones y Transferencia de Contaminantes, Calidad del Aire.

Instituto de Historia Natural y Ecología, '"' Chiapas

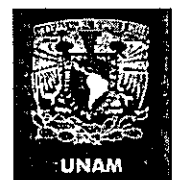

### DECFI· UNAM

Ing. Fernando Gómez

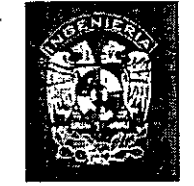

Tuxtla Gutiérrez

Octubre del 2004

### Contenido

Introducción

- Calidad del aare y generalidades
- 2. Normatividad

 $\mathbf{1}$ 

- 3. Instrumentos de generación de mformación en calidad del aire para el Registro de Emisiones y Transferencia de Contaminantes
- 4. Principios básicos de Inventario de Emisiones
- 5. lnventario de Emisiones de Fuentes de Área
- 6 lnventano de Emisiones de Fuentes de MóYJies
- 7 Inventano de Emisiones de Fuentes de Puntuales.
- 8 · Metodos de estimaciones para contaminantes, criterio y no criterio
	- a Datos historicos
	- Factores de emisión  $\mathbf{h}$
	- Métodos de ingenieria
	- Balances de matena
	- Modelos matemáticos
- 9 inventano de Emisiones en Fuentes Naturales.
- 10 Uso de la información
- 11 Llenado de la COA
- 12. Validacion de la información

No existe nada más difícil de emprender, más peligroso de dirigir o más incierto en su éxito, que encabezar la introducción de un nuevo orden de cosas, ya que el innovador tiene como enemigos a todos aquellos que han triunfado con las viejas condiciones, y como defensores tibios a quienes pueden triunfar bajo el nuevo orden de cosas.

Maquiavelo: El Príncipe

Cuando se puede medir lo que se habla y expresa en números, se sabe sobre aquello que se discute.

Pero cuando no se puede medir y expresarlo en números, el conocimiento resulta escaso y poco satisfactorio.

Lord Kelvin

2

Es un error capital teorizar antes de tener datos.

Sin darse cuenta, uno empieza a deformar los hechos para que se adapten a las teorías, en lugar de adaptar las teorías a los hechos.

Sherlock Holmes, Escándalo en Bohemia Arthur Conan Doyle

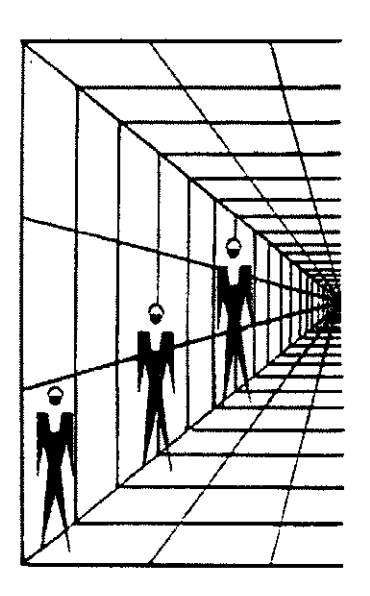

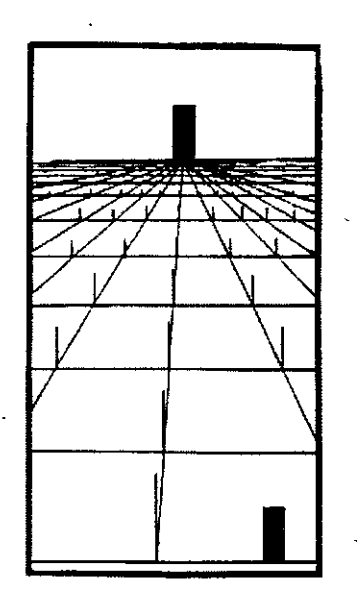

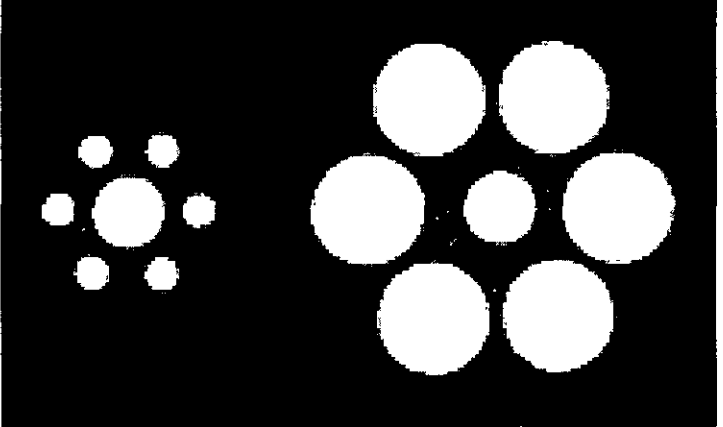

 $\overline{\mathbf{4}}$ 

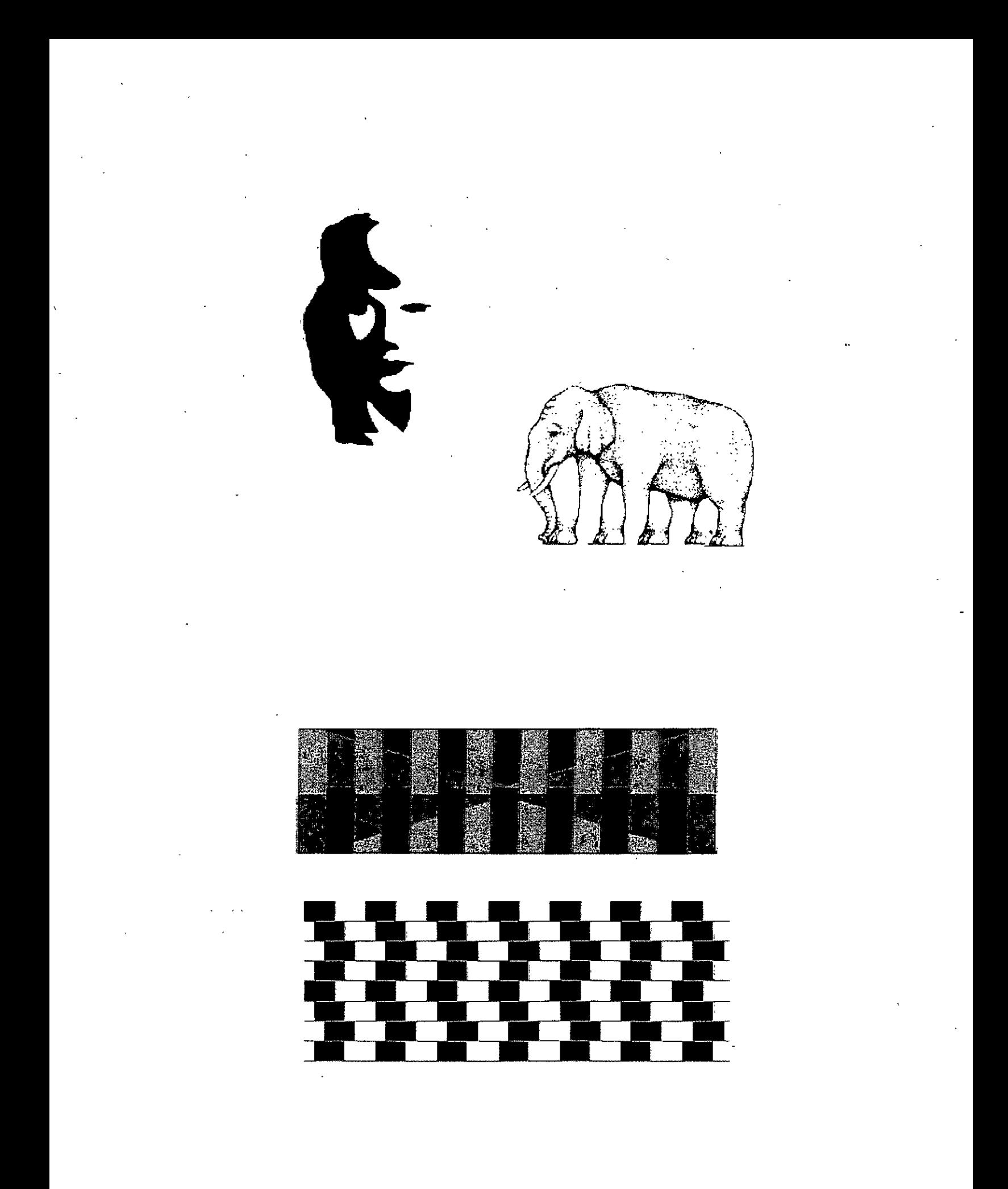

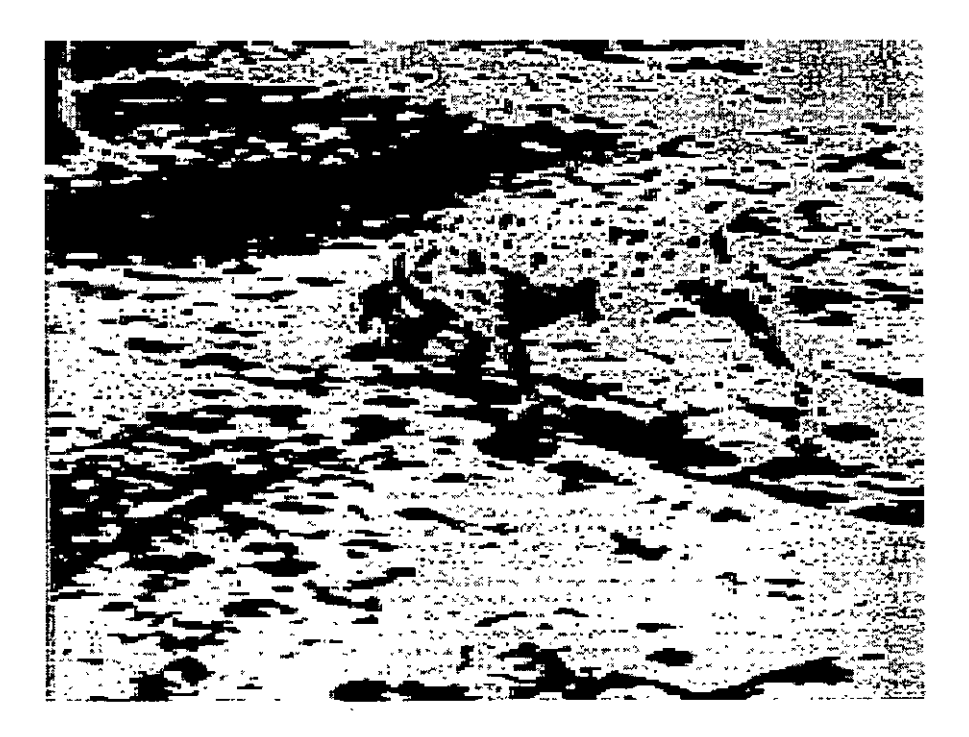

 $\ddot{\mathbf{6}}$ 

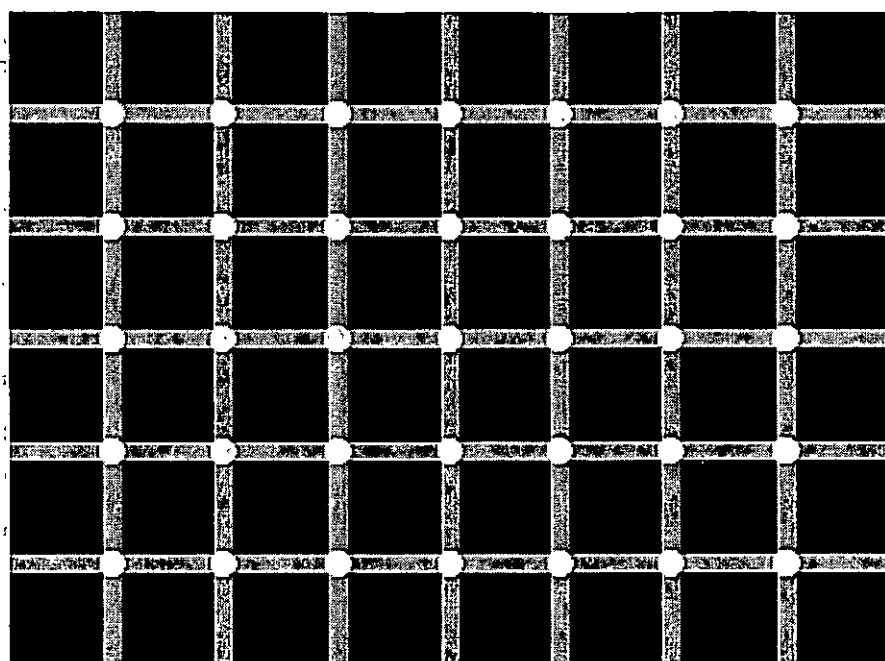

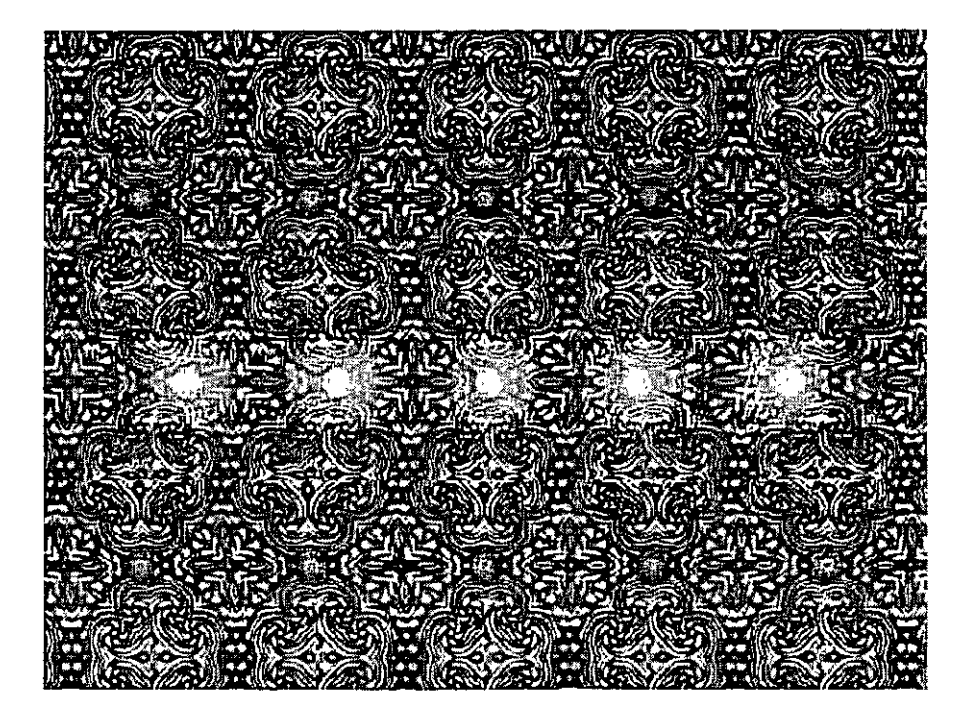

 $\overline{7}$ 

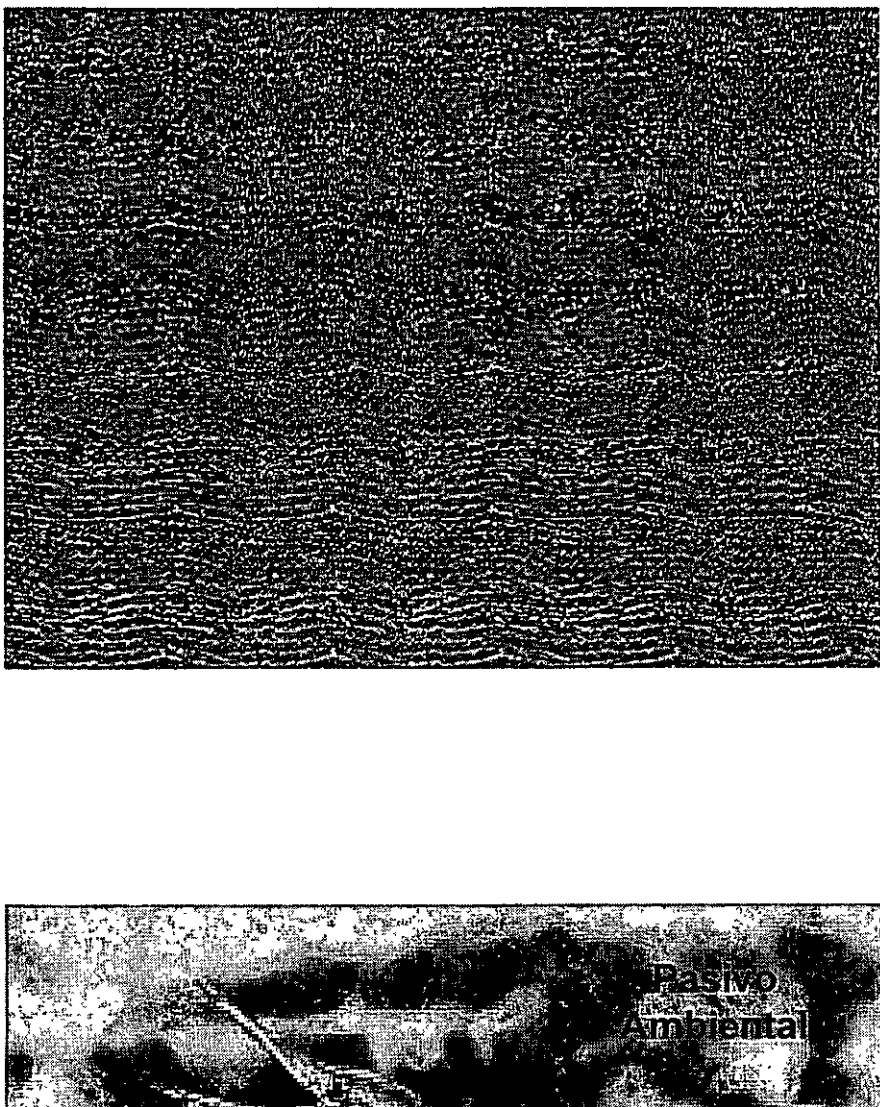

**Dano** 

 $\sim 10^{11}$ 

# **'Misión y Visión**

# **RETC**

#### **MISIÓN**

ll Prevenir el deterioro y mejorar la calidad del aire en el país, mediante el establecimiento y manejo de políticas ambientales, programas integrales regionales y sistemas de informacion que contribuyan a lograr una gestión ambiental eficaz, el manejo sustentable de cuencas atmosféncas y el reestablecimiento de las áreas que presentan desequilibrios ecológicos, con fines de protección de la salud de la población y la integridad de los ecosistemas del país.

#### **VISIÓN**

" Realizar una gestión de la calidad del aire que tenga como propósito fundamental la aplicación de políticas tendientes a detener y revertir la contaminación del aire en las diferentes regiones del país.

 $\sim$ 

#### **Funciones**

- 1! De acuerdo al Reglamento Interno de la Semarnat, en su capitulo 6°, articulo 29, la Dirección General de Gestión de la Calidad del Aire y Registro de Emisiones y Transferencia de Contaminantes, tendrá las atribuciones siguientes:
- " Instrumentar y participar en la formulación de la política general de gestión ambiental y manejo sustentable de<br>cuencas atmosféricas, con un enfoque de planeación regional que podrá hacerse por regiones hidrogeográficas determinadas por la existencia de uno o varios ecosistemas o cuencas, en coordinación con las unidades administrativas y autoridades competentes
- Expedir, actualizar, suspender, anular, negar o revocar, total o parcialmente, la licencia ambiental única, así como las renovaciones de licencias de funcionamiento, constancias y registros a fuentes fijas de contaminación atmosférica de jurisdicción federal, conforme a las disposiciones jurídicas aplicables;

- *I* Integrar y difundir el Registro de Emisiones y Transferencia de Contaminantes al aire, agua, suelo y subsuelo, materiales y residuos competencia de la Secretaria, y de aquellas substancias que determinen las autoridades competentes, con la participación que corresponda a las demás unidades administrativas de la Secretaria, así como definir e instrumentar los mecanismos de recopilación y seguimiento de información, incluyendo la cédula de operación
- **1** Promover, ante los gobiernos de las entidades federativas y de los municipios, la integración y operación de los registros estatales y locales de emisiones y transferencia de contaminantes, para su incorporación al Registro de Emisiones y Transferencia de Contaminantes a nivel nacional;
- t1 Participar y apoyar a los gobiernos locales en la elaboración de los programas de calidad. del aire y en la gestión del monitoreo ambiental;
- •· Llevar a cabo la gestión en la prevención y control de la contaminación originada por ruido, vibraciones, energía térmica y luminica provenientes de fuentes fijas y móviles de competencia federal;
- "' Planear y organizar el seguimiento y evaluación de los avances en el abatimiento de emisiones de contaminantes a la atmósfera, con la colaboración de las autoridades federales, estatales y municipales competentes;
- ,. Participar en la definición · y aplicación de Instrumentos de prevención y control integrado de la contaminación del aire;
- <sup>11</sup>Participar con los órganos desconcentrados y unidades admimstrativas competentes de la Secretaria y de otras dependencias y entidades, en la promoción de acciones y medidas para la protección ambiental de las cuencas atmosféricas;
- · •· Participar y representar a la Secretaria en las instancias de coordinación para la gestión de la calidad del aire a nivel nacional, regional y local;

- e Promover ante los gobiernos de las entidades federativas y municipios, el fortalecimiento institucional local en materia de gestión de la calidad del aire, con la participación de las unidades administrativas y órganos desconcentrados competentes de la Secretaría;
- **<sup>8</sup>** Participar en coordinación con las autoridades locales en el diseño, establecimiento y actualización de los programas de contingencias ambientales atmosféricas, y dictaminar la Inclusión o exención de las fuentes fijas de en dichos programas;
- ·1' Representar a la Secretaria y participar en la formulación de compromisos y proyectos internacionales relacionados con el manejo sustentable de cuencas atmosféricas, con la participación que corresponda a la Unidad Coordinadora de Asuntos Internacionales, así como ejecutar las acciones que le competan denvadas de los acuerdos establecidos;

 $\mathcal{A}$ 

- **t• Aplicar las políticas nacionales y la normatividad sobre protección de la capa de ozono,**
- **ll Participar en la definición y desarrollo de las estrategias de acción**  climática emprendidas por la Secretaria y otras dependencias y entidades de la Administración Pública Federal; · · · · · · · · · · · · · · · · ·
- *ti* **Elaborar el rnventano nacional de fuentes de em1sión de**  contaminantes al aire en coordinación con el Instituto Nacional de Ecología, y apoyar en las actividades estatales y municipales para el **desarrollo de.Jps inventarios de su competencia;**
- '' **Participar en comités, comisiones y fideicomisos nacionales e internacionales para definir la gestión ambiental de las cuencas atmosféricas;**
- **1: Coordinar el d1seño e instrumentación de estrategias mtegrales de gest1ón de la calidad del aire y su relación con la agenda nacional de**  energía y los programas de transporte y desarrollo urbano, entre **otros, representando a la Secretaría en las diferentes actividades reg1onales y metropolitanas relacionadas con el manejo sustentable de las cuencas atmosféricas;**

- " Participar con la Dirección General de Estadística e Información Ambiental, en el establecimiento de los requerimientos y elementos para generar, procesar y divulgar información sobre la emisión y transferencia de contaminantes, y sobre el seguimiento de los programas y acciones de gestión de la calidad del aire;
- ll Participar, como miembro permanente, en los comités consultivos nacionales de normalización que se constituyan en la Secretaría, en las materias a· que se refiere el presente artículo;
- *v* Participar en el diseño de instrumentos económicos aplicables a la gestión de la calidad del aire, en coordinación con la Subsecretaría de Planeación y Política Ambiental y el Instituto Nacional de Ecología;
- <sup>11</sup>Colaborar en la instrumentación de estrategias de participación ciudadana en programas y acciones de prevención y control de la contaminación atmosférica, en coordinación con la Unidad Coordinadora de Participación Social y Transparencia;
- <sup>11</sup>Proponer a la Subsecretaría de Gestión para la Protección Ambiental, la formulación y ejecución de programas de restauración ecológica y, en su caso, de proyectos de declaratoria de zonas de restauración en aquellas áreas que presenten procesos de degradación, desertificación o graves desequilibrios ecológicos, y
- " Expedir, en el ámbito de su competencia, las autorizaciones a que se refiere el artículo 49 de la Ley Federal sobre Metrología y Normalización.

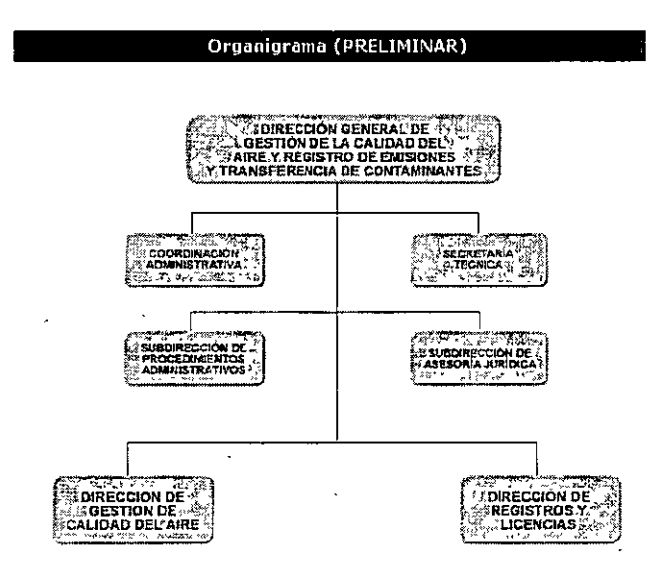

· ..

1. Calidad del aire y generalidades.

#### **Formación de la Atmósfera.**

- r; La atmósfera es la envoltura gaseosa que rodea a la Tierra. Comenzó a formarse hace unos 4600 millones de años con el nacimtento de la Tierra. La mayor parte de la atmósfera primitiva se perdería en el espacio, pero nuevos gases y vapor de agua se fueron liberando de las rocas que forman nuestro planeta.
- 1! La atmósfera de las pnmeras épocas de la historia de la Tterra estaría formada por vapor de agua, dióxido de carbono (C02) y nitrógeno, junto a muy pequeñas cantidades de hidrógeno (H2) y monóxido de carbono pero con ausencia de oxígeno. Era una atmósfera ligeramente reductora hasta que la actividad fotosintética de los seres vivos introdujo oxígeno y ozono (a partir de hace unos 2 500 o 2000 millones de años) y hace unos 1000 millones de años la atmósfera llegó a tener una compostción simtlar a la actual.
- **1•** También ahora los seres vivos siguen desempeñando un papel fundamental en el funcionamiento de la atmósfera. Las plantas y otros organismos fotosintéticos toman CO2 del aire y devuelven O2, mientras que la respiración de los animales y la quema de bosques o combustibles realiza el efecto contrario retira 02 y devuelve C02 a la atmósfera.

#### **Composición.**

Los gases fundamentales que forman la atmósfera son:

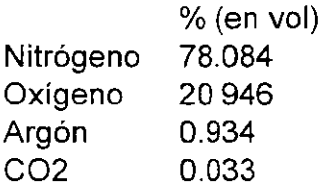

Otros gases de interés presentes en la atmósfera son el vapor de agua, el ozono y diferentes óxidos de nitrógeno, azufre, etc.

También hay partículas de polvo en suspensión como, por ejemplo, partículas inorgánicas, pequeños organismos o restos de ellos, NaCI del mar, etc. Muchas veces estas partículas pueden servir de núcleos de **condensación en la formación de nieblas (smog o neblumo) muy contaminantes.** 

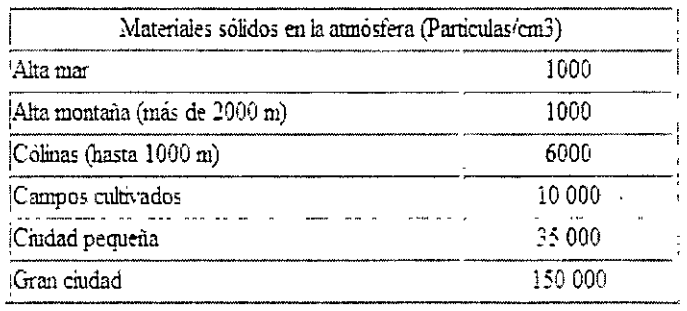

Los volcanes y la actividad humana son responsables de la emisión a la<br>atmósfera de diferentes gases y partículas contaminantes que tienen una gran<br>influencia en los cambios clímáticos y en el funcionamiento de los ecosist

Los componentes de la atmósfera se encuentran concentrados cerca de la superficie, comprimidos por la atracción de la gravedad y, conforme aumenta la altura la densidad de la atmósfera disminuye con gran rapidez. En los 5,5 kilómetros más cercanos a la superficie se encuentra la mitad de la masa total y<br>antes de los 15 kilómetros de altura está el 95% de toda la materia atmosférica.

La mezcla de gases que llamamos arre mantiene la proporción de sus distintos<br>componentes casi invariable hasta los 80 km, aunque cada vez más enrarecido<br>(menos denso) conforme vamos ascendiendo. A partir de los 80 km la<br>co

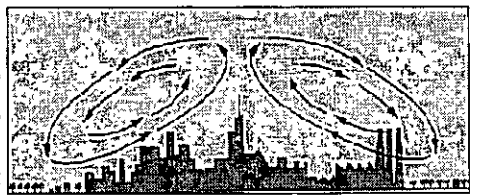

#### Estructura.

Atendiendo a diferentes características la atmósfera se dívide en.

La troposfera, que abarca hasta un límite superior llamado tropopausa que se encuentra a los 9 Km en los polos y los 18 km en el ecuador En ella se producen importantes movimientos verticales y horizontales de las masas de Es la capa de más interés para la ecología En la troposfera la temperatura va<br>disminuyendo conforme se va subiendo, hasta llegar a -70°C en su límite superior.

La estratosfera comienza a partir de la tropopausa y llega hasta un límite superior<br>llamado estratopausa que se sitúa a los 50 kilómetros de altitud En esta capa la<br>temperatura cambia su tendencia y va aumentando hasta lle

La i**onosfera** y la **magnetosfera** se encuentran a partir de la estratopausa. En ellas el<br>aire está tan enrarecido que la densidad es muy baja. Son los lugares en donde se<br>producen las auroras boreales y en donde se reflej

#### Estructura de la atmósfera.

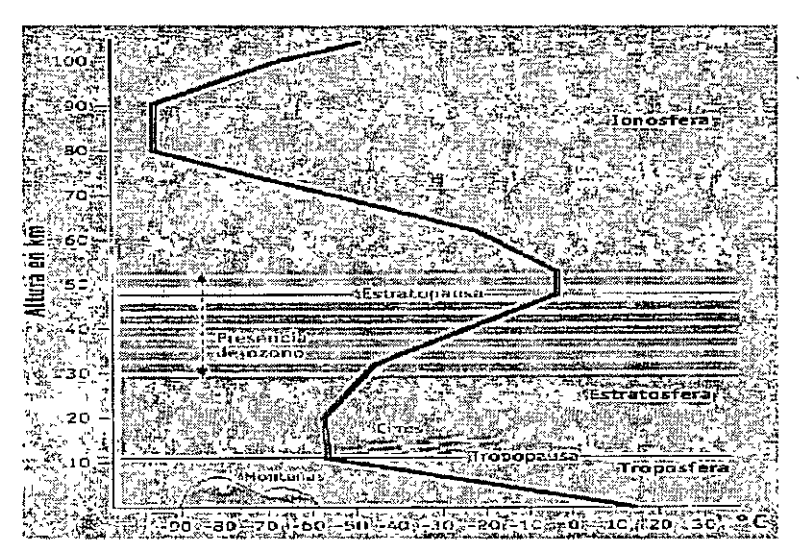

#### Presión atmosférica

La presión disminuye rápidamente con la altura, pero además hay diferencias de presión entre unas zonas de la troposfera y otras que tienen gran interés desde el punto de vista climatológico Son las denominadas zonas de altas presiones, cuando la presión reducida al nivel del mar y a 0°C, es mayor de 1.013 milibares o zonas de bajas presiones s1 el valor es menor que ese número.

En meteorología se trabaja con presiones reducidas al nivel del mar y a 0°C para 1gualar datos que se toman a diferentes alturas y con diferentes temperaturas y poder hacer así comparaciones.

El aire se desplaza de ·las areas de más presión a las de menos formándose de esta forma los vientos

Se llaman isobaras a las líneas que unen puntos de igual presión. Los mapas de isobaras son usados por los meteorólogos para las predicciones del tiempo...

#### **Agua en la atmósfera.**

La atmósfera contiene agua en forma de:

- E vapor que se comporta como un gas
- $\mathbf{E}$  pequeñas gotitas líquidas (nubes)
- **<sup>8</sup>** cristalitos de hielo (nubes)

#### Agua contenida en la atmósfera

- Contiene unos 12 000 km3 de agua
- " Entre O y 1 800 m está la mitad del agua
- Se evaporan (y licúan) unos 500 000 km3/año
- <sup>11</sup>Evaporación potencial en l/m2/año:

• **en océanos: 940 mm/año** 

**a: en continentes: 200-6000 mm/año** 

#### **Humedad.**

Una masa de aire no puede contener una cantidad ilimitada de vapor de agua. Hay un límite a partir del cual el exceso de vapor se licua en gotitas.

Este límite depende de la temperatura ya que el aire caliente es capaz de contener mayor cantidad de vapor de agua que el aire frío. Así, por ejemplo, 1 m3 de aire a 0°C puede llegar a contener como máx1mo 4,85 gramos de vapor de agua, mientras que 1 m3 de aire a 25°C puede contener 23,05 gramos de vapor de agua.

Si en 1 m3 de aire a 0°C intentamos introducir más de 4,85 gramos de vapor de agua, por ejemplo 5 gramos, sólo 4,85 permanecerán como vapor y los O, 15 gramos restantes se convertirán en agua. Con estas ideas se pueden entender los siguientes conceptos muy usados en las ciencias atmosféricas:

Humedad de saturación.- Es la cantidad máxima de vapor de agua que puede contener un metro cúbico de aire en unas condiciones determinadas de presión y temperatura.

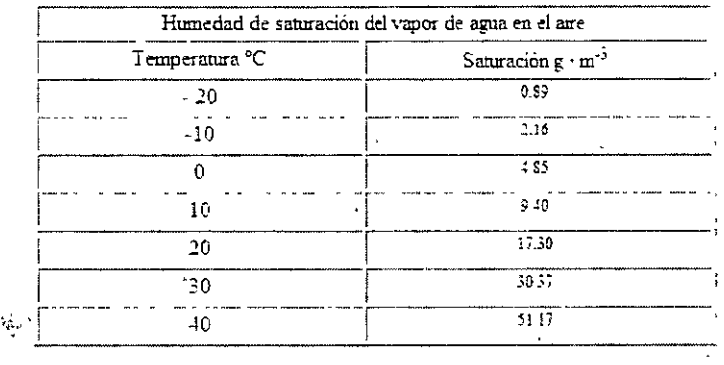

Humedad abs'oluta.- Es la canlidad de vapor de agua por metro cúbico que contiene el aire que estemos analizando.

**Humedad relativa** - Es la relación entre la cantidad de vapor de agua contenido realmente en el aire estudiado (humedad absoluta) *y* el que podria llegar a contener si estuviera saturado (humedad de saturación) Se expresa en un porcentaje. Así, por ejemplo, una humedad relativa normal junto al mar puede ser del 90% lo que significa que el aire contiene el 90% del vapor de agua que puede admitir, mientras un valor normal en una zona seca puede ser de 30%.

El vapor que se encuentra en la atmósfera procede de la evaporación del agua de los océanos, de los rios *y* lagos *y* de los suelos húmedos. Que se evapore más o menos depende de la temperatura y del nivel de saturación del aire, pues un aire cuya humedad relativa es baja puede admitir mucho vapor de agua procedente de la evaporación, mientras que un aire próximo a la saturación ya no admitirá vapor de agua por muy elevada que sea la temperatura.

El concepto de evapotranspiración es especialmente interesante en ecología pues se refiere al conjunto del vapor de agua enviado a la atmósfera en una superficie, y es la suma del que se evapora directamente desde el suelo y el que las plantas y otros seres vivos em1ten a la atmósfera en su transpiración

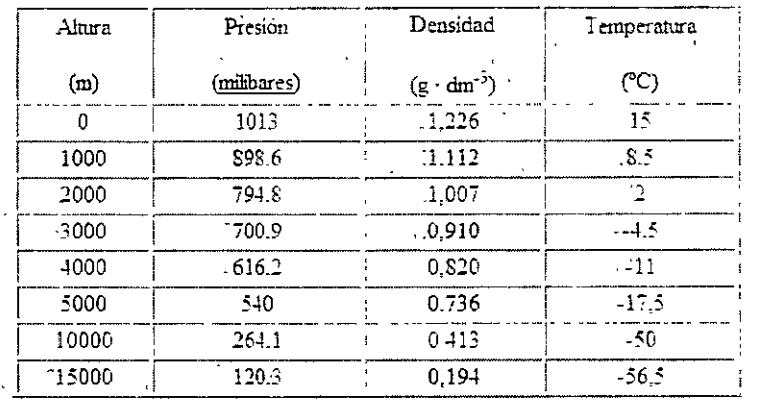

Características de la atmósfera en distintas alturas. Promedios válidos para las latitudes templadas

La vida surgió en el medio acuático y "sólo" hace unos cuatrocientos millones de años, en la Era Paleozoica, se extendió al ambiente aéreo. Vivir en una atmósfera gaseosa obliga a los organismos a resolver importantes problemas como evitar la desecación o desarrollar estructuras para mantener erguido al organismo en un medio poco denso o para SUJetarlo cuando sopla el viento. Pero a la vez, el medio aéreo se ha mostrado muy apto para la vida y multitud de especies aprovechan la pequeña resistencia del a1re para moverse y dispersarse o captan energía radiante que en la atmósfera se transmite mejor que en el agua.

#### Oxígeno y dióxido de carbono.

 $\sim 1$ 

 $\overline{ }$ 

El oxigeno no existía en la atmósfera primitiva y todo el que ahora hay, ha sido producido por las plantas y otros organismos fotosintéticos. Para la gran mayoría de los organismos que v1vían en la T1erra primitiva con su atmósfera reductora, el oxígeno era una sustancia tóxica por su gran poder oxidante Pero la capacidad de adaptación de la vida es asombrosa y los animales y otros seres vivos actuales lo utilizan para oxidar los alimentos y obtener así la energía que necesitan, en el proceso que llamamos respiración.

Los animales necesitan el oxígeno en las mitocondrias de sus células y para que llegue a todas las partes del cuerpo con facilidad y eficacia usan el sistema respiratorio y el circulatorio. En el sistema respiratorio el oxígeno pasa del aire atmosférico a la sangre a través de epitelios muy finos que deben permanecer siempre humedecidos para que las células que los forman no mueran. En el medio acuático se respira por branquias externas, pero en el medio aéreo las branquias no sirven porque se resecan. Los insectos solucionaron este problema con el desarrollo de tráqueas y los vertebrados y otros animales con los pulmones.

El dióxido de carbono, C02, es un nutriente fundamental para las ·plantas pues es la fuente de átomos de carbono que usan para sintetizar los azucares y otras moléculas orgánicas que forman su organismo mediante el proceso que llamamos fotosíntesis. Las plantas lo toman de la atmósfera a través de los estomas y en las células, con ayuda de la energia de la luz absorbida por la clorofila, realizan la fotosíntesis.

La concentración de C02 en la atmósfera es de algo más de 300 ppm pero se observa la influencia de las plantas en pequeñas oscilaciones. Por la noche aumenta ligeramente al no hacer fotosintesis las plantas y lo m1smo sucede en el 1nv1erno

#### Inversiones Térmicas.

Las inversiones de temperatura en la atmósfera real son conocidas comúnmente como inversiones térmicas. Por lo regular a nivel de piso la temperatura es mas caliente y las capas supenores son mas templadas, predominando postenormente aire frió. Cuando sucede el fenómeno de la Inversión térmica se invierten las temperaturas, frió en la parte mas baja (capa mas densa y pesada) y posteriormente aire caliente (capa menos densa y mas ligera), estas capas actúan como una tapa que impide el movimiento ascendente del aire contaminado; debido a que se presenta una estabilidad del aire impidiendo cualquier tipo de intercambio vertical quedando atrapados los contaminantes. Arriba de la capa de aire caliente existe otra capa de aire frió a una mayor altura.

#### ¿Como se detecta una inversión térmica?

Para detectar la altura o la capa de mezclado a la que se efectúa una inversión térmica es necesario el análisis de un radio sondeo, que consiste en enviar un globo que registra datos de presión, temperatura, altitud, dirección de viento e Intensidad del viento y humedad relativa, postenormente y mediante el uso de diagramas termodinámicos se determina la base y la cúspide de la inversión térmica, denominada también capa de mezclado

. ه.

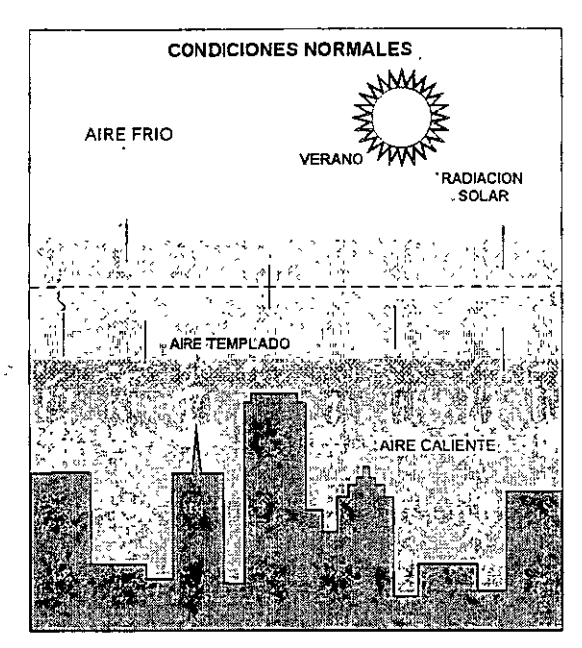

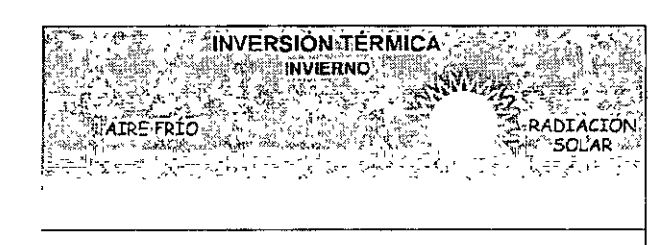

#### AIRE CALIENTE

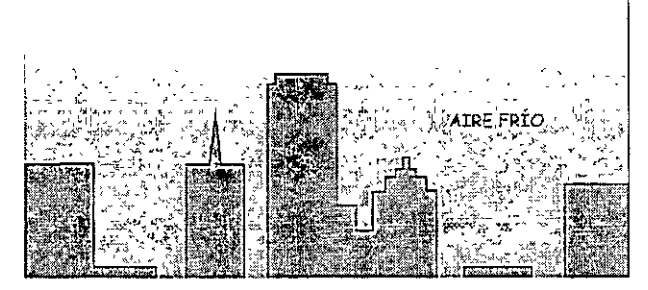

22

#### ¿Qué es la calidad del aire?

**A efecto de rnformar a la población de una manera sencilla y clara la calidad** del **arre en una eructad,** regist~ada **por una red automática de**  monitoreo atmosférico, se ha defintdo el lnd1ce Metropolitano de la Calidad del Aire (IMECA).

**Un índice de calidad del aire se puede definir como una función que transforma la concentración de un contamrnante a un valor simple, representativo de la calidad del aire de una regrón determrnada** 

**El valor IMECA se obtrene por medro de dos procedimrentos; el pnmero**  marca el establecimiento del IMECA tiórano, que permite conocer la calidad del aire cada hora del día, durante las 24:00 hrs El segundo **procedrmrento indrca la forma de combrnar los valores IMECA horano para la obtención de un índice del día, que se conoce como !MECA drano** 

**El primero rnvolucra la utilización de funciones segmentadas basadas en general en dos puntos· de inflexión, al pnmer punto se le asignó**  arbitrariamente el valor de 100 IMECA y al segundo el de 500 IMECA, el valor de 100 es representativo de la calidad del aire que se considera adecuada para la protección de la salud de la población y corresponde a **los valores de los criterios de calidad del a1re mex1cano, el de 500**  corresponde a una situación en la cual se manifiestan diversos síntomas de acuerdo a la sensibilidad de los diferentes grupos de la c1udadania.

# **2. Normatividad.**

### Esquema Normativo

Pirámide Jurídica de Kelsen

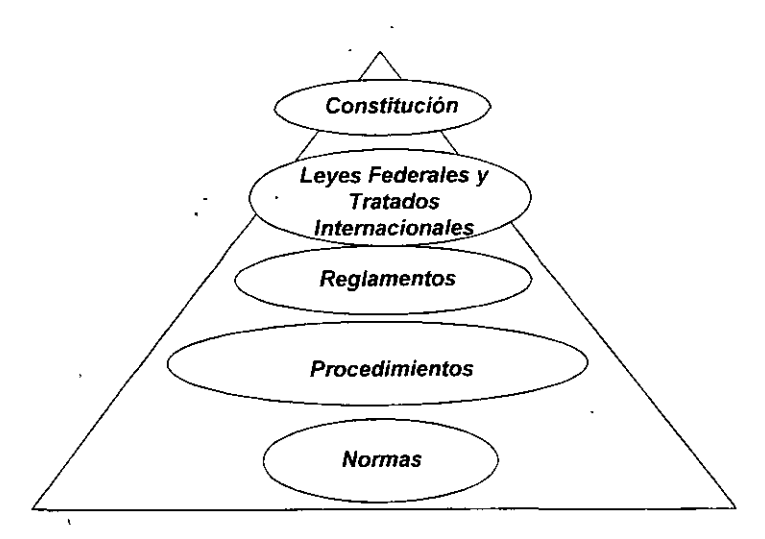

### Cambios en el Marco Normativo Ambiental

NORMAS;ÕEICIALES/MEXICANAS;VIGENTES/CLASIEICADAS/RÕR/MATERIA OUE CONTEMPLANTLA REFORMA ATLA NOMENCLATURA (ACUERDO PUBLICADO EN EL SD:OFF:EL:23.DE/ABRIL:DE(2003) **ACTUALIZADO AL 30 DE MAYO DE 2003** 

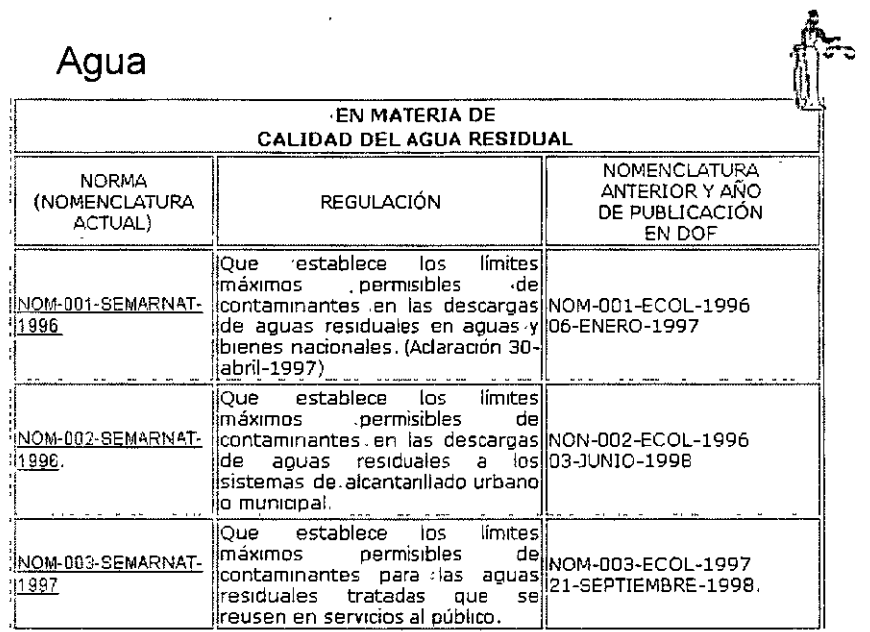

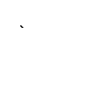

Agua

**Normas Oficiales Mexicanas Comisión Nacional del. Agua** 

 $\overline{\phantom{a}}$ 

(CNA)

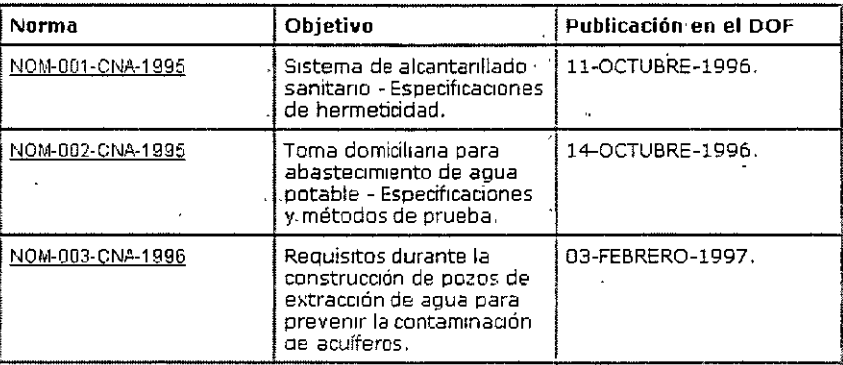

# Agua

 $\ddot{\phantom{a}}$ 

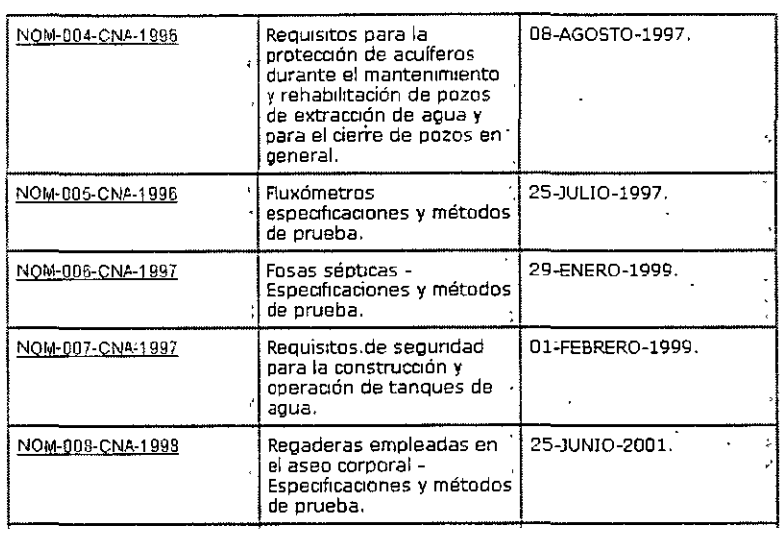

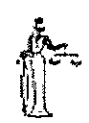

z.

Agua

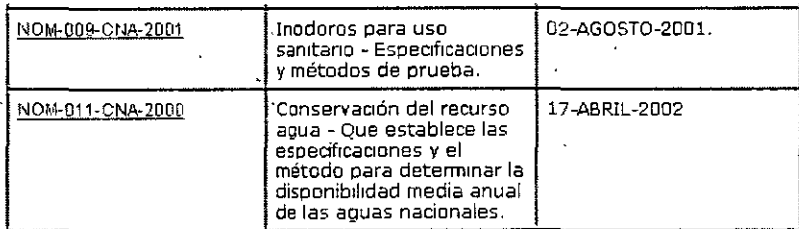

 $\bar{\mathcal{A}}$ 

**Aire b** and *reference l***<sub>1</sub>** 

 $\ddot{\phantom{1}}$ 

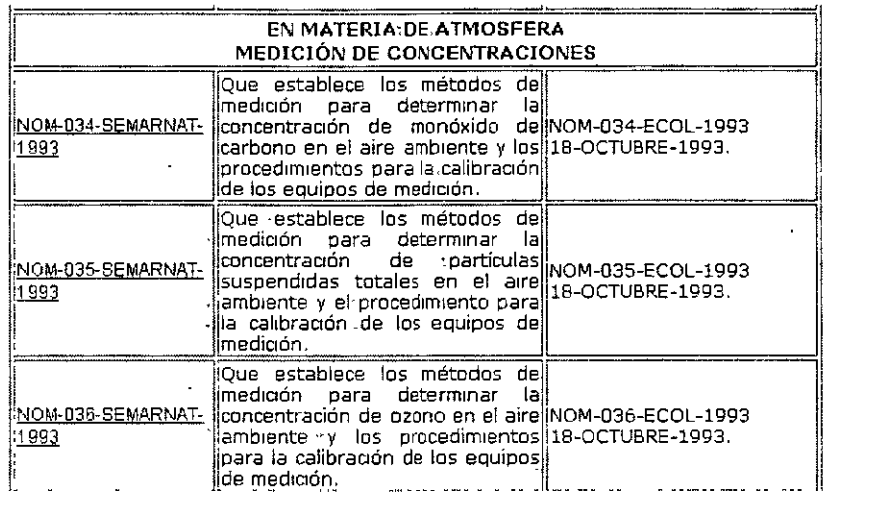

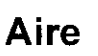

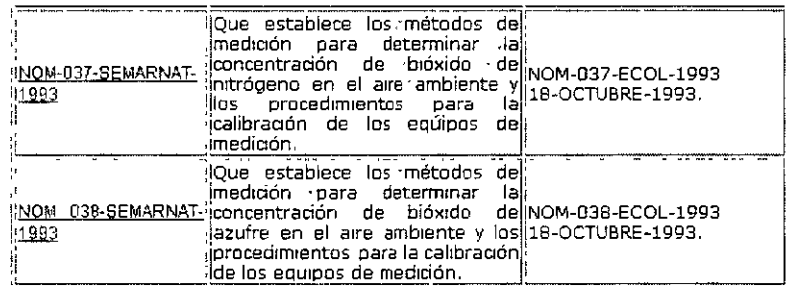

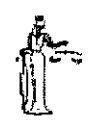

J.

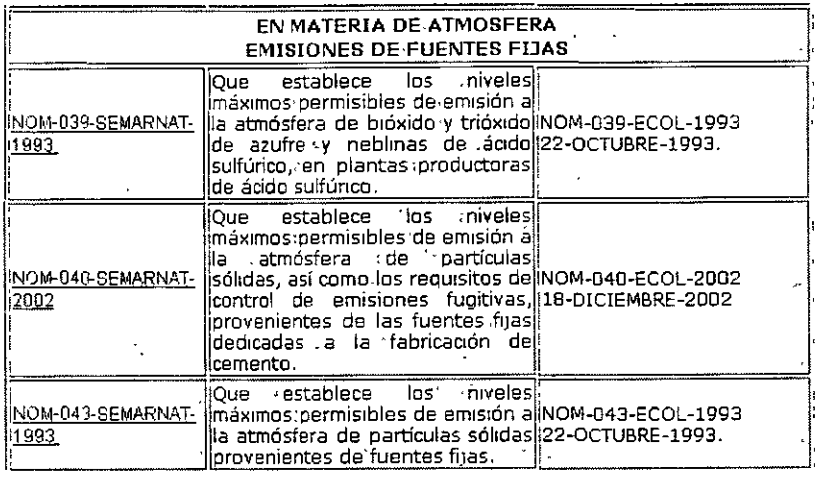

 $\frac{1}{2}$ 

f-

 $\mathcal{L}_{\mathbf{X}}$ 

Aire

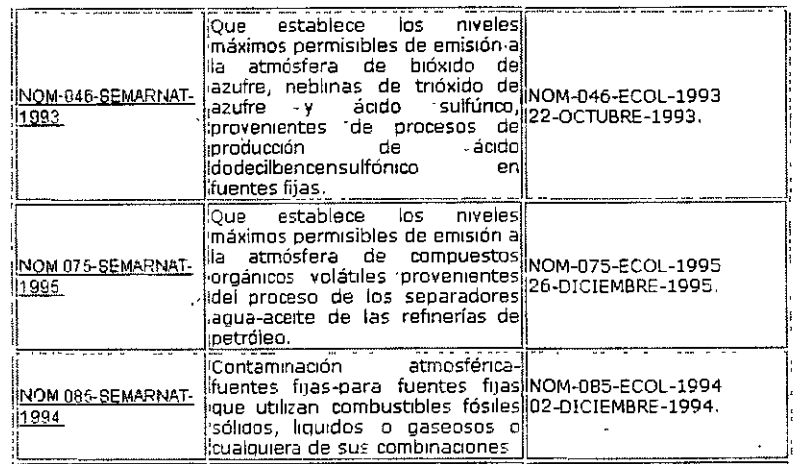

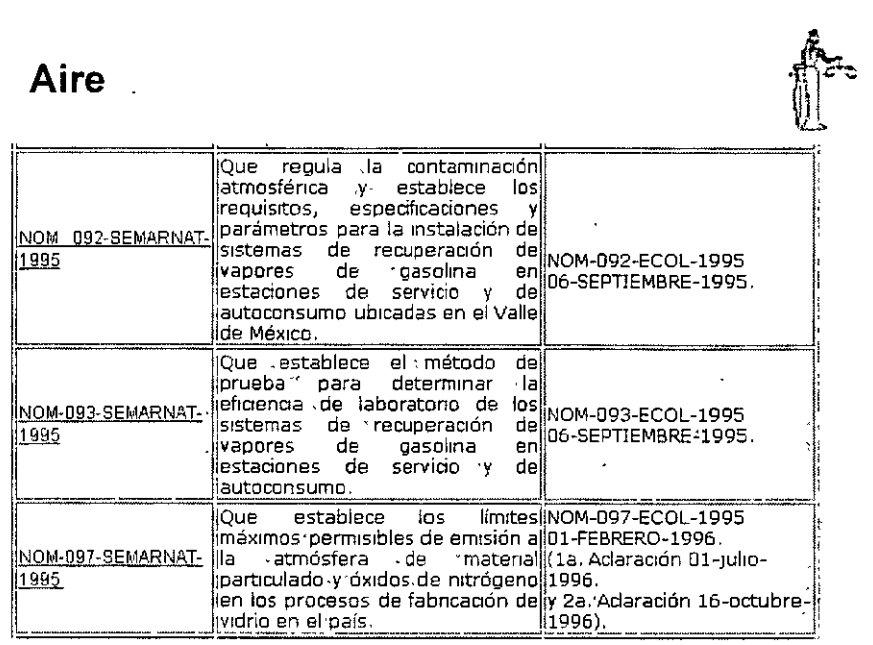

### **Aire** *b ii***l<sup>y</sup> <b>***l*

 $\hat{\mathcal{L}}$ 

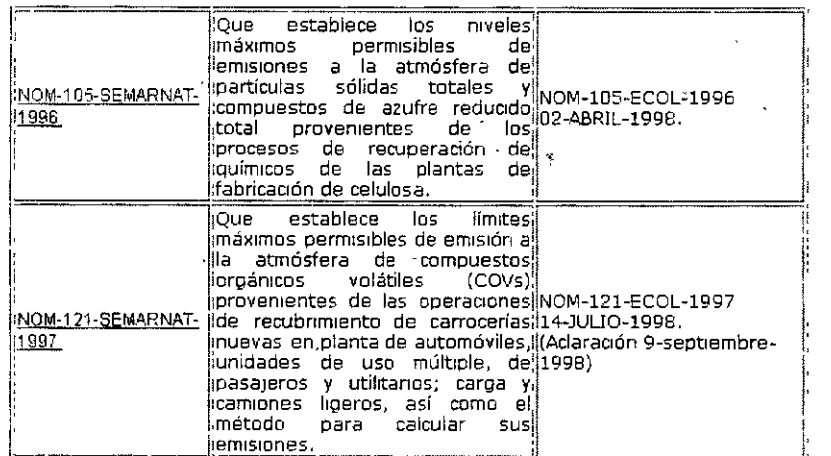

 $\bar{1}$ 

 $\cdot$  $\mathbf{v}$  $\sim$   $-$ 

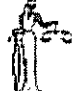

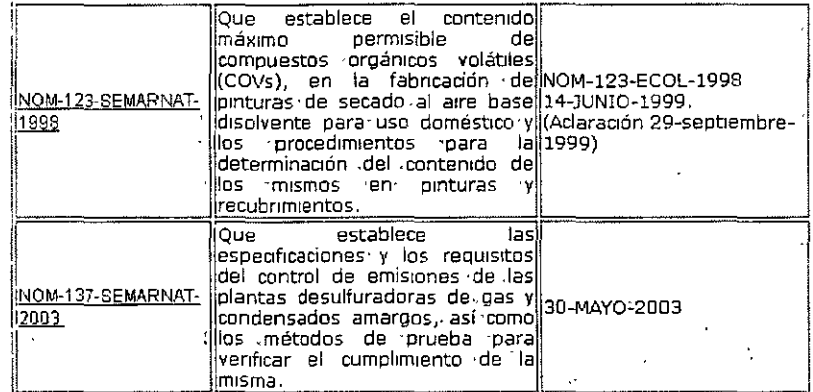

# Aire

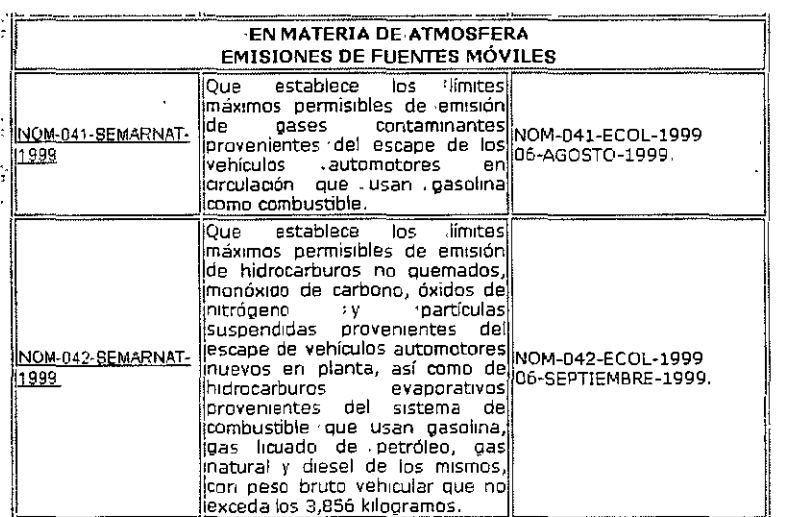

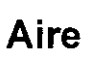

a.

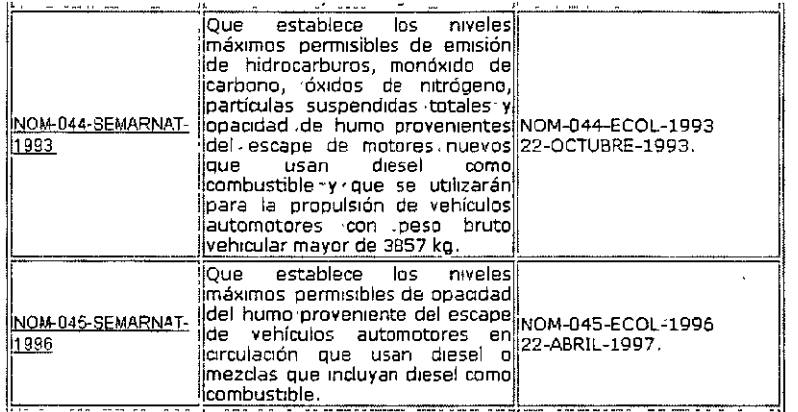

s. 

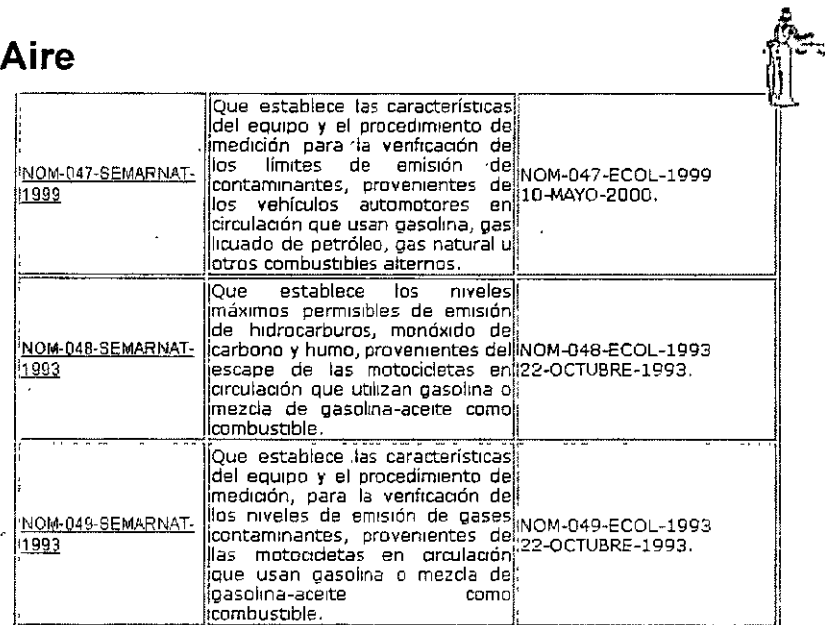

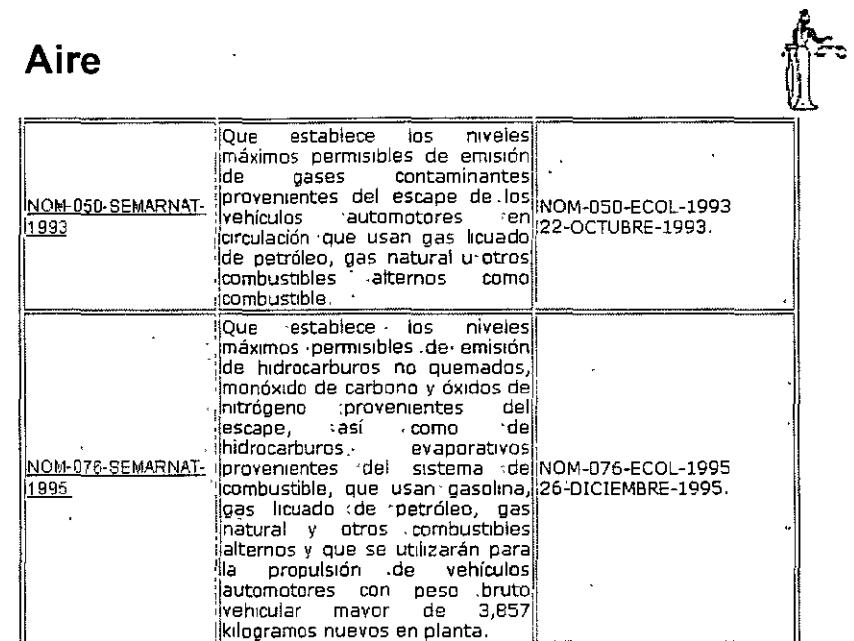

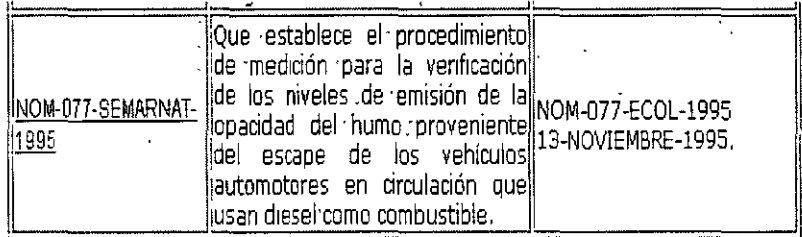

 $\hat{\mathbf{A}}$ 

 $\ddot{c}$ 

 $\ddot{\phantom{a}}$ 

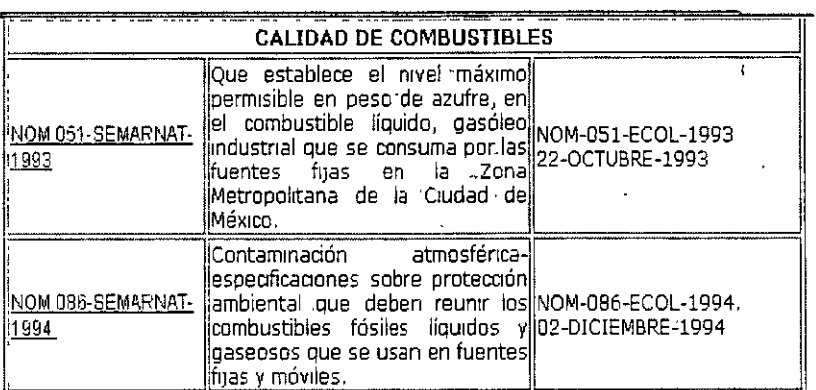

 $\mathbf{z}_3$ 

 $\frac{A}{\sqrt{2}}$ 

# **Materiales y Residuos Peligrosos**

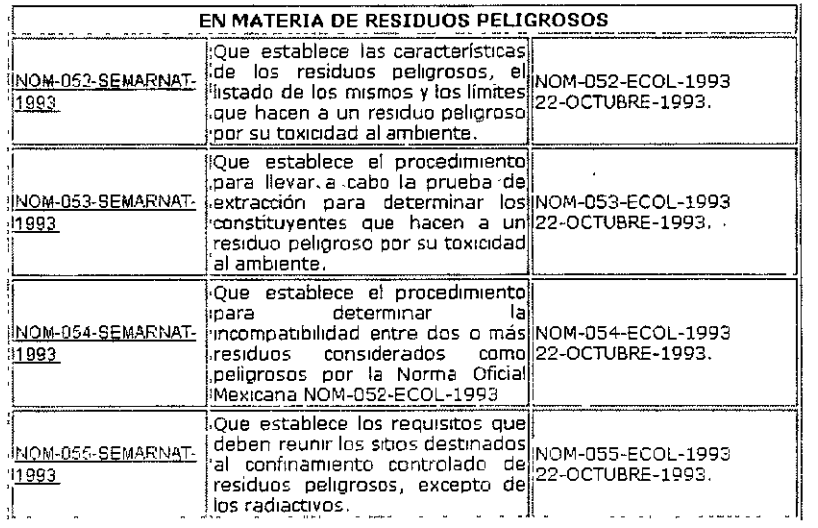

 $\ddot{\phantom{a}}$ 

# Materiales y Residuos Peligrosos

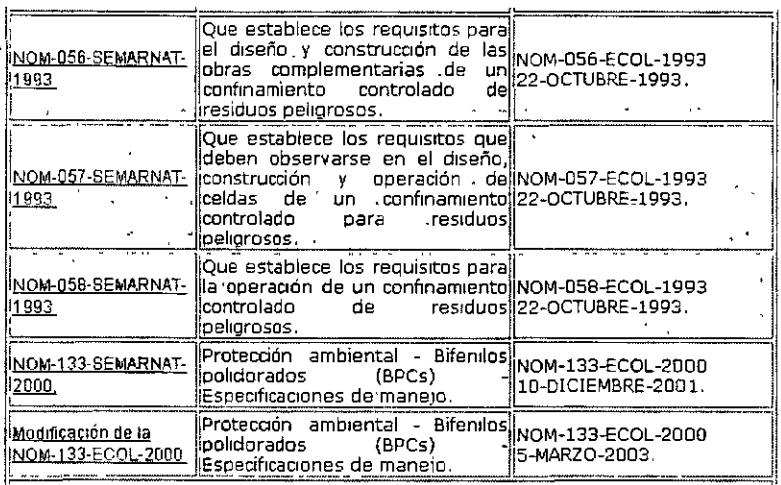

# Materiales y Residuos Peligrosos

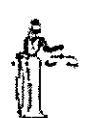

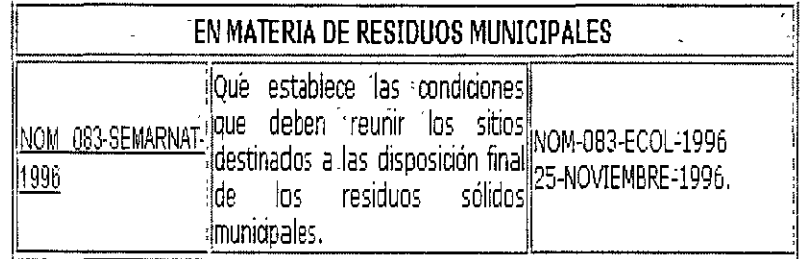

Materiales y Residuos Peligrosos

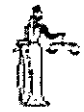

**SMateriales Biológico Infecciosos** 

NORMA Oficial Mexicana NOM-087-ECOL-1995, Que establece los requisitos para la separación, envasado, almacenamiento, recolección, transporte, tratamiento y disposición final de los residuos peligrosos biológico-infecciosos que se generan en establecimientos que presten atención médica.

**PERSONAL PROPERTY** 

### Materiales y Residuos Peligrosos

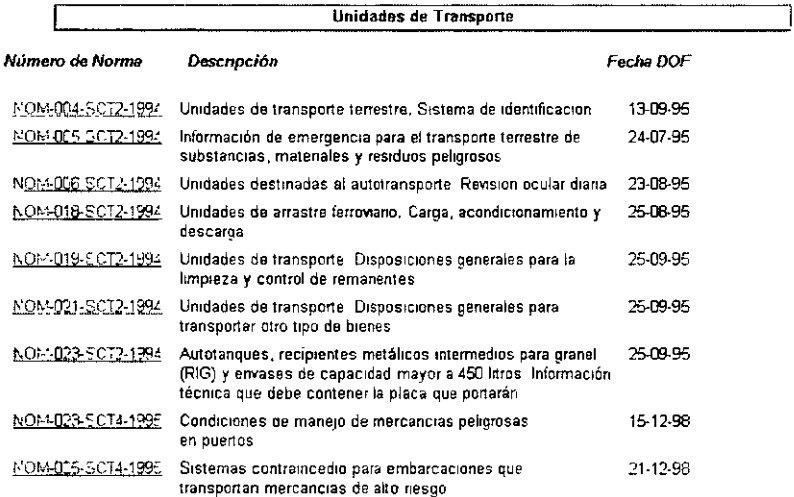
# Materiales y Residuos Peligrosos

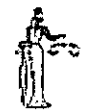

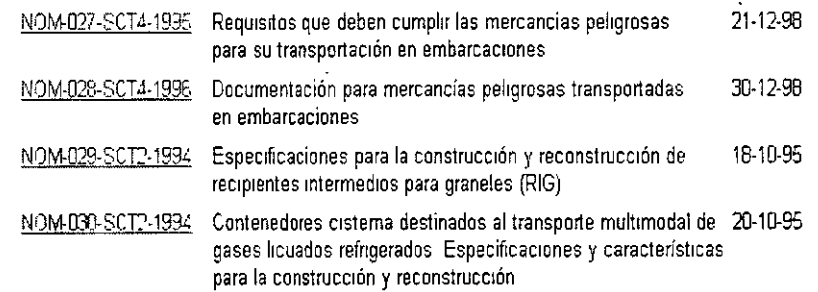

# Materiales y Residuos Peligrosos

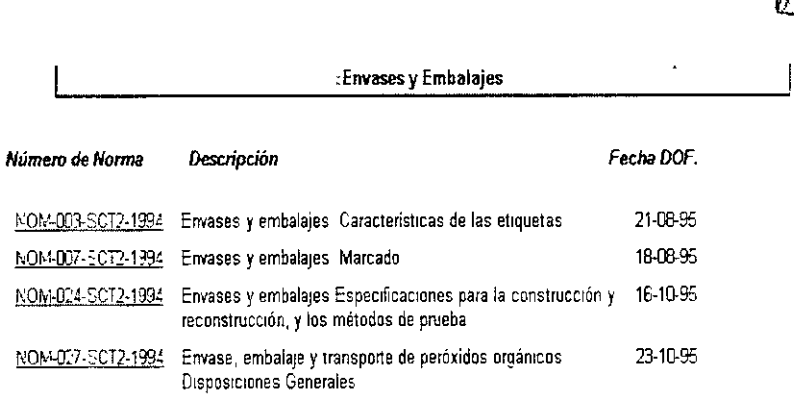

# Materiales y Residuos Peligrosos

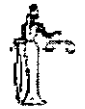

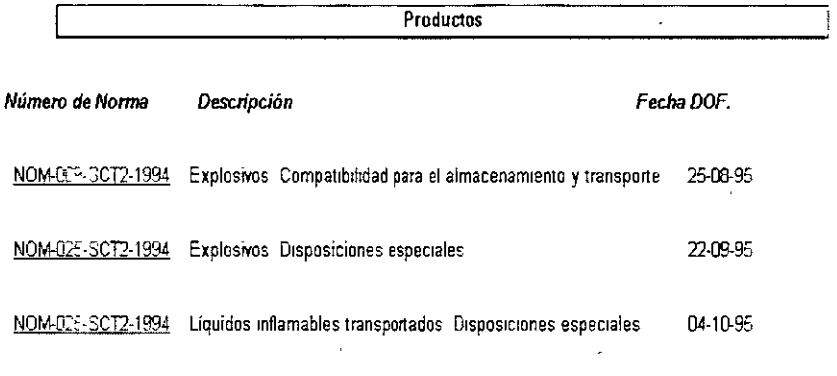

# Materiales y Residuos Peligrosos

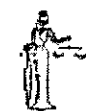

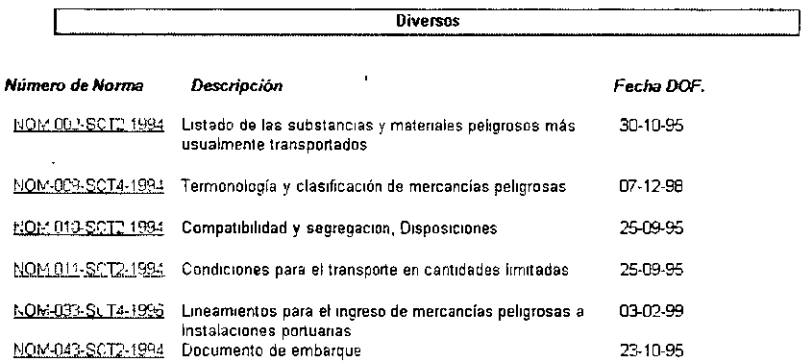

# Ruido

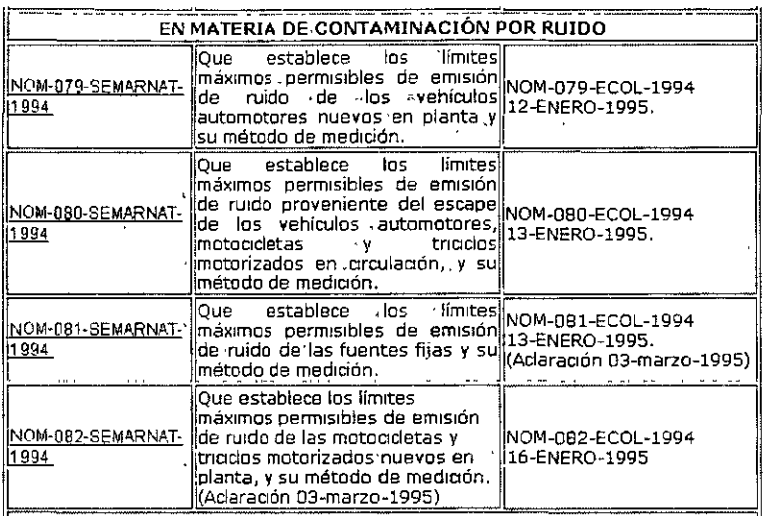

# Suelo y subsuelo

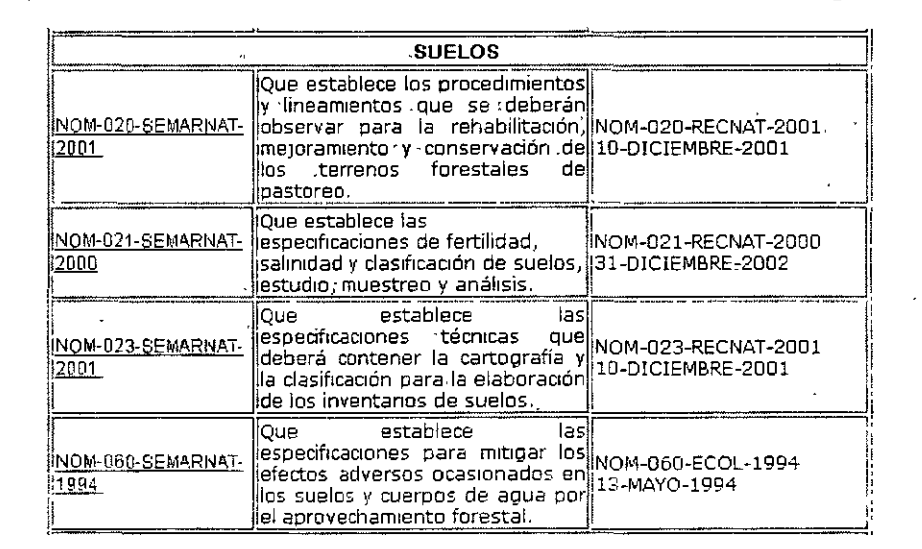

#### Regulación Directa de la Industria

**S1stema Integrado de Regulación D1recta y Gestión Ambiental de la lndustna** 

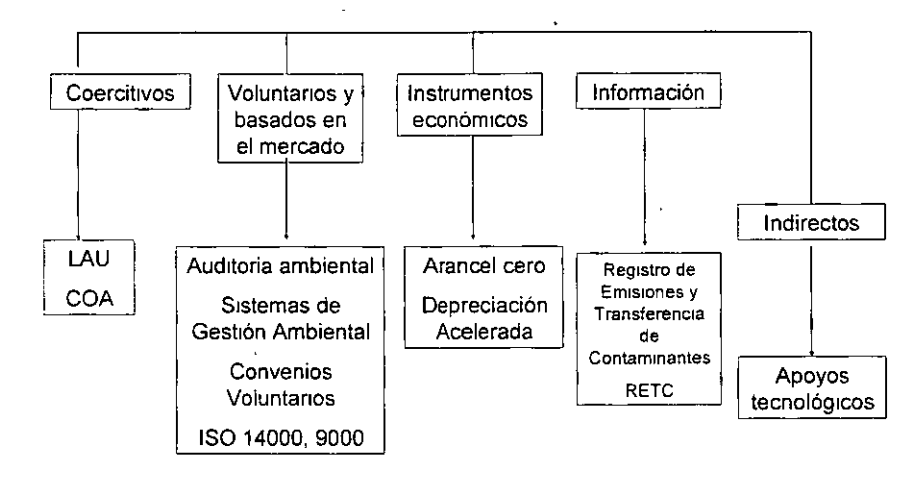

#### **Normatividad Ambiental para determinar la concentración de contaminantes en la atmósfera de una Ciudad.**

Las normas de calidad del aire fijan valores máximos permisibles de concentración de contaminantes, con el propósito de proteger la salud de la población en general y de los grupos de mayor susceptibilidad en particular, para lo cual se incluye un margen adecuado de seguridad.

En nuestro pais , no existen los recursos ni la infraestructura para realizar estudios epidemiológicos, toxicológicos y de exposición, ni en animales ni en seres humanos, por lo que las normas se establecieron fundamentalmente tomando en cuenta los criterios y estándares adoptados en otros paises.

Las normas vigentes de calidad del aire fueron publicadas por la Secretaria de Salud en el Diario Oficial de la Federación en diciembre de 1994.

**Normatividad Ambiental para determinar la concentración de contaminantes en la atmósfera de una Ciudad.** 

NOM - CCAM - 001 ECOL/1993: Establece los métodos de medición para determinar la concentración de Monóxido de Carbono (CO) en el **aire ambiente y los procedimientos para la calibración de los equipos de medición.** ·

NOM- CCAM- 002- ECOL/1993: Establece los métodos de medición **para determinar la concentración de Partículas Suspendidas Totales**  (PST) en el a~re ambrente *y* el procedimiento para la calibración de los **equipos de medición** 

NOM - CCAM - 003 - ECOL/1993: Establece los métodos de medición para determinar la concentración de Ozono (03) en el aire ambiente *y*  el procedimiento para la calibración de los equipos de medición.

NOM- CCAM- 004- ECOL/1993: Establece los métodos de medición para determrnar la concentración de Bióxido de Nitrógeno () en el aire ambiente *y* el procedimiento para la calibración de los equipos de · **medición.** 

NOM- CCAM- 005- ECOL/1993: Establece los métodos de medición **para determinar la concentración de bióxido de azufre en el a1re**  ambiente y el procedimiento para la calibración de los equipos de **medición.** 

NOM - 020 - SSAI - 1993: Salud ambiental. Criteno para evaluar la calidad del aire ambiente con respecto al ozono (03). Valor normado para la concentración de ozono (O3) en el aire ambiente como medida de protección a la salud de la población

NOM - 021 - SSAI - 1993: Salud ambrental. Criterio para evaluar la **calidad del aire ambiente con respecto al monóxido de carbono (CO).**  Valor permrsible para la concentración de monóxido de carbono (CO) **en el aire ambiente como medida de protección a la salud de la**  población.

NOM - 022 - SSAI - 1993: Salud ambiental. Criterio para evaluar la calidad del aire ambiente con respecto al bióxido de azufre (S02). Valor permisible para la concentración de bióxido de azufre (S02) en el **aire ambiente como medida de protección a la salud de la población.** 

NOM - 023 - SSAI - 1993: Salud ambiental. Criterio para evaluar la calidad del aire ambiente con respecto al bióxido de nitrógeno (N02). Valor permisible para la concentración de bióxido de nitrógeno (N02) en el aire ambiente como medida de protección a la salud de la población.

NOM - 024 - SSAI - 1993: Salud ambiental Criterio para evaluar la calidad del aire ambiente con respecto a partículas suspendidas totales (PST). Valor permisible para la concentración de partículas suspendidas totales (PST) en el aire ambiente como medida de protección a la salud de la población.

NOM - 025 - SSAI - 1993: Salud ambiental. Criteno para evaluar la calidad del aire ambiente con respecto a partículas menores a 10 micras (PM10). Valor permisible para la concentración de partículas menores a 10 micras (PM10) en el aire ambiente como medida de protección a la salud de la población.

NOM - 026 - SSAI - 1993: Salud ambiental. Criteno para evaluar la calidad del aire ambiente con respecto al plomo (Pb). Valor permisible para la concentración de plomo (Pb) en el arre ambiente como medida **de protección a la salud de la población.** 

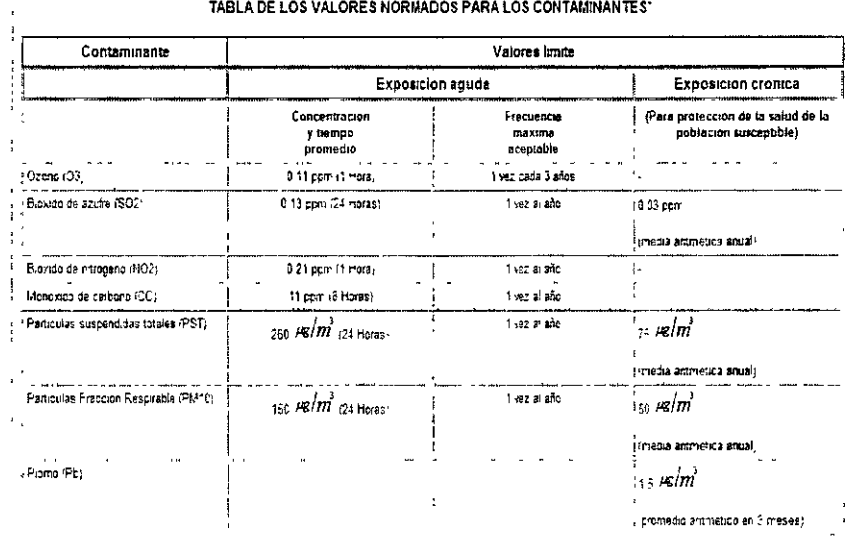

Tugiones sucuestas en al Tiano Cologi de la Federación del 3 de dipertore de 1994

# **Licencia Ambiental Única**

La LAU debe de contemplar, entre otros, los siguientes lineamientos:

l.'lCon ·esta licencia los establecimientos pueden presentar su MIA, ER, permisos de descarga de aguas residuales, antes de **la** fase constructiva, permisos de residuos peligrosos, atmósfera y agua, en fases posteriores.

# **Licencia Ambiental Única**

llilla tramitación de la LAU es obligatoria para los nuevos establecimientos, empresas que cambien de giro o de ubicación, o aquellas que requieran de regularización por no contar con la Licencia de Funcionamiento.

REs opcional para los establecimientos que cuentan con Licencia de Funcionamiento.

■Los establecimientos con LAU ó LF, deben presentar un informe anual denominado Cédula de Operación Anual (COA).

# Cédula de Operación Anual

La COA es una mecanismo de reporte que integra las emisiones, la transferencia y manejo de contaminantes que derivan de la LAU, LF, reglamentos de la ley, en materia de prevención de y control de la contaminación atmosférica y manejo de residuos peligrosos.

# Cédula de Operación Anual

La COA debe ser presentada por los establecimientos industriales de los siguientes sectores:

•Petróleo y

petroquímica.

•Química.

- •Pinturas y tintas.
- •Siderúrgica.
- •Metalúrgica.
- •Automotriz.
- •Celulosa.
- •Papel.
- Cemento.
- Cal.
- Asbesto.
- Vidrio.
- Generación de energía eléctrica.
- Tratamiento de residuos peligrosos.

# **Cédula de Operación Anual**

La COA permite conocer:

BLa cantidad de contaminantes que se emiten al aire, agua y suelo.

**ELa cantidad de sustancias que se transfieren fuera** del establecimiento, para tratamiento, reciclaje, reuso, disposición final o incineración.

raLas actividades de control y prevención de la contaminación, proyección de los volúmenes de contaminación para el siguiente reporte.

**ELa información de los métodos de tratamiento in** si tu.

# **Cédula de Operación Anual**

La COA proporciona información a la empresa para derivar prioridades en materia de procesos que promuevan:

**D**:Tecnologías limpias.

**IIII** Modernización de procesos.

~:\'Sustitución de insumos.

**E**Racionalización de agua y energía.

■ Uso de mejores combustibles.

**■Reciclaje de residuos o subproductos.** 

~:>Minimización de residuos.

3 Instrumentos de generación de información en calidad del aire para el Registro de Em1s1ones y Transferencia de Contaminantes.

Presentación.

Un inventario de emisiones es el elemento base para desarrollar un programa de calidad del aire consistente y con posibilidades de llegar a una reducción equitativa y eficaz de las emisiones que producen las industrias, los comercios y servicios, los vehículos automotores, los suelos y la vegetación.

En México desde hace varias décadas se elaboran inventarios de emisiones, más sin embargo las metodologías y técnicas de cálculos empleadas no están estandanzadas, lo cual impide con frecuencia efectuar comparaciones y evaluar las tendencias de las emisiones.

Este último punto es fundamental para evaluar el impacto de los programas y medidas de prevención y control de la contaminación atmosférica.

Por otra parte, un inventario completo, detallado y validado, permite identificar con mayor precisión las fuentes que contribuyen con la mayor proporción de las emisiones contaminantes, permitiendo así el identificar e instrumentar acciones con metas cuantificables en términos de la reducción de emisiones alcanzada.

### **Principios Básicos de Inventarios de Emisiones.**

DDesarrollo de inventarios de emisiones.

nusos de los inventarios de emisiones.

ElÁrea geográfica.

lllFuentes de contaminantes.

mMetodologías básicas.

#### **Desarrollo de Inventarios de Emisiones.**

lllos Inventarios de Emisión son conjuntos de datos que caracterizan las liberaciones de contaminantes de las fuentes emisoras.

nPermiten identificar qué contaminantes son emitidos.

nPermiten cuantificar la tasa de emisión.

**2**Son los cimientos para la construcción de un plan de calidad del aire.

i!Son instrumentos importantes en el manejo de relaciones públicas entre las autoridades y la sociedad.

 $\overline{ }$ 

#### **Usos de los Inventarios de Emisiones.**

noetermina el cumplimiento de las diferentes Reglamentaciones.

I.IDesarrolla las condiciones para licencias de Funcionamiento.

nEstima impactos a la calidad del aire, en conjunto con modelos.

oPermiten determinar las especificaciones para el equipo de control.

DPermiten determinar créditos de emisiones.

PPermiten calcular cuotas de emisión y multas por emisiones en exceso.

GPermiten establecer la aplicabilidad de los diferentes requerimientos regulatorios.

~:!Satisfacen los requerimientos establecidos en las regulaciones en cuanto a reportes

El Permiten identificar áreas de incertidumbre en el inventario

EPermiten analizar escenarios potenciales del tipo  $"i$  qué pasaría si...?

### **Área Geográfica**

**EPor lo general, las áreas de los inventarios se** definen por la división política.

eCon frecuencia las áreas del inventario son conjuntos de jurisdicciones que experimentan problemas comunes de calidad del aire.

DEl tipo de inventario determina el área geográfica exacta que debe cubrirse.

#### **Fuentes de Contaminantes.**

Hay diferentes categorías de fuentes de contaminantes:

)>Fuentes naturales, fuentes antropogénicas;

)>Fuentes puntuales, fuentes de área;

)>Fuentes estacionarias, fuentes móviles;

)>Fuentes originadas por fenómenos naturales;

)>Fuentes biogénicas.

### **Fuentes Puntuales.**

Son fuentes estacionarias, grandes, que se caracterizan por emitir cantidades de contaminantes por arriba de un cierto umbral (por ejemplo 10 ton por año de NOx)

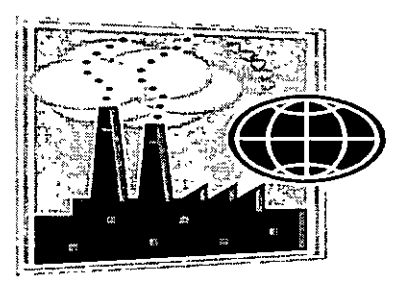

#### Fuentes de Área.

Son fuentes demasiado pequeñas o numerosas para ser consideradas fuentes puntuales. Por lo general sus emisiones se calculan a partir de factores de emisión y de niveles de actividad.

Incluyen a las fuentes móviles que no circulan por calles o por carreteras.

•:• Aeronaves.

**•!•Trenes.** 

**•!•Botes.** 

- •:•Maquinaria para construcción.
- ·:·otros tipos de equipo.

## **Fuentes Móviles.**

Las fuentes móviles que circulan por calles o por carreteras incluyen:

- $\checkmark$ Automóviles.
- $\checkmark$ Camiones.

../Motocicletas.

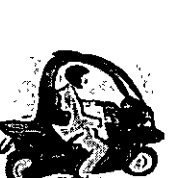

## **Fuentes Naturales.**

~~~''Emisiones resultantes de procesos naturales.

**<sup>11</sup>Emisiones biogénicas.** 

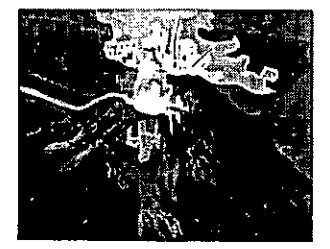

## **Metodologías Básicas.**

- ).>Muestreo en la fuente.
- ).>Modelos de emisiones.
- ).>Factores de emisión.
- ).>Encuestas.
- ).>Balances de materiales.
- ).>Extrapolaciones.

#### **Muestreo en la Fuente.**

v'Cumplimiento con las regulaciones de calidad del aire.

v'Desarrollo de normas reglamentarias.

v'Evaluación del desempeño y diseño de los dispositivos para control de la contaminación atmosférica.

v'Mediciones de cribado.

## **Sistema de Monitoreo Continuo de Emisiones (SMC).**

### **Modelos de Emisiones.**

~Me can ísticos.

~De variable múltiple.

~Adaptativos.

### **Factores de Emisión.**

Un factor de emisión es un razón que relaciona la cantidad de contaminante liberado a la atmósfera con una unidad de actividad.

,!'Basados en proceso.

,!'Basado en censos.

m"AP-42 Recopilación de factores de emisión de contaminantes del aire"

#### **Factores de Emisión.**

**Los factores de emisión (FE) se usan con frecuencia para estimar las emisiones de diferentes tipos de fuentes.** 

**;,Basados en "masa de contammante por unidad de actividad"** 

- Ejemplo de un factor de emisión: gramos de CO/kilómetro recorrido por vehículo (KRV)

>-Confiabilidad de los factores de emisión.

-Los factores de emisión de la EPA de los EEUU están clasificados en A,B,C,D,E.

- **"A" se considera el más confiable para un t1po dado de fuente probablemente se basa en mediciones en la fuente.** 

- **Las clasificaciones más bajas ind1can que ésa es la confianza que se puede tener en ese factor de emisión.** 

### **Factores de Emisión (continuación).**

~Cálculo de Emisiones

Emisiones = Factor de Emisión (FE) x Dato de Actividad (DA)

~Ajustar las em1s1ones por eficiencia del equipo de control (EC) si lo hay, es decir:

Emisiones =  $FE \times DA$  (1- $EC$ )

#### **Factores de Emisión (continuación).**

Datos de actividad.

~Para procesos industriales los datos de actividad son generalmente reportados como tasas respecto al peso de proceso (por ejemplo kg, ton, o 1 por hora).

~Para el equipo en el que se quema combustible los datos de actividad son reportados como tasas de consumo de combustible (por ejemplo, ton·, 1, o kJ por hora).

#### **Encuestas.**

ц.

~Se diseñan cuestionarios para recolectar datos de emisiones.

~Las mas eficientes son formas para recolección . de datos y cuestionarios.

~Las formas pueden servir como documentación de Antecedentes.

>Pueden ser genéricas o específicas para un tipo de industria o de dispositivo.

### **Balance de Materiales.**

Se usan las mediciones de otros componentes de un proceso para<br>determinar las emisiones de los las emisiones de los contaminantes a la atmósfera.

Todo lo que entra es igual a lo que sale más la acumulación.

$$
E = S + A
$$

### **Extrapolación.**

Escalar las emisiones de una fuente de emisiones dada a otra fuente basándose en un parámetro de escalamiento conocido para ambas fuentes.

- ,./Cantidad de producción.
- $\checkmark$ Área.
- ,./Número de empleados.

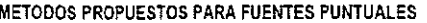

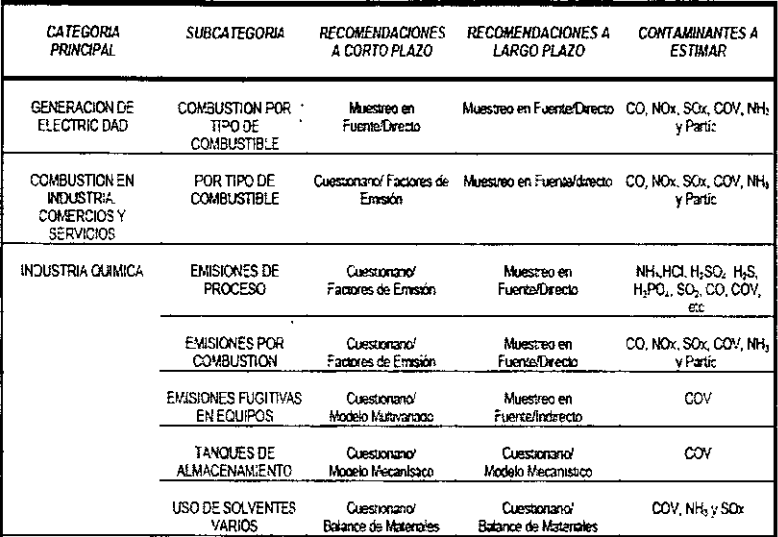

ų,

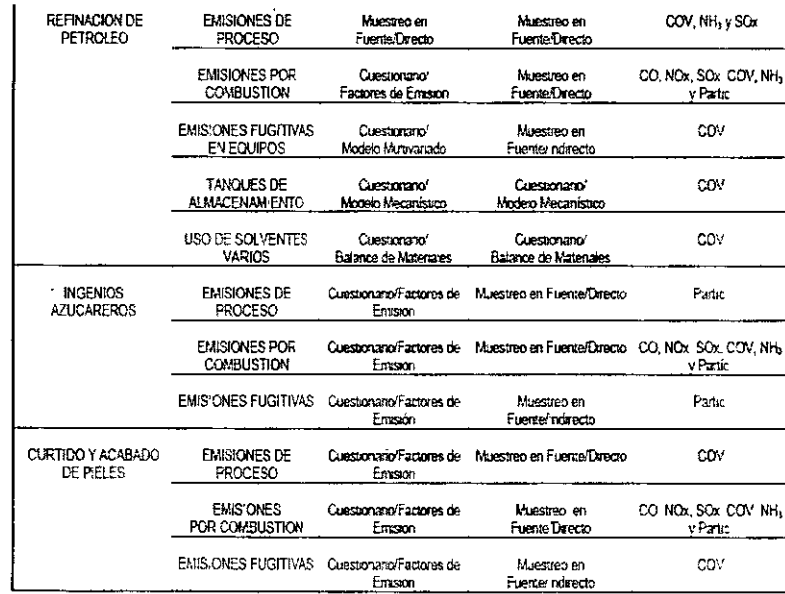

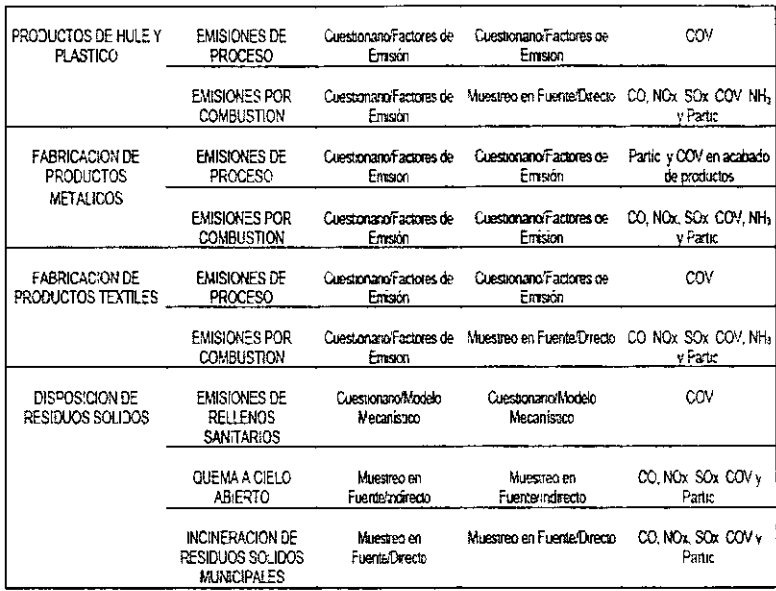

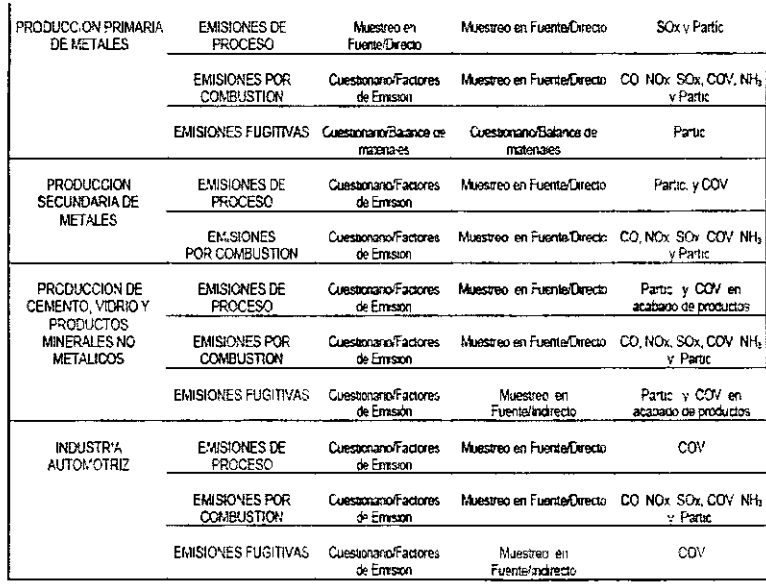

 $\overline{a}$ 

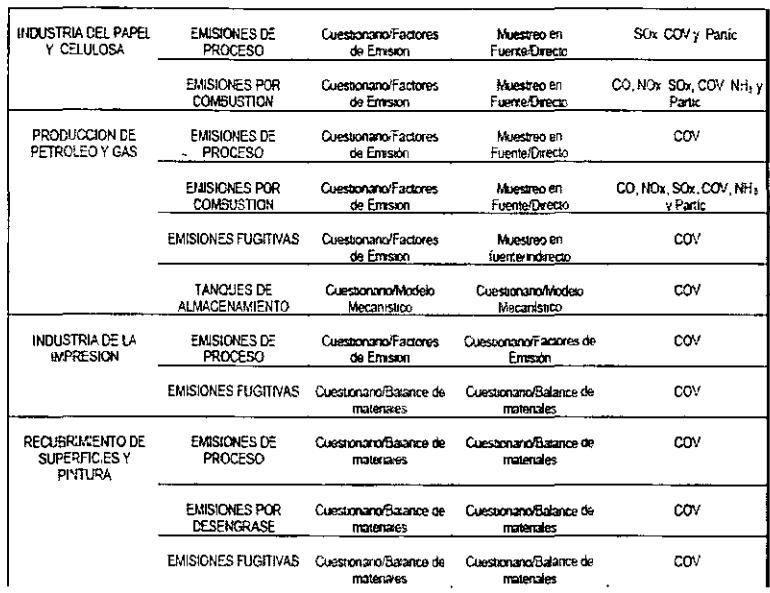

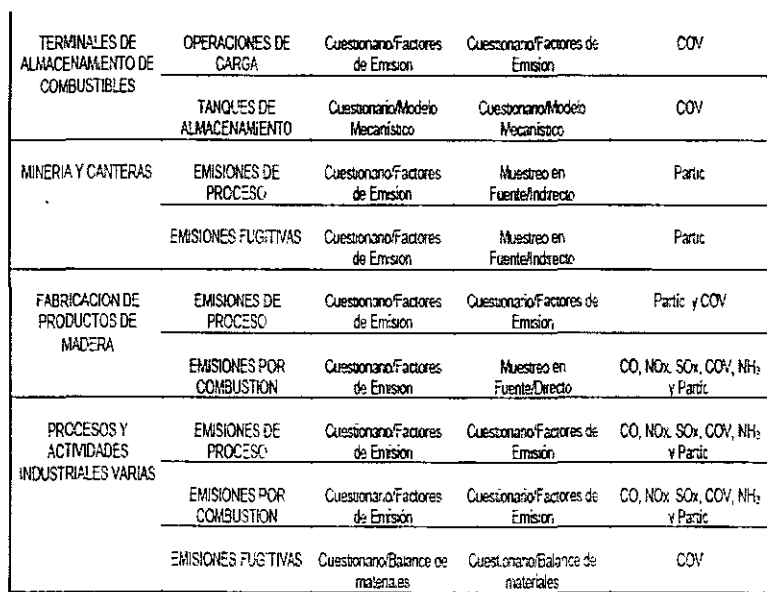

 $\overline{a}$ 

J,

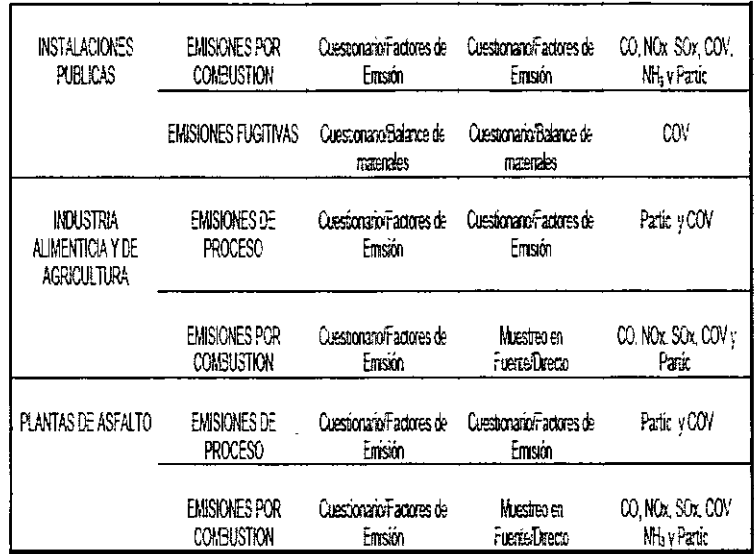

 $\ddot{\phantom{a}}$ 

 $\hat{\boldsymbol{\beta}}$ 

 $\sim$   $\sim$ 

 $\bar{z}$ 

 $\bar{z}$ 

#### METODOS PROPUESTOS PARA FUENTES DE AREA

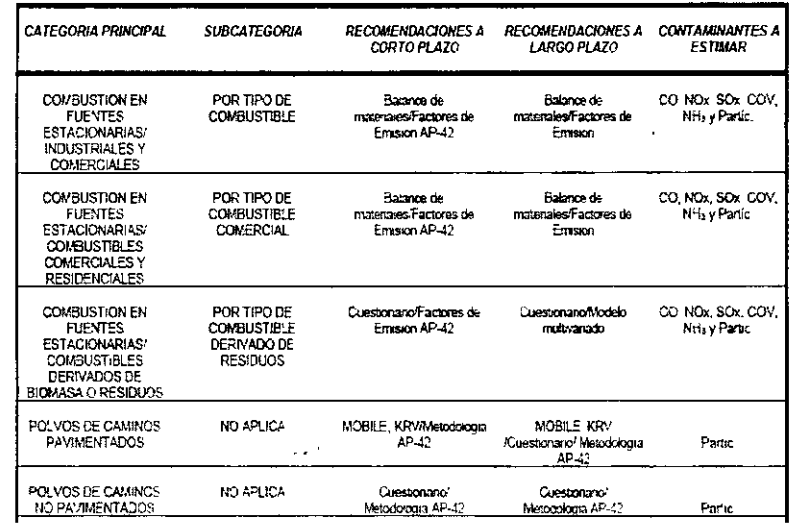

J.

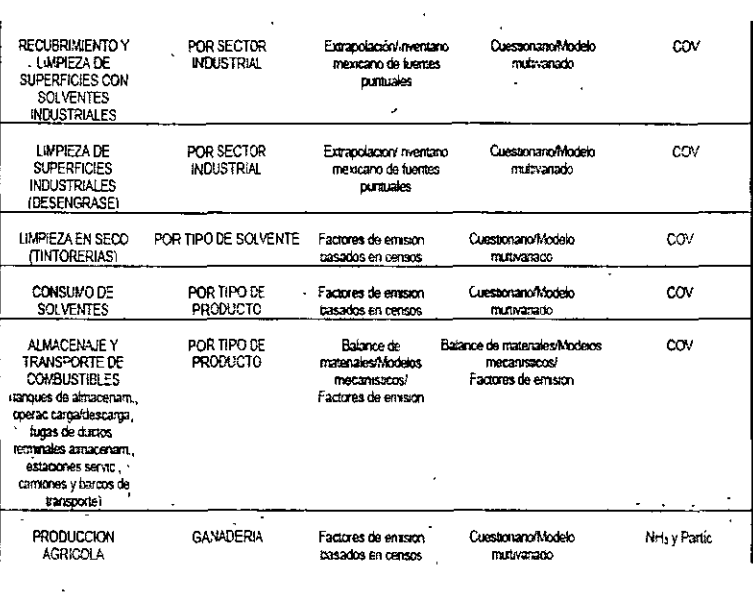

 $\ddotsc$ 

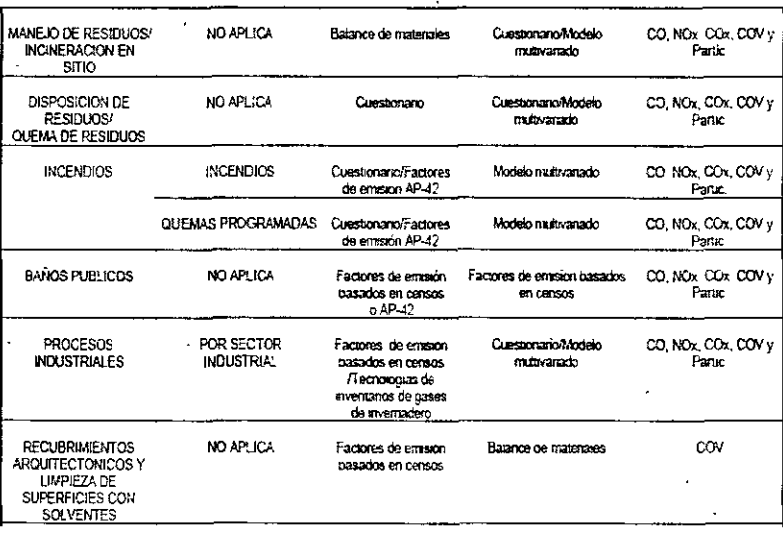

60

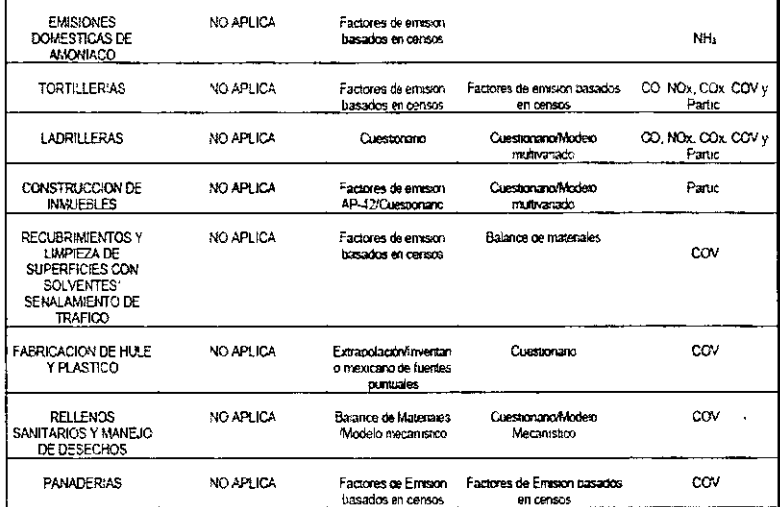

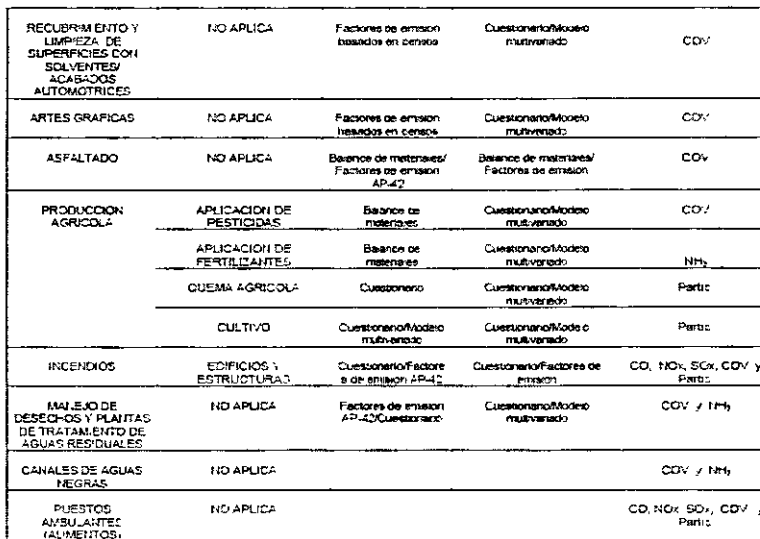

#### METODOS PROPUESTOS PARA FUENTES MOVILES  $\sim$

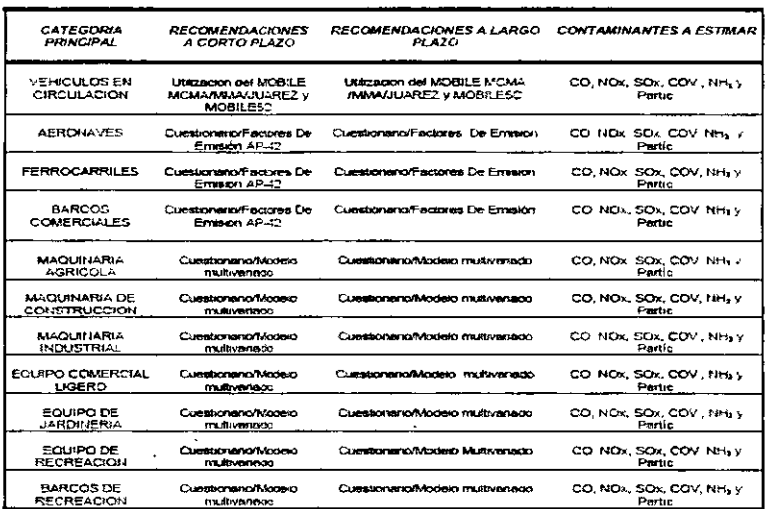

#### METODOS PROPUESTOS PARA FUENTES NATURALES  $\sim$

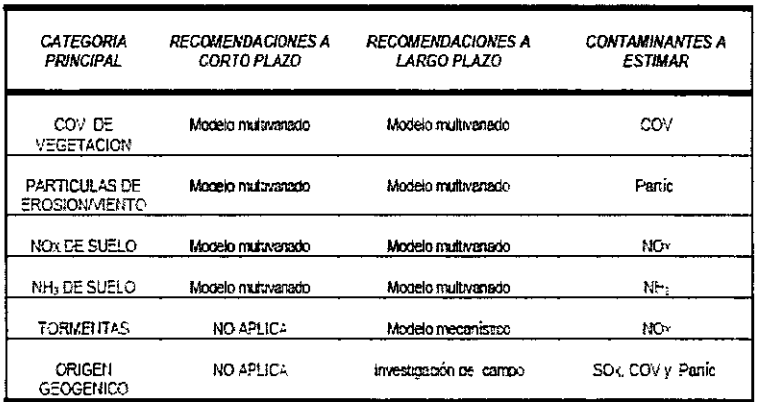

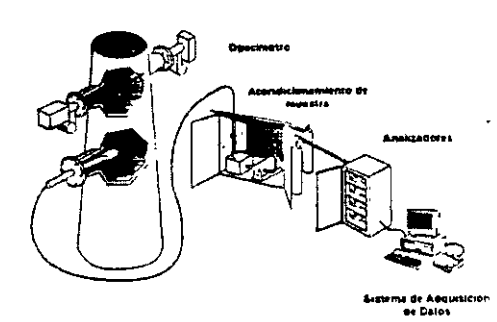

#### Sistema de Monitoreo Continuo de Emisiones (SMC)

rea de vapor

### Ejemplos de Factores de Emisión

Factores de Émisión Basados en Procesos  $\sim$ 

**INCLASSION** 

kphrm<sup>3</sup>

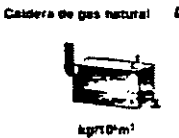

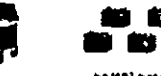

Ü agrici baterias

Ю

Pabricar

de baterias

Factores de Emisión Basados en Censos

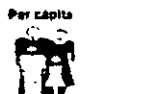

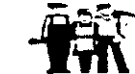

kg / per is I año ky římplesdo řícho

### Ejemplo de Encuesta de Fuentes Puntuales

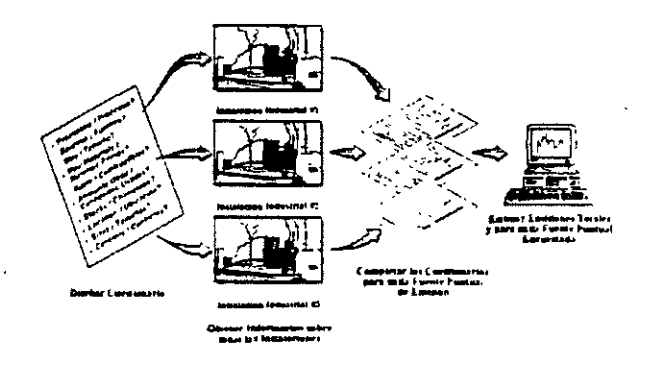

# Ejemplos de Balance de Materiales

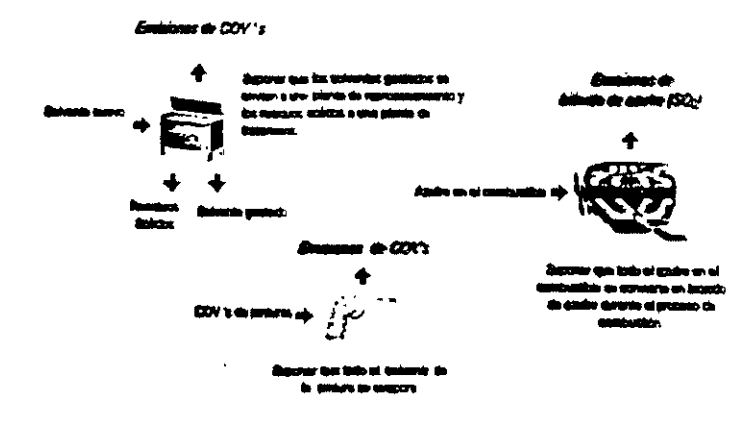

#### Jerarquías para la Estimación de Emisiones

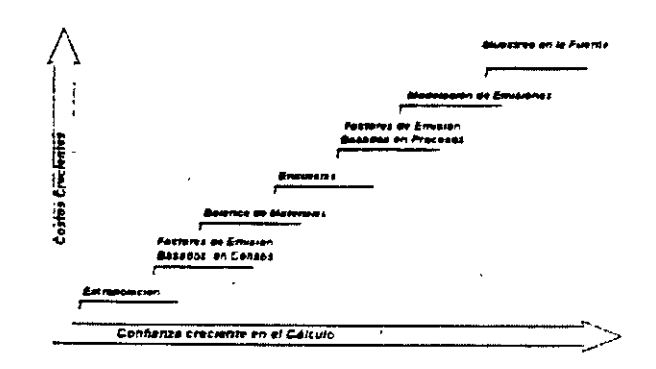

Fuentes Puntuales.

Definición de Fuentes Puntuales.

mFuentes puntuales son instalaciones, plantas o actividades para las cuales se mantienen registros individuales.

<sup>脂</sup>Lo ideal sería tener registros individuales para todas las instalaciones industriales.

•En realidad, numerosas instalaciones pequeñas dentro de una región se tratan frecuentemente como fuentes de área.

Fuentes Puntuales.

Los valores criterio para la cuantificación de fuentes puntuales se refiere a los siguientes contaminantes:

> **CO**  $SO<sub>2</sub>$  $NO<sub>2</sub>$  $O<sub>3</sub>$  $PM_{10}$

En México las fuentes no están clasificadas de manera estricta.

A partir de las enmiendas al Acta del Aire Limpio de 1990 (Ciean Air Act; EPA de los EE.UU.)

> Emisiones de COV's > 10 toneladas por año.

>Emisiones de NOX y CO > 100 toneladas por año.

 $\triangleright$ Distingue niveles de corte para SOx, Pb, PS/PM10 y contaminantes atmosféricos tóxicos.

### Tipos de Fuentes Puntuales.

- **n** Categorías Mayores.
- $\checkmark$  Plantas Termoeléctricas.
- $\checkmark$  Industria Química.
- $\checkmark$  Refinerías de Petróleo.
- $\checkmark$  Producción de Metales (Primaria / Secundaria).
- $\checkmark$  Producción de Cemento.
- $\checkmark$  Productos Minerales Diversos.

Tipos de Fuentes Puntuales.

Categorías Mayores (continuación).

- ~Industria de los Vehículos Automotores.
- ~Operaciones de Preparación de Pulpa de Madera.
- ~Producción de Gas y Petróleo.
- ~Impresión y Publicaciones.
- ~Recubrimiento de Superficies.
- ~Terminales de Combustible.

Tipos de Fuentes Puntuales.

•Categorías Mayores (continuación).

- > Minería y Explotación de Canteras.
- > Manufactura de Productos de Madera.
- > Producción de Azúcar.
- > Curtiduría y Acabado de Pieles.
- > Producción de Vidrio.
- > Partes de Hule y de Plástico.

Tipos de Fuentes Puntuales.

mcategorías Mayores (continuación).

- > Fabricación de Partes Metálicas.
- > Productos Textiles.
- > Disposición de Residuos Sólidos.
- > Agricultura y Alimentos.
- > Plantas de Asfalto.

**Tipos de Fuentes Puntuales.** 

 $\ddot{\phantom{a}}$ 

• **Subcategorías.** 

- <sup>~</sup>**Emisiones de Combustión.**
- <sup>~</sup>**Emisiones de Procesos.**
- <sup>~</sup>**Emisiones Fugitivas.**
- ~Emisiones **de Tanques de Almacenamiento.**
- <sup>~</sup>**Uso de Solventes Variados.**

#### **Planeación de un Inventario de Fuentes Puntuales.**

~Definir fuentes y categorías por inventariar.

> Considerar usos finales/futuros del inventario.

~Determinar recursos humanos. y presupuesto Disponible.

~Desarrollar un plan de aseguramiento de la calidad (AC).

- Planeación de un Inventario de Fuentes Puntuales (Continuación).
- "Identificar procedimientos AC/CC para el desarrollo ·de inventarios.
- "Determinar análisis de datos y verificación de métodos.
- $\checkmark$ Determinar manejo de datos y procedimientos para rendir informes.
- "Seleccionar métodos de recolección de datos Planeación de un Inventario de Fuentes Puntuales.
- "Revisar requerimientos del sistema de cómputo para asegurar la capacidad de recolección de datos.
- "Determinar el papel del inventario de datos existente.
- $\checkmark$  Identificar fuentes y datos omitidos previamente.
- $\checkmark$ Determinar cuales fuentes serán inventariadas como puntuales y cuales como fuentes de área.

**Proceso para el Desarrollo de Inventarios de Fuentes Puntuales.** 

**Alcance del Inventario.** 

**aLas fuentes puntuales pueden ser inventariadas a tres niveles de**  detalle.

- ./ **Nivel Planta**
- ./ **Nivel Proceso o "de segmento"**
- ./ **Nivel Puntual o "de chimenea"**

**Elementos de Información.** 

**•Nivel Planta** 

- ./ **Nombre de la planta .**
- *.r* **Identificación de la planta .**
- ./ **Descriptores geográficos.**
- **"'Contacto en la planta (nombre y número de teléfono) .**
- ./ **Nivel de corte de emisiones de fuente puntual por contaminante.**

#### Elementos de Información.

•Nivel proceso/segmento.

≻ Número de identificación del proceso (Código de Clasificación de Fuentes<br>[Source Classification Code SCC]).

- .<br>≻Datos a nivel de proceso.
- :..-Datos de Operación (real, máxima y de diseño).
- :..-Parámetros del combustible.
- :..Equipo de control y eficiencias.
- >Emisiones por segmento.
- ;;..Unidades de emisión.

•Elementos de Información.

•Nivel puntual/chimenea.

- $\succ$  Producción anual porcentual (estacional).
- $\succ$  Horario de operación normal.
- $\ge$  Emisiones medidas/estimadas.
- $\geq$  Eficiencia de control por contaminante.
- > Datos de chimenea.

-E Identificación de Fuentes Puntuales.

•Inventarios Existentes.

>-Delegaciones SEMARNAT

>-INE/SEMARNAT

•Datos licencia 1 cumplimiento. •Listás de fuentes SEMARNAP. ·Normas Oficiales Mexicanas (NOM's)

lilnformación local.

»-Listas de las Cámaras de Comercio y de las Cámaras de Industriales.

- Publicaciones.
- Asociaciones Profesionales.
**Factores que Influyen en las Emisiones.** 

**11Factores de Diseño y de Proceso.** 

<sup>~</sup>**Características de la combustión** los productos de combustión dependen del tipo de combustible, tipo de horno, configuración de la carga y las condiciones de operación.

-La NOM-085-SEMARNAT-1994 establece límites para las emisiones de combustión.

-La NOM-086-SEMARNAT-1994 define las especificaciones para los combustibles fósiles líquidos y gaseosos.

-Las especificaciones para gas natural y productos de petróleo varían por región geográfica.

**Factores que Influyen en las Emisiones.** 

- ;.. **Antigüedad del equipo.**
- ;.. **Prácticas de operación.**
- <sup>~</sup>**Materias primas.**
- ;.. **Datos meteorológicos/climatológicos.**
- ;.. **Uso de combustibles en el proceso.**

v' **Ejemplos:** 

- secadores de los pellets en las plantas de negro de humo.

- secadores calentados con gas natural en operaciones de recubrimiento.

;.. **Componentes con emisiones fugitivas.** 

"" **Bombas, válvulas, válvulas de alivio, bridas, compresoras.** 

Procesos que por lo general se omiten.

<sup>~</sup>Dispositivos de control .

 $\checkmark$  Dispositivos usados como parte de los procesos de manufactura y no para control de la contaminación del aire .

 $\checkmark$  Dispositivos que actúan como dispositivos de control y como fuentes de emisión (mecheros, quemadores de CO).

<sup>~</sup>Uso de solventes variados

<sup>~</sup>Emisiones de vehículos presentes en el sitio

Procesos que por lo general se omiten (Continuación).

> Aditivos del proceso.

 $\checkmark$  Sustancias químicas añadidas a los procesos de producción o de control.

 $\geq$  Pilas de almacenamiento.

 $\checkmark$  Son fuente de particulas si no están cubiertas.

 $\triangleright$  Manejo de materiales.

 $\checkmark$  Materiales sin cubrir transportados en camiones o en vagones.

 $\checkmark$  Bandas transportadoras, sistemas de transporte neumático.

 $\mathcal{N}$ 

### Eficiencia Control/Captura.

La eficiencia de control indica el porcentaje del contaminante que es removido<br>de la cornente de emisión antes de que ésta sea liberada a la atmósfera.

La eficiencia de captura indica el porcentaje de la corriente de emisión que es llevada al equipo de control.

Eficiencia total = eficiencia de control x eficiencia de captura.

Eficiencia Control/Captura.

La eficiencia control/captura puede ser calculada basándose en:

Pruebas del equipo llevadas a cabo en las instalaciones o a partir de pruebas hechas en eqwpos Similares en otras Instalaciones

 $\checkmark$  Estimaciones a partir de las especificaciones del fabricante o de valores hallados en la bibliografía.

 $\checkmark$  Juicio con criterio de ingeniería.

Eficiencia Control/Captura.

~La Eficiencia Control/Captura puede ser calculada basándose en:

 $\checkmark$  Muestreo en la fuente.

"Diseño del fabricante o especificaciones de funcionamiento garantizadas.

"Valores en la bibliografía.

Equipo de Control (para partículas).

- $\checkmark$  Ciclón.
- $\checkmark$  Filtros de tela.
- $\checkmark$  Precipitador electrostático.
- $\checkmark$  Lavador.

Equipo de Control (para gases).

- $\checkmark$  Absorción.
- $\checkmark$  Adsorción.
- $\checkmark$  Condensación.
- $\checkmark$  Incineración.
- $\checkmark$  Reducción selectiva.

# Datos de Chimenea.

;;.. **Parámetros de la chimenea que usualmente se requieren para**  modelado.

- ./ **localización de la chimenea.**
- sistema de geoposicionamiento (geopositioning system [GPS]).
- -datos de reconocimientos/mapas CAD.
- mapas topográficos.
- ;;.. **Altura de la chimenea .**
- ./ **clinómetro .**
- ./ **diámetro .**
- ./ **dibujos de ingeniería.**
- > Diámetro de la chimenea.
- $\checkmark$  Temperatura de los gases de salida.
- $\checkmark$  Velocidad de salida de los gases.
- $\checkmark$  Tasa de flujo de los gases de salida.

## Eficacia de la Regla.

La Eficacia de la Regla (ER) es una medida de la habilidad de un programa regulatorio para lograr reducciones de las emisiones gracias al cumplimiento cabal de las regulaciones aplicables a todas las fuentes durante todo el tiempo.

<sup>~</sup>La ER refleja la suposición de que por lo general las **regulaciones no son 100 por ciento efectivas.** 

<sup>~</sup>Las fuentes que están completamente sin control deben tener **una ER de cero.** 

;.;;.. **Los cambios en los procesos irreversibles que eliminen el uso**  de COV's deben tener una ER de 100 por ciento.

*Y* Métodos para calcular la ER de un inventario.

**./Usar un valor asumido.** 

-La EPA de los EE.UU. sugiere un valor asumido de 80% .

./ **Usar un estudio específico para una categoría y un área**  geográfica.

Eficacia de la Regla.

Ejemplo de aplicación de la ER.

Emisiones sin control =  $50 \text{ kg/dia}$ Eficiencia estimada del dispositivo de control = 90% Eficacia de la norma = 80% · Emisiones después del control = 50 kg/día x [1- $(0.90)x(0.80)$ ] = 14 kg/día

Otros Parámetros.

Exclusión de COV's no reactivos. Algunos COV's son considerados no reactivos en condiciones atmosféricas.

### Métodos de Estimación de Emisiones.

### Corto plazo:

- $>$  Muestreos en la fuente (Directos e Indirectos).
- plantas termoeléctncas
- refinerías de petróleo (emisiones del proceso)
- -producción pnmana de metales (em1s1ones del proceso)
- -incineradores de residuos mumc1pales

### :,..Encuestas/Factores de Emisión.

-la mayor parte de las fuentes

### :,..Balance de materiales.

-emisiones de COV's del uso de solventes para recubrimientos superficiales a nivel de la planta.

- >> Modelos mecanísticos.
- tanques de almacenamiento de líquidos orgánicos.
- rellenos sanitarios

## 'Modelos de Variables MUitiples

- emisiones fugitivas petroquímicas (válvulas, bridas, compresoras)

## Métodos de Estimación de Emisiones.

- >- Largo plazo:
- $\checkmark$  Muestreo en la fuente (Directos e Indirectos).
- $\checkmark$  Encuestas/Factores de Emisión.
- $\checkmark$  Balance de Materiales.
- $\checkmark$  Modelos Mecanisticos.

Ejemplo de Cálculo: Factores de Emisión.

Estimar las emisiones contaminantes provenientes de una planta de energía eléctrica que usa combustóleo como combustible:

### Suponer las siguientes características de la planta:

- 750 m3 de combustóleo/año
- -% de azufre del combustóleo 3.8

**Ejemplo de Cálculo: Factores de Emisión.** 

**(01) Particulas**   $(05)$  SO<sub>2</sub> (10) ca (15) NOx (20) HC

**Partículas FE PST = 4.88 Kg PST/m3 combustóleo**  Kg PST=4.88 Kg PST/m3 x 750 m3=3.660  $SO<sub>2</sub>$  $FE SO2 = 19(3.8) = 72.2 Kg SO2/m3$  combustóleo Kg SO2=  $72.\overline{2}$  Kg SO2/m3 x 750 m3= 54,150

ca **FE CO = 0.6 Kg CO/m3 combustóleo**  Kg CO= O 6 Kg CO/m3 x 750m3= 450

**NOx FE NOx = 15 Kg NOxlm3 combustóleo**  Kg NOx=15 Kg N0xlm3 x 750m3= 11 ,250

Ejemplo de Cálculo: Factores de Emisión

HC

FE HC = 0.12 Kg HC/m3 combustóleo Kg HC= 0.12 Kg HC/m3x 750 m3= 450

Ejemplo de Cálculo: Muestreo en la Fuente

Estimar emisiones de COV a partir de Medición en una empresa de recubrimiento de papel:

 $\checkmark$  Equipo de recubrimiento que usa solventes orgánicos.

- $\checkmark$  Solvente componente único.
- $\leq$  1 lineas de recubrimiento.
- $\checkmark$  La línea con chimenea y dispositivo de control dedicados.
- $\checkmark$  La planta opera 16 hrs/día, 312 días/año

Ejemplo de Cálculo: Muestreo en la Fuente.

Datos de prueba en la fuente para la línea. **controlada con un adsorbedor de carbón.**  Tasa de flujo (Qa) =  $283.2$  m $3/s$ . Concentración a la salida controlada (C) = 96 ppm (tolueno). Peso molecular (MW) tolueno = 92 Kg/Kgmol.

Datos de prueba en la fuente para la línea. **Eficiencia de captura de las emisiones fugitivas (CAPeff) = 90% Tasa de emisión en la chimenea (Ea) después del dispositivo de control.**   $\mu$ g/m3 = (ppm) x (PM) x (1000) / 24.5  $\mu$ g/m3 = (96) x (92) x (1000)/24.5  $\mu q/m3 = 360,489.8$  $\mu$ g/hr= 360,489.8  $\mu$ g/m3 x (283.2 m3/s)x (3600s/hr)  $\mu$ a/hr = 3.67 1011

Ejemplo de Cálculo: Muestreo en la Fuente.

Kg/hr = 3.67 1011 $\mu$ g/hr x (1 gr/106 $\mu$ g) x (1Kg/1000 gr) = 367

Ea (anual) = (367 Kg/hr) x (16 hr/día) x (312 día/año) = 1,832,064 Kg/año

Cálculo de Emisiones.

· Modelos Mecanísticos.

> Utilizan principios químicos y físicos y el conocimiento del proceso tecnológico.

> Se usan por lo general para el almacenamiento y transferencia de líquidos orgánicos.

# Cálculo de Emisiones.

# >Modelos de Variable Múltiple.

Metodología híbrida que combina varios enfoques tradicionales de inventario e información específica del sitio dentro de un marco de extrapolación.

Las estimaciones de las emisiones se expresan en términos de un conjunto de variables que ayudan a caracterizar al sistema.

### Recolección de Datos.

- >Encuestas.
- >Inspecciones de la planta.
- 1-0tros inventarios.
- >Las mas eficientes son formas para recolección de datos y cuestionarios.
- rLas formas pueden servir como documentación de antecedentes.
- ,..Pueden ser genéricas *o* específicas para un tipo de industria o de dispositivo.

## Encuestas Generales

#### Cuando usarse:

- > cuando se trata de hacer el reconocimiento de un gran número de instalaciones.
- > cuando la agencia no está familiarizada con muchas de las fuentes.
- > cuando los recursos de la agencia son limitados.

### Desarrollo de encuestas:

- > Establecer un formato adecuado y simple.
- > Definir preguntas apropiadas.
- > Elaborar una documento con instrucciones.
- > Diseñar el cuestionario para el nivel técnico correcto.

> Hacer el cuestionario lo mas corto posible.

> Asegurarse de que las preguntas no requieren de explicaciones adicionales.

>Solicitar información de los procesos.

- >Obtener datos de actividad para cada tipo de fuente.
- > Obtener información de los dispositivos de control.

Encuestas Específicas por Industria.

Ventajas.

¿Generalmente son más cortas.

¿Pueden usar terminología específica de la industria lo que mejora la comunicación.

## Desventajas

 $\checkmark$  Su diseño puede requerir recursos considerables.

- ¿ Las formas contestadas deben ser procesadas individualmente.
- $\checkmark$  Las encuestas pueden ser enviadas a una industria incorrecta.

Formas de Recolección de Datos a Nivel de Instalación.

· Encuestas INE de fuentes puntuales.

· Datos integrados en la base de datos SNIFF.

Formas de Recolección de Datos a Nivel de Dispositivo.

· Pueden ser distribuidos en blanco o pueden ser completados parcialmente por la agencia basándose en información colectada Previamente.

Apropiadas para actualizaciones periódicas (mensual, anual, etc.)

# Codificación de Datos.

Durante la etapa de recolección de datos se deben desarrollar procedimientos para su codificación, almacenamiento y recuperación.

· El uso de códigos únicos asegura que los datos sean mantenidos y recuperados apropiadamente.

· Los datos deben estar en un formato reconocible y consistente.

· Un sistema útil de codificación de datos debe permitir:

> La identificación del tipo de datos incluidos.

> El almacenamiento y recuperación de datos específicos

Bases de Datos de los Inventarios.

· Base de Datos del Sistema Nacional de Información de Fuentes Fijas (SNIFF).

-' Base de datos actual de la 1nformac1ón obtenida con los **cuestionarios industnales INE permite la entrada de datos para cinco contaminantes criterio** 

-'Los códigos de datos fueron desarrollados por el INE y estan listados en catalogas.

Codificación de Datos.

· Se **podría considerar un método mas preciso y descriptivo para la**  identificación de la actividad industrial

· Ejemplo- Código para Clasificación de Fuentes (Source Classification Code System [SCC]).

Fuentes de Área.

Definición de Fuente de Área: Las fuentes de área son aquellas demasiado pequeñas y numerosas para ser manejadas individualmente como fuentes puntuales.

Las fuentes de área pueden clasificarse en tres grandes grupos :

- >De combustión (de combustibles fósiles).
- > Evaporativas.
- > De partículas fugitivas.

# Tipos de Fuentes de Área.

· Ejemplos de fuentes de combustión:

- > combustión en fuentes estacionarias.
- -Industrial y comercial.
- Combustibles comerciales para uso residencial.
- Combustibles para uso residencial derivados de residuos ó de biomasa.
- >Tratamiento de residuos (incineración)
- Manejo de residuos (incineración in situ)
- -Disposición de residuos (quema de basura)
- > Quemas agrícolas / forestales / de estructuras.

· Ejemplos de fuentes evaporativas:

> Uso doméstico de gas LP

> Uso de solventes orgánicos

-Solventes de tipo comercial

-Recubrimiento de superficies y solventes para limpieza (industrial)

-Limpieza industrial de superficies (desengrasado).

-Tintorerías.

>Almacenamiento y distribución de materiales orgánicos.

- -Tanques de almacenamiento.
- Carga *1* descarga.
- Fugas de tuberías, estaciones de servicio y camiones.
- >Tratamiento y disposición de residuos
- > Fermentación

Tipos de Fuentes de Área.

- · Ejemplos de fuentes de partículas fugitivas
- > Caminos, pavimentados y no pavimentados.
- > P1las de almacenamiento.
- > Producción agrícola.
- > Construcción de edificios.

Planeación de Inventarios de Fuentes de Área

- · Definir las categorías de fuentes por inventanar
- > Determinar los contaminantes emitidos.
- > Jerarquizar las categorías basándose en el potencial de las emisiones

**Planeación de Inventarios de Fuentes de Área** 

;;.. **Identificar las categorías con componentes de fuentes puntuales** 

**'Identificar las regulaciones que afectan a las emisiones** 

**'Identificar el método que se usará para hacer los cálculos de emisión 'Definir los procedimientos de aseguramiento y control de calidad**  (AC/CC) para hacer los inventarios de fuentes de área.

Planeación de Inventarios de Fuentes de Área.

· Definir los datos por recolectar:

- > **Factores de emisión.**
- > Datos de actividad
- > **Efic1encias de control.**
- > Efectividad 1 Penetración de la regla.
- > Rendimiento por periodo.
- > **Horanos de operación (p ej , días por semana y semanas por año).**

Guías para Realizar Inventarios de Fuentes de Área.

~Desarrollo de \_Inventarios de Emisiones; Manual de Fuentes de Area (Volumen V).

;;.Documentos de procedimientos para el desarrollo de Inventarios de emisiones de la Agencia de Protección ambiental de los EE.UU.

~Boletín CHIEF de la Agencia de Protección Ambiental de los EE.UU.

~Métodos del plan de mejoramiento de los inventarios de Emisiones (EIIP) de los EE.UU.

~Técnicas rápidas para realizar Inventarios de fuentes (Economopoulos, 1993).

Influencias Geográficas y Otras, en México

· Las fuentes de área no son homogéneas desde el punto de vista geográfico. > Es probable que los inventarios de emisiones desarrollados para la Ciudad

de México no sean aplicables a otras reglones.

Los datos de actividad y los factores de emisión basados en censos son muy mciertos

> Los datos de d1versas regiones geográficas pueden variar debido a diferencias socioeconómicas y culturales Influencias Geográficas y Otras, en México.

La carencia de factores de emisión específicos para México.

> Se desconoce la aplicabilidad de los factores de em1sión de los EE UU en México

Existen fuentes características de México que nunca antes han sido inventariadas.

> Tortillerías

> Quema de basura a ctelo abierto en tiraderos.

> Baños públicos

> Vendedores ambulantes

> Ladrilleras

Recolección de Datos.

>Investigar categorías para elaborar factores de emisión.

>-Identificar factores de emisión y factores de actividad para esas fuentes de emisión.

>Investigar categorías para obtener tnformación de actividad.

>-Recolectar datos de actividad, eficiencias de control y otra información que sea necesana.

>Jerarquizar los Esfuerzos para la Recolección de Datos .

. ~Concentrarse en recolectar información detallada sobre las categorías de fuentes que :

> Sean las mayores contnbuyentes Individuales de emis1ones.

>Tengan datos locales de actividad rápidamente disponibles.

· Generalizar cuando:

> Las emisiones de las diferentes categorías de fuentes, como un todo, sean pequeñas.

Factores de Emisión.

· Factores nacionales de emisión.

> Se basan en "promedios nacionales" calculados a partir de una amplia gama de evaluaciones en la fuente así como de estimaciones nacionales de consumos.

> Las emisiones reales pueden diferir considerablemente de los valores que se calculan usando factores nacionales de emisión debido a las diferencias geográficas.

> Cuando están disponibles, siempre se prefieren los datos de evaluaciones en fuentes específicas.

 $^{\prime}$ 

· Los factores nacionales de emisión pueden usarse cuando:

> No existen factores locales de emisión.

> La mezcla local de fuentes individuales en la categoría es semejante al "promedio nacional".

> La categoría de la fuente es de baja prioridad.

· Los factores locales de emisión se prefieren cuando:

> Un factor de emisión a nivel nacional no explica las variaciones locales.

> La categoría es de alta prioridad para el área local.

La disponibilidad de factores locales de emisión en México es muy limitada.

· Para obtener factores locales de emisión:

> Usar mediciones o encuestas para estimar tasas de emisión para todas las fuentes en una categoría particular.

> Un Estado o una localidad pueden desarrollar un protocolo de pruebas para medir una

fuente y a partir de esas mediciones desarrollar un factor de emisión.

> Desarrollar estimaciones basadas en los consumos locales para la categoría de solventes.

>Adaptar información de otros inventarios.

· Actualización de los factores de emisión.

> Los factores de emisión deben actualizarse cuando la tasa de emisiones de una fuente ha cambiado respecto a la actividad.

- Por ejemplo, si el uso de un solvente industrial por empleado se ha reducido durante los 80's a causa del aumento en el uso de productos de base agua, un factor de emisión viejo basado en la actrvidad de los empleados no refiejará el cambio

· Para desarrollar un factor de emisión actualizado

- >Identificar el cambio (p. eJ., aumento reducción)
- > Estimar la magnitud del cambio en las emisiones
- > Ajustar el factor de emisión para reflejar el cambio.

Datos de Actividad.

 $\bar{C}$ 

· Actividad es la medida de una categoría de fuentes que constituye un indicador dtrecto o sustttuto de las emtstones.

> La actividad puede ser una medida directa de la producción o del uso de un material (p. ej., la cantidad de combustible quemado, de gasolina vendida, o de solvente usado)

> La actividad puede ser una medida sustituta, basada en promedios nacionales (p<br>ej., población, empleo en la industria)

· Ejemplos de datos de actividad sustitutos .

- > Población.
- > Número de empleados
- > Número de hogares
- > Número de mstalaaones.

· Recolectar datos de actividad:

> Usar las encuestas para obtener información de las fuentes.

> Recolectar la información a partir de referencias, de autondades gubernamentales, de asociaciones comerciales.

> Ajustar los datos de n1vel nacional, estatal o regional para usarlos a nivel municipal.

> Usar los factores sustitutos para estimar la actividad.

· Fuentes potenciales para obtener información de actividad.

> Instituto Nacional de Estadistica, Geografía e Informática (INEGI).

- Datos de población y vivienda.

- Datos de empleo por municipio y por sector económico.

> Cámara Nacional de la lndustna de la Transformación (CANACINTRA)

> Datos de empleo en la industria manufacturera, específicos para cada instalación (por sector económico)

### Efic1enc1as de Control

Los controles para una categoría de fuentes de área puede vanar amphamente La eficiencia de control para las fuentes de área representa el control promedio<br>ponderado para la Categoría

Eficacia de la Regla

>La eficacia de la Regla (ER) es una medida de la capacidad de un programa de regulación para lograr reducciones de las emisiones, lo que es posible a través del<br>cumplimiento pleno de las regulaciones aplicables por todas las fuentes, en todo momento

>La ER refleja la suposición de que, por lo general, las regulaciones no son 100 por ciento efectivas.

:.. Las fuentes totalmente sm control deberían tener una ER igual a cero

:..Los camb1os irreversibles que ehmman el uso de COV's en los procesos deberían dar como resultado una ER de 100 por c1ento

Métodos para calcular la ER de los mventanos

> La Agencia de Protección Ambiental de los Estados Unidos sugiere un valor por<br>omisión de 80%

> Usar un estudio específico para una categoría y área geográfica

<sup>&</sup>gt; Usar un valor por om1s1ón

 $\cdot$  Ejemplo: Emisiones no controladas = 50 kg / día

> Eficiencia estimada del equipo de control = 90%

> Eficacia de la regla = 80%

 $>$  Emisión después del control = 50 kg / día x [1- (0.90) x  $(0.80)$ ] = 14 kg / día.

Penetración de la Regla.

· La penetración de la regla (PR) es el porcentaje de la categoría de fuentes de área cubierto por la regulación<br>aplicable.

· Ambos ER y PR se aplican a la totalidad de categorías de fuentes.

· Las categorías de fuentes para las que no existe regulación no tendrían un factor ER o uno PR asociado con ellas.

**Otros Parámetros.** 

· Rendimiento del periodo.

> **Determinar si hay variación estacional en los datos de actividad.**  > **Las variaciones estacionales son importantes para las estaciones con niveles altos de ozono (meses más cálidos)** 

· **Horarios de Operación.** 

> **Horas de operación en días por semana, semanas por año.** 

> **Necesanos para calcular las emisiones diarias.** 

· Carga de Combustible.

> **A partir de información de agencias locales y estatales** 

 $\sigma_{\rm{max}}$ 

 $> AP-42$ 

> Boletín electrónico CHIEF.

Métodos para la Estimación de Emisiones.

A corto plazo:

- > Factores de emisión basados en censos y datos de actividad.
- Recubnmiento de superficies (no industrial)
- Tintorerías.
- Solventes comerciales usados por consumidores.
- tortillerías.

## Por Encuestas.

- Cuando el enfoque basado en censos no está disponible.

- Cuando es muy probable que el enfoque basado en censos introduzca un muy alto grado de incertidumbre si se aplica en México (p. ej., polvo de carreteras no pavimentadas, incendios).

# > Balances de materiales

-Consumo de combustible, comercial e industrial.

- Para apoyar el modelado de emisiones provenientes del almacenamiento y transporte de materiales.

- Para verificar si son razonables las estimaciones de emisiones basadas en extrapolaciones en el caso del recubrimiento de superficies y del uso de solventes

> Modelos mecanisticos.

- Almacenamiento y transporte de líquidos orgánicos.

- Rellenos sanitarios.
- > Extrapolación.

- Recubrimiento de superficies y uso de solventes (industrial).

**Métodos para la Estimación de Emisiones.** 

· A largo plazo.

> **Balance de materiales.** 

**-consumo de combustible, comercial e industrial.** 

- **para apoyar en la modelación de emisiones provenientes del almacenamiento y transporte de materiales.** 

> **Modelos mecanisticos.** 

- almacenamiento y transporte de líquidos orgánicos.

- **rellenos sanitarios.** 

>Modelos de variable múltiple.

-la mayoria de tipos de fuentes fijas de área.

- fomentan el desarrollo de modelos basados en datos especificas de **México.** 

- **se requieren encuestas para recolectar los datos para el desarrollo**  de los modelos.

Cálculos de Emisiones.

 $\triangleright$  Modelos mecanísticos.

 $\checkmark$  Se utilizan principios de química y física, así como la comprensión de la tecnología del proceso.

 $\checkmark$  Se usan con mayor frecuencia para el almacenamiento de líquidos orgánicos.

""La EPA de los EE.UU. ha desarrollado métodos estándar que están disponibles como software para computadora. 1

Cálculos de Emisiones

 $\succ$  Modelos mecanísticos (continuación)

 $\checkmark$  Modelos de la EPA (EE UU) disponibles para computadora:

- Sistema de modelado de embalses superficiales (SIMS)

TANKS: Programa para la estimación de emisiones de tanques de almacenamiento

Modelo para la Estimación de emisiones al aire de rellenos sanitarios (lAEEM).

Ejemplo de Modelo Mecanístico

:;... Extrapolación.

- Los datos de muestreo en la fuente para una mstalación o tipo de proceso pueden extrapolarse para otros tipos de fuentes o de instalaciones.

- Si las condiciones socioeconómicas entre dos o más regrones geográficas son comparables, entonces los datos disponibles de emtsiones de una fuente de área para una regtón pueden ser extrapolados a las regtones restantes. - Basados en datos de población o datos de empleo.

Ejemplos de Extrapolación

Calculas de Emisiones.

> Modelos de variable múltiple

./ Primer paso: Identificar las vanables que caracterizan el sistema global.

 $\checkmark$  Ejemplos:

- Actividades agrícolas (tipo de cultivo, área de cultivo, cantidad de cosecha)

- Actividades de construcción (tipo de construcción, tamaño de construcción, valor monetario).

Cálculos de Emisiones.

 $\checkmark$  Segundo paso: Determinar qué tipos de fuente de emisión se incluirán en el modelo .

 $\times$  Ejemplos.

- Actividades agricolas (cultivos agricolas).

- Actividades de construcción (remoción de tierra, manejo de matenales, escapes de los equipos)

Cálculos de Emisiones

:,.. Modelos de vanable múltiple (contmuación) .

√ Tercer paso<sup>.</sup> Determinar emisiones para un número de sitios.

*..1'* Cuarto paso: Graficar las emisiones totales estimadas de cada s1t1o versus cada vanable que caracteriza al sistema.

*..1'* El ~Mejor-Ajuste" del factor de emisión para cada variable de sitio (p. ej., kg de PM10 / \$ de construcción de edificios).

✓ Quinto paso. Estimar las emisiones regionales multiplicando los datos de<br>actividad regional por el mejor ajuste de los factores de emisión.

- $\geq$  Ajustes en las Fuentes de Área.
- *..1'* Ajustes temporales .
- *..1'* Reconciliación con las fuentes puntuales
- $\div$  Ajustes Temporales.
- *..1'* Ajustes estaciOnales

√ Se basan en factores estacionales que afectan a las emisiones temperatura,<br>horas de luz solar, actividad estacional.

- $\succ$  Distribución temporal.
- *..1'* Ajustes estacionales para valores anuales .
- *..1'* Ajustes por día de semana 1 fin de semana 1 diarios .
- *..1'* Ajustes horarios/diurnos.

Reconciliación con las Fuentes de Puntuales.

> Métodos de reconciliación con las fuente puntuales.

- *..1'* Ajustar niveles de actividad antes de aplicar los factores de emisión .
- $\checkmark$  Ajustar las emisiones no controladas de fuentes de área después de que se han calculado substrayendo las emisiones no controladas de fuentes puntuales.
- ≻ En ambos casos, aplicar la eficacia de la regla, la penetración de la regla y la<br>—eficiencia del control después de hacer el ajuste de las fuentes puntuales.
- > Ejemplo: Operaciones de recubrimiento de superficies.
- *..1'* Determ1nar el número total y cantidad de recubrimientos de superficies usados en un área geográfica dada .
- ../Determinar el número y cantidad de recubnm1entos de superfic1es usados por las fuentes puntuales .
- *..1'* Restar las cantidades correspondientes a las fuentes puntuales por cada recubrimiento
- Uso total (litros *1* año)
- Uso de fuentes puntuales {litros *1* año)= uso de fuentes de área (litros *1* año)

Terminación de las Estimaciones de Emisiones

- :- Calcular las emisiones
- :,... Corregrr por emrsiones de fuente puntuales
- :..-Verificar todos los cálculos y documentar suposicrones
- :..-Dar toda la rnformación al equipo de AC para su revrsión (parámetros, cálculos, documentación).
- :..- Corregrr cualqurer error
- :..- Documentar

# ' Fuentes Móviles que no Circulan por Carreteras

:..-Categorías de fuentes móviles que no circulan por carreteras .

- $\checkmark$  Aeronaves.
- ../Locomotoras .
- $\checkmark$  Embarcaciones mannas comerciales.
- ../Otras máquinas y vehículos que no circulan por carreteras
- :- De preferencia, las emisiones se estiman por tipo de aeronave y de motor.
- > Se pueden usar factores de emisión a nivel de flotilla para taxis aéreos y aviación general
- $\ge$  Se basan en emisiones por ciclo de aternzaje y despegue (AD).

### Estrmacrón de Emrsiones de Aeronaves

:..- Enfoque General

√Tiempo en un modo específico del motor (min) x uso de combustible (lb combustible (lb<br>combustible/min):x Factor de emisión [lb/lb combustible)

- :.. Modos del motor consrderados
- $\checkmark$  Aterrizaje /despegue
- .., Desplaza m rento en tierra de la aeronave a la llegada *y* a la salida
- $\checkmark$  Ascenso
- $\checkmark$  Acercamiento

Ciclo de AtemzaJe *y* Despegue (AD).

- :.. Fuentes de factores de emrsión .
- $\leq$  Desarrollo de Inventanos de Emisiones<sup>.</sup>
- Fuentes de Área (Volumen V)

• Procedimientos para preparar Inventanos de Emisiones, Volumen IV Fuentes Móviles,<br>Sección 5.0 AP-42, EPA de los EEUU

·Metodología alterna·

– Base de datos de emisiones de <del>m</del>otores de aeronaves de la Administración Federal de<br>Aviación (FAEED) de los EE UU

Estimación de las Emisiones de Aeronaves.

- $\triangleright$  Identificar todos los aeropuertos que se incluirán en el inventario
- > Definir la composición de la flotilla para cada categoría de aeronaves en cada aeropuerto.
- > Determinar la actividad del aeropuerto en términos del número de ciclos de aterrizaje y despegue (AD) para cada tipo de **aeronave .**
- ./ Obtener información en las publicaciones de Aeropuertos y Servicios Auxiliares .
- $\checkmark$  De la autoridad del aeropuerto local.
- $\checkmark$  De encuestas.
- 'r Seleccionar factores de emisión para cada lipo de aeronave.
- $\triangleright$  Estimar un modo en tiempo (MET) para cada tipo de aeronave en cada aeropuerto.
- $\geq$  Calcular un inventano basado en las actividades del aeropuerto, el MET y los factores de em1sión de las aeronaves.

### Modelo FAAED

- -... **Procedimiento de cálculo computanzado.**
- ;... **El usuano selecciona de la base de datos las tasas de emisión de motores y aeronaves.**
- ≻. El modulo solicita del usuario el aporte de información clave, tal como.
- ./ **AD's por tipo de aeronave**
- **./TIMs (opción para seleccronar valores iniciales supuestos).**
- > Es un enfoque conveniente cuando se conoce el tipo de aeronave.
- :..- **Referirse al manual del usuario del FAEED.**

**Fuentes de Datos AD** 

- ;... **Aeropuertos y ServiCIOS Auxiliares**
- :;.. **Autondad del aeropuerto local**
- ;... **Encuestas**
- ;.. **Comandante de la base militar local para campos aéreos m11itares**

Documentación de las Emisiones de Aeronaves.

>-Identificar todos los aeropuertos en el inventario.

>-Reportar tipo de aeronave, datos DA, suposiciones para TIM y factores de ajuste estacional.

≻Si se calcula manualmente indicar el factor de emisión por tipo de motor y flujo de combustible usado.

>-Si se usa el modelo FAAED, documentar las opciones seleccionadas y dar el disquete del archivo correspondiente para el programa.

>-Documentar la correspondencia con las bases aéreas militares y con los aeropuertos civiles.

#### Locomotoras.

- $\geq$  Tres tipos distintos de locomotoras
- <sup>~</sup>Clase 1 de remolque
- "' Clase 11 & 111 de remolque
- *.t* Locomotoras de pairo
- > Las emisiones se basan en el consumo de combustible y en factores de emisión
- , Fuentes de factores de emisron
- ./ AP-42, EPA de los EE UU

√ Procedimientos para la preparación de Inventanos de Emisiones , Volumen IV. Fuentes Moviles,<br>Sección 6 (En Ingles)

#### Estrmac1ón de las EmiSiones de Locomotoras

> Las emisiones de locomotoras de patio se calculan en base al número de locomotoras que operen

- $\checkmark$  Ponerse en contacto con los patios locales
- *.1* Encuestar/observar el número de locomotoras en uso
- , Em1slon (kg/año)::: FE x DA.· Donde

### $FE = Factor$  de emision (kg/litro).

DA = Datos de actividad = Uso de combustible (litro / año)

Para las clases 1, 11, y 111 de locomotoras de arrastre, obtener los datos de consumo de combustible de las compañías Individuales de ferrocaml.

Usar las millas recorndas en via para distribuir las estimaciones que cubran vanas regiones geográficas

Documentación de las Emisiones de Ferrocarriles.

:; Documentar correspondencia con las compañías de ferrocarril.

*Y* Documentar resultados de las encuestas.

*Y* Reportar indice de consumo de combustible, consumo de combustible y número de locomotoras de patio por cada compañia de ferrocarril.

:; Documentar cualesquiera suposiciones respecto a la distribución, ajuste estacional, etc.

Embarcaciones Mannas Comerciales

 $>$  Se consideran tres tipos de embarcaciones.

 $\checkmark$  De puerto

./ Que vayan al océano .

 $\checkmark$  De pesca.

 $>$  Se deben incluir las embarcaciones comerciales, militares y gubernamentales

Estimación de las Emisiones de Embarcaciones.

*J..* Las emis1ones se basan en el consumo de combustible y en factores de emis1ón.

*J..* Las emisiones varían dependiendo de los movimientos del barco .

./ En tráns1to, en maniobra *y* paradas en puertos y resguardos.

*J..* Fuentes de factores de em1s1ón:

< AP-42, EPA de los EE.UU .

./ Procedures for Em1ss1on lnventory Preparation, Volume IV: Mobite Sources Section 6.

≻ Realizar encuestas para determinar el número de embarcaciones y el<br>consumo de combustible de aquellas con motor fuera de borda y a bordo.  $\succ$  Emisión (kg/año) = FE x DA

 $\leq$  FE = Factor de emisión (kg/litro)

 $\angle$  DA = Datos de actividad = Consumo de combustible (litro/año)

**Documentación de las Em1S1ones de Embarcaciones.** 

**;;;.Documentar resultados de las encuestas, otras fuentes de consumo de**  combustible y actividad de embarcaciones

**;;;.Reportar consumo de combustible y las emiSIOnes en base, cuando**  menos, a un puerto específico

>-Describir cualesquier métodos de distribución espacial que se hayan **usado.** 

**Maqumana y Vehículos que no Circulan por Carreteras.** 

>Las categorías más importantes de equipo son:

- ./ Equipo agrícola .
- $\checkmark$  Equipo de jardín y cortadoras de césped.
- ./ **Equipo de construcción**
- ./ **Equipo recreativo .**
- ./ **Equipo Industrial**
- ./ **Botes recreat1vos .**
- ./ **Equipo comercial ligero**

Maquinaria y Vehículos que no Circulan por Carreteras.

*L***Emplean tres tipos de motores.** 

 $\nu$ Diesel.

 $\checkmark$  Motores de gasolina de cuatro tiempos.

 $\checkmark$  Motores de gasolina de dos tiempos.

>Realizar encuestas para determinar el número y tipo de vehículos así como el consumo de combustible.

>Desarrollar un modelo de variable múltiple basado en los datos de las encuestas.

>El modelo relaciona los datos de actividad con la población, hogares, o con otro factor apropiado

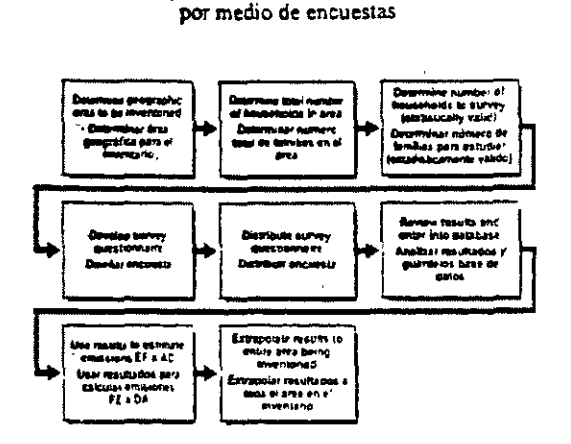

# Diagrama. de flujo para determinar el uso doméstico de Gas LP

EJemplo de Balance de Materiales Destacando las Emisiones Fugitivas

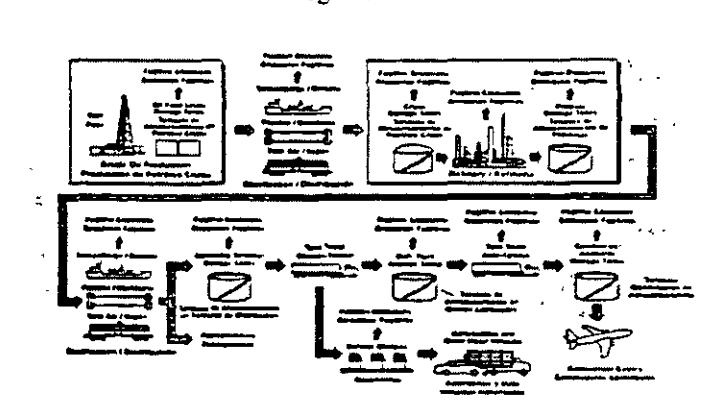

l,  $\overline{a}$ 

# Ejemplo de Modelo Mecanístico

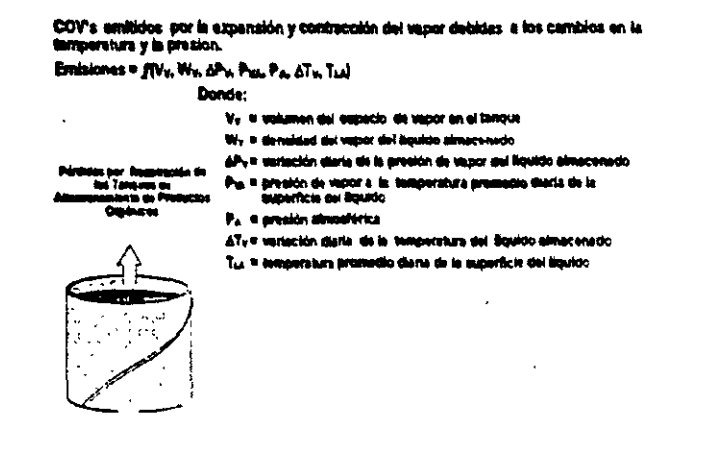

# Ejemplos de Extrapolación

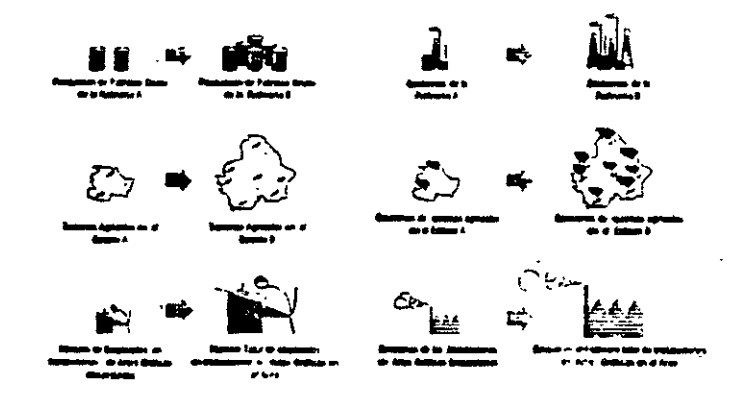

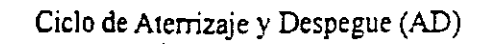

 $\overline{\phantom{a}}$ 

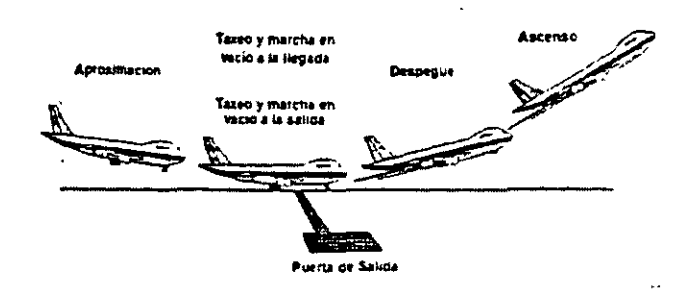

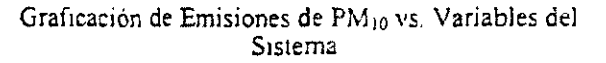

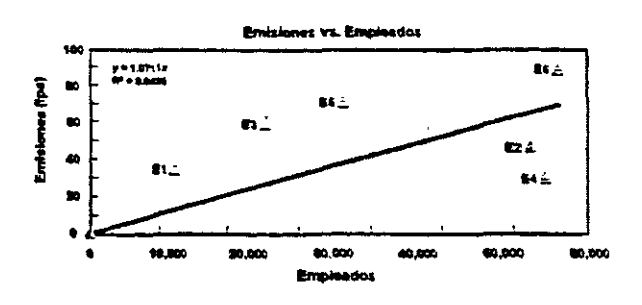

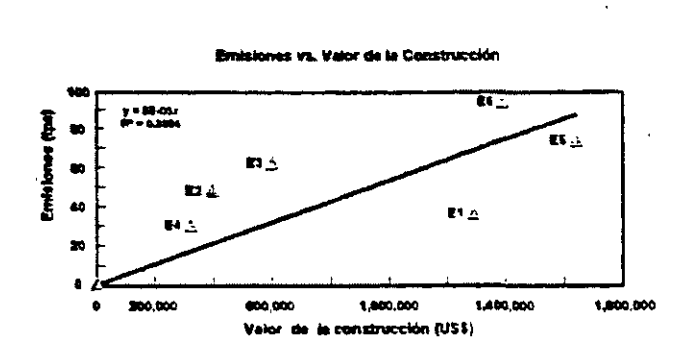

Graficación de Emisiones de PM10 vs. Variables del Sistema

 $\ddot{\phantom{a}}$ 

 $\ddot{\phantom{a}}$ 

Graficación de Emisiones de PM<sub>10</sub> vs. Variables del Sistema

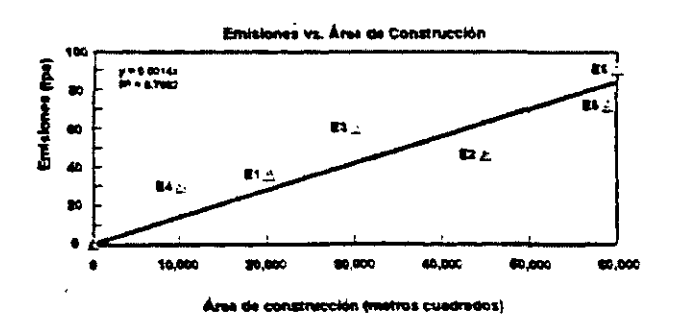

Fuentes Naturales.

**llEmisiones de Fuentes Naturales.** 

**).Emisiones resultantes de procesos naturales** 

 $\mathbf{r}$ 

**>-Emisiones biogén1cas.** 

;;.. **Vegetación.** 

**,.Microorganismos del suelo.** 

>-Actividad meteorológica.

>"Relámpagos .

**./Inyección estratosférica.** 

' **Actividad agrícola.** 

> Polvo dispersado por el viento.

,. **Actividad volcánica.** 

*Y* **Incendios silvestres.** 

>-Ganado.

»- **Fuentes 1nd1rectas.** 

**Contaminantes Provenientes de Fuentes Naturales.** 

eCOV's

- >"Vegetación.
- $\checkmark$ Ganado.

«~NOx

- $\checkmark$  Relámpagos.
- ./ **Desnitrificación del suelo .**
- ./ **lnyecc1ón estratosférica.**
- $\times$  Estiércol.
- >" Oxidación del NH3

e compuestos de azufre.

- $\checkmark$  Erupciones volcánicas (SO2)
- $\checkmark$  Rocio marino (sulfatos).

./ **Procesos biogénicos (especies reducidas de azufre que pueden ser**  oxidadas en la atmósfera).

 $\overline{a}$ 

Contaminantes Provenientes de Fuentes Naturales (continuación).

•Partículas.

»-Fuentes primarias.

- \_polvo arrastrado por el viento.
- rocío marino.
- -erupciones volcánicas.
- mcendios silvestres.

;..Fuentes secundarias.

- reacciones atmosféricas de emisiones de COV's biogénicos (especialmente terpenos).

 $\overline{a}$ 

·El tamaño de las partículas es importante

Contaminantes Provenientes de Fuentes Naturales (continuación)

•CO

 $\overline{a}$ 

"'Oxidación del CH4 y otros hidrocarburos

- ./Actividad m1crob1ana en los océanos.
- >~'Emisiones provenientes de plantas

•Gases de invernadero

"'Compuestos de Carbono - C02, CH4. CO.

<Compuestos de Nitrógeno· N20, NO, NOx, NH3

 $*$ Importancia para el Inventario de Emisiones.

- $\checkmark$ Es importante incluir estas emisiones en un inventario.
- $\checkmark$ Son difíciles de cuantificar.
- "Las tasas de emisión pueden ser afectadas por la luz y por la temperatura
- w"Contnbuyen a la incertidumbre del mventano de em1s1ones.

Estimación de las Emisiones de Fuentes Naturales.

nBEIS - Sistema de Inventario de Emisiones Biogénicas (Biogenic Emissions lnventory System).

IIOtros modelos.

>-BIOME.

 $\nu$ Extrapolación de emisiones Modelo PC-BEIS.

 $\checkmark$ Sistema BEIS usado en computadoras personales.

v"Calcula emisiones de COV's en base horaria.

v"Limitaciones de PC-BEIS.

Entradas para el Modelo BEIS.

" Información sobre el uso de suelo.

>-Basada en datos del Departamento de Agricultura y del Servicio Forestal de los EEUU y clasificaciones de datos de satélite. ~Se **puede necesitar experiencia local para el uso del suelo en áreas urbanas.** 

**·Factores de emisión.** 

>-Tres tasas de emisión de COV's para bosques >-23 tasas de emisión de COV's para las categorias agricola y **diversas** 

**•Tasas de emisión de NOx para las Siguientes clasificaciones de uso**  del suelo: forestal, pastizales, urbano y agricola.

#### Entradas del Modelo BEIS

- Factores de corrección ambientaL
- $\checkmark$ > El flujo solar tiene efecto sobre la fotosíntesis
- *.r>* La temperatura ambiente determina la temperatura follar
- .rfactores de dens1dad follar

### Método de Cálculo BEIS

- 11La ecuac1ón general usada para calcular em1s1ones b1ogén1cas es .
- $\cdot$  ERi = Sj [AjFFj × EFij × F(S,T)]
- ER = Tasa de em1sión
- *.r* Especies químicas (por eJemplo 1sopreno o monoterpeno)
- :.. T1po de vegetac1ón Método de Cálculo BEIS (contmuac1ón)
- $\cdot$  Aj = Área de vegetación
- $\cdot$  FF = Factor de densidad foliar
- $\cdot$  EF = Factor de emisión biogénica
- F(S,T) = Factor ambiental para tomar en cuenta la radiación solar (S) y la temperatura<br>de las hojas (T)

### Entradas al Modelo PC-BEIS

- La mformac1on es para la zona de 1nteres
- √Datos del sitio código municipal, latitud, longitud, zona de tiempo, mes, día, año, hora
- Entradas al Modelo PC-BEIS
- Datos meteorológicos
- $\checkmark$ Velocidad de viento en la superficie
- ./Temperatura del arre ambiente .
- $\checkmark$ Humedad relativa

 $\ddot{\phantom{a}}$ 

- *.r* Cubierta opaca del crelo
- El modelo proporciona
- *.r* Em1s10nes b1ogénrcas de COV's en toneladas por día
- √ Estimaciones horarias de emisiones biogénicas de COV's

Documentación Requenda para Resultados UAMBEIS

- Los campos UAM-BEIS usados como entradas para el BEIS
- UAM-BEJS crea BIBN, un arch1vo bmano de em1s1ones que es una entrada a para el UAM
- Camb1os a arch1vos de uso de suelo y la base de los camb1os
Documentación.

v'"Bases para la selección del dia modelado.

 $\checkmark$ Entradas al modelo - meteorología e información del sitio.

 $\checkmark$ Resultados del modelo.

 $\checkmark$ Cambios a archivos de uso de suelo y la base de los cambios.

## Modelo BIOME.

• Software de dominio público.

• Usa el mismo algoritmo que BEIS2 para calcular emisiones.

 $\triangleright$ ERi = Sj [AjFFj × EFij × F(S,T)]

>-Será necesario desarrollar datos, tanto para BEIS2 como para BIOME.

## Modelo BIOME (continuación).

- Ventajas sobre BEIS2
- > Puede usar mas datos específicos para cada sitio.
- Ejemplo: se construyen las comunidades de plantas a partir de especies<br>- existentes en vez de usar el enfoque de arriba hacia abajo para seleccionar<br>- el tipo LULC.
- r El adaptar BEIS2 a Méx1co requerirá mucha programación Modelo BIOME
- *s-* Desventajas comparado con BEIS2
- > BIOME requiere una estación de trabajo de cómputo > BEIS2 se puede correr en una computadora personal
- r, Estimación de Em1s1ones de Fuentes Naturales en MéXICO.
- > MeJorar los datos referentes al uso y cobertura del suelo (LULC) para México.
- > Aumentar la Investigación de campo para determinar la aplicabilidad de los modelos en Uso

## Datos históricos.

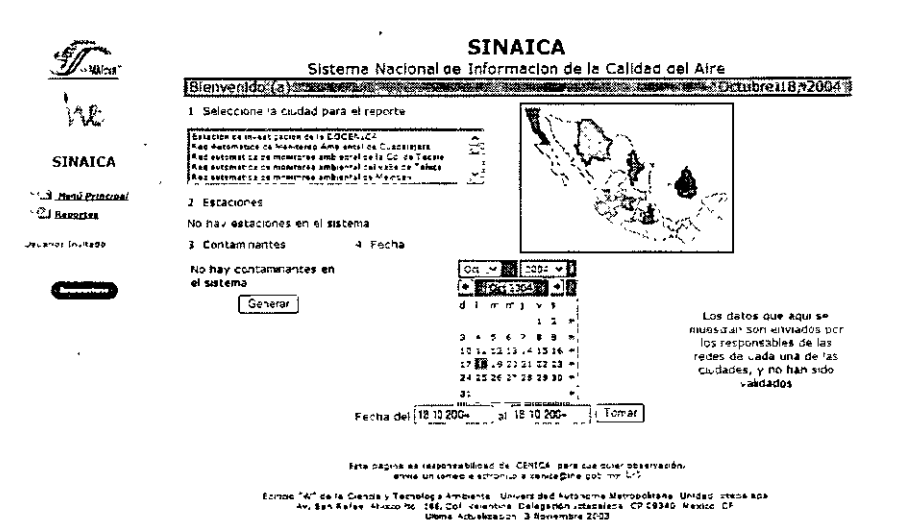

Segundo almanaque de datos y tendencias de calidad del aire en seis ciudades mexicanas.

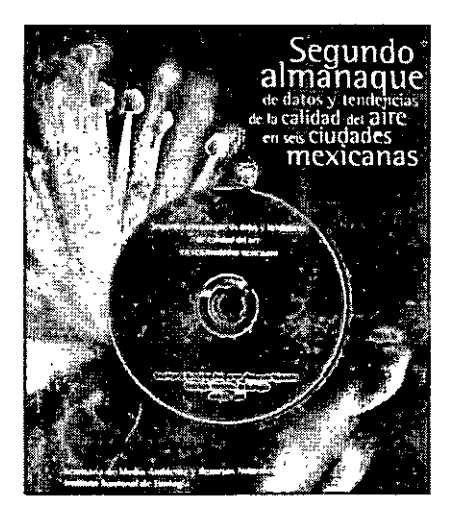

### Análisis de Tendencias de la Calidad del Aire

(

La calidad del aire puede en muchos casos percibirse con facilidad, **especialmente en los grandes conglomerados urbanos Sin embargo, más allá de ver el a1re sucio, es necesario evaluar su cal1dad a través**  de la medición de los niveles en los que se presentan. Al comparar **estas mediciones con los estándares de calidad del aire para la**  protección de la salud se puede determinar si la calidad del aire es **satisfactoria o no** 

El análisis de tendencias de la calidad del aire a lo largo de los años permite inferir si existe un problema de deterioro creciente o una **meJoría paulatina para cada uno de los contaminantes criterio. La**  LGEEPA da atnbución a la SEMARNAT de elaborar informes sobre el estado del medio ambiente, por lo que el Instituto Nacional de Ecologia, a través de la Dirección General de lnvestigacrón sobre Contaminación Urbana, Regional y Global (DGICURG), ha publicado un Almanaque de Datos sobre la situación atmosfénca de las **diferentes ciudades del país. A continuación se pone a disposición del**  público la información usada para la elaboración de este Almanaque, **así como las tendencias estadísticas de la calidad del aire de varias**  ciudades.

Tendencras Estadisticas (CO, N02, OZONO PM10, 502)

**Zona Metropolitana del Valle de México Zona Metropolitana de Guadalajara Zona Metropolitana de Monterrey Zona Metropolitana del Valle de Toluca Zona Metropolitana del Valle de Puebla Ciudad Juárez** 

## **Mexicall**

**TIJuana-Rosanto-Te cate** 

**Consulta de Concentraciones Históricas.** 

**Tratamiento de Datos. Antes de hacer los análisis de los datos adquiridos de**  las Redes de Monitoreo Atmosférico del país, el INE hace una validación **estadística de la base de datos.** 

10 Uso de la información.

Planes a Mediano y Largo Plazo

Actualmente se está gestionando la incorporación al SINAICA de varias redes de monitoreo atmosférico para completar en 2004, doce. Por lo tanto se tiene planeado para este año tener integrado al SINAICA las redes de las siguientes ciudades: Ciudad de México, Guadalajara, Puebla, Toluca, Monterrey, Salamanca, Ciudad Juárez, Mexicalı, Tiiuana-Rosarito-Tecate, Celaya, Irapuato, León y las dos estaciones de investigación del INE. En este m1smo año se diseñara el módulo de informática para integrar las bases de datos validadas generadas por las redes manuales.

Para el 2005 se pretende extender la cobertura del SINAICA para incluir las redes automáticas de monitoreo atmosférico (datos en tiempo real y bases de datos validadas) de las ciudades de Torreón, Gomez Palacio y Aguascalientes. Además de la Integración de las bases de datos validadas de las redes manuales de las ciudades de Tula, Tepeji, Atotonilco y Tlaxcala.

Para el 2006 se contempla incluir a las redes automáticas de monitoreo atmosférico (datos en tiempo real y bases de datos validadas) de las ciudades de Villahermosa, Cuernavaca y Zacatecas. Así como la integración de las bases de datos validadas de las redes manuales de las ciudades de Hermosillo, Matamoros y Nuevo Laredo.

Posteriormente, serán candidatos de incorporación al SINAICA todas aquellas redes que así lo soliciten, públicas o privadas, incluso estaciones aisladas localizadas en áreas de importancia en la evaluación de la calidad del aire, que muestren un desempeño confiable de sus Programas de Aseguramiento y Control de Calidad en todos los procedimientos que realizan, que se ratificarán mediante revisiones técnicas por parte del INE, conforme lo establece el Reglamento Interior de la SEMARNA T.

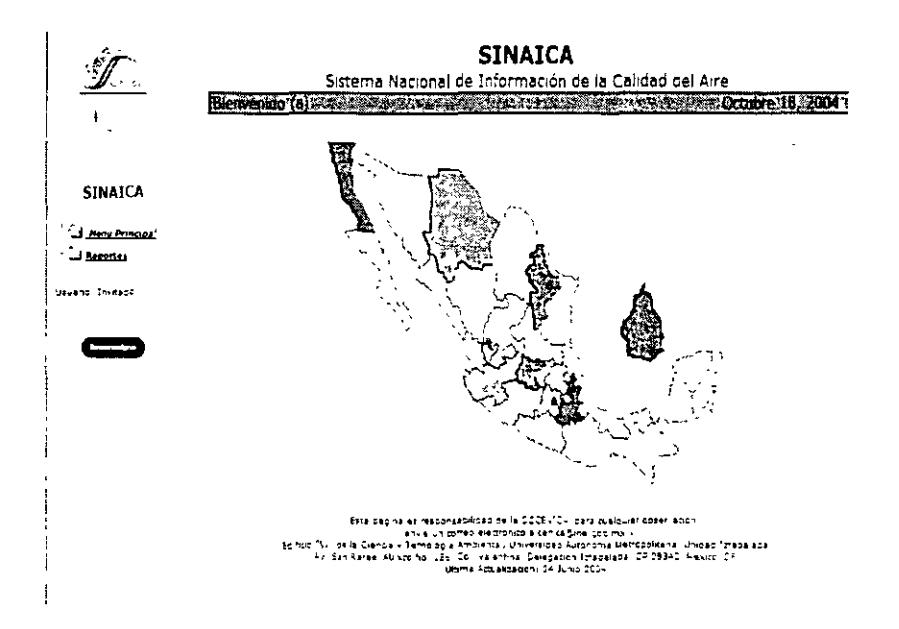

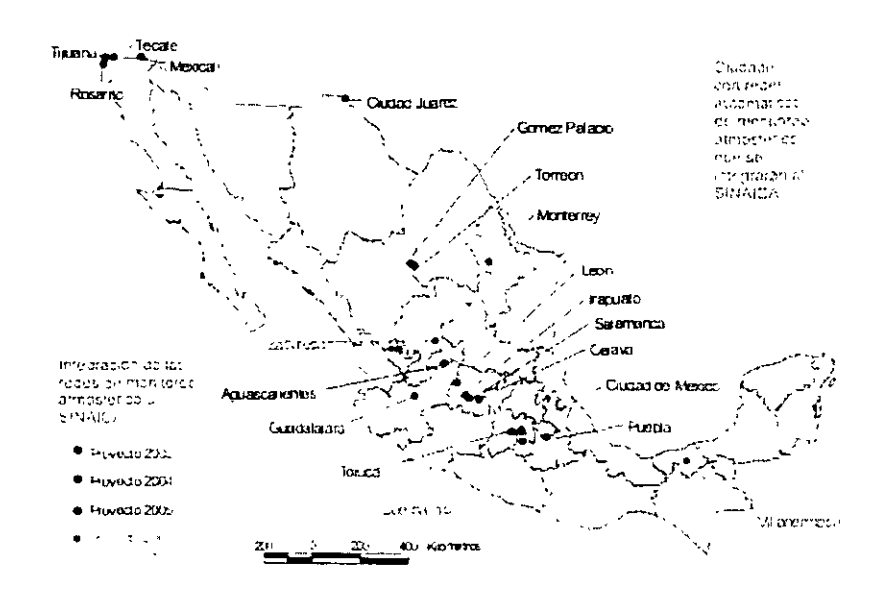

 $\frac{1}{4}$  .

112

 $\mathbf{I}$ 

Fundamento Legal para la implementación del SINAICA

El SINAICA es.un Sistema Nacional de Información de la Calidad del Aire de competencia federal, coordinadamente con los gobiernos locales, lo cual esta fundamentado en la LGEEPA, LEY Federal de Transparencia y Acceso a la Información Pública Gubernamental y en el Reglamento de Prevención y Control de la Contaminación de la Atmósfera.

En el Reglamento Interior de la SEMARNAT se atribuye esta función a las siguientes áreas: Instituto Nacional de Ecología (a través de la Dirección General del Centro Nacional de Investigación y Capacitación Ambiental y Dirección General de Contaminación Urbana, Regional y Global); Dirección General de Estadística e Información Ambiental; Dirección General de Gestión de la Calidad del A1re y Registro de Em1s1ones y Transferencia de Contaminantes: y a la Coordmación General de Delegaciones y Coordinaciones Regionales.

### LGEEEPA (Última Versión 6/Junio/2003)

**Son facultades de la Secretaría** 

**Articulo 1 Fracción VI** 

Establecer las regias y propiciar el control y la Prevencion de la Contaminación **del Arre. Agua y Suelo** 

**Artículo 5 Fracción 17** Facultad de la federación. Integración del Sistema Nacional de Información **Ambtental** *y* **Recursos Naturales** 

**Artículo 7 Fracción 3 Facultad de los Estados La Prevenoón y el Control de la Contaminación Atmosfenca.** 

Fraccion 14 Facultad de los Estados<sup>.</sup> La conducción de política estatal en información y difusion en materia ambiental.

Titulo IV Capitulo 2

Prevención y Control de la Contaminacion de la atmósfera

Artículo 111 Fraccion 3

Expedir NOM para Niveles máximos permisibles de control de olores, gases

Fracción 4

Programas de reducción de emisión de contaminantes a la atmósfera, con base en la calidad del aire que se determine para cada área, zona o región del temtono nacional

Fracción V

Promover y apoyar técnicamente a los gobiernos locales en la formulación y aplicación de programas de gestion de la calidad del aire, que tengan por objeto el cumplimiento de normas

#### Articulo 112 Fracción VI

Estableceran y operarán con apoyo técnico, en su caso, de la Secretaria sistemas de monitoreo de calidad del a1re Los gob1emos remitirán a la Secretaria los reportes locales de monltoreo atmosfenco. con el fin de que está los integre al Sistema Nacional de Informacion Ambiental. Fracc1on IX

Elaborarán informes sobre el estado del medio ambiente, en la entidad o municipio correspondiente, que convengan con la Secretaria a través de los acuerdos de coordinación que se celebren Fracc1ón XI

Formularan y aplicaran con base en las NOM que expida la Federación para establecer la calidad ambiental en el terntono nacional, programas de gestión de la Calidad del Aire

### Artículo 115

La Secretaria promoverá que en la determinación de usos de suelo que definan los programas de desarrollo urbano respectivos, se consideren las condiciones, topográficas, climatológicas y meteorológicas, para asegurar la adecuada dispersión de contammantes

Titulo 5 Participación Social e Información Ambiental

Capitulo 1

Participación Social

### Fracción 111

Celebrará convenios con medios de comunicación masiva para la difusión, información promoción de acciones de preservación del equilibrio ecológico y la protección a la ambiente.

## Capitulo 11

Derecho de la Información Ambiental

## Artículo 159 Bis

La Secretaría desarrollará un Sistema Nacional de Información y de Recursos Naturales que tendrá por objeto registra, organizar, actualizar y difundir la información ambiental nacional, que estará disponible para su consulta y que se coordinará y complementará con el Sistema de Cuentas Nacionales a cargo del Instituto Nacional de Estadística, Geográfica e Informática.

En dicho Sistema, la Secretaria deberá integrar, en otros aspectos, información relativa a los inventarios de recursos naturales existentes en el territorio nacional, a los mecanismos y resultados obtenidos del monitoreo de la calidad del aire, del agua y del suelo, al ordenamiento. ecológico del territorio, asi como la información señalada en el articulo 109 BIS y la correspondiente a los registros, programas y acciones que se realicen para la preservación del equilibrio ecológico y la protección del ambiente.

**Los Estados, Municipios** *y* **el Distrito Federal, participarán en la integración del Sistema Nacional de Información Ambiental** *y* **de Recursos Naturales.** 

## Artículo 159 Bis

La Secretaria deberá elaborar y publicar bianualmente un informe detallado de la situación general existente en el país en materia de equilibrio ecológico y protección al ambiente.

## Articulo 159 Bis 2

La Secretaria editará una Gaceta en la que se publicarán las disposiciones jurídicas, normas oficiales mexicanas, decretos, reglamentos, acuerdos y demás actos administrativos, así como información de interés general en materia ambiental,

## Articulo 159 Bis 3

Toda persona tendrá derecho a que la Secretaria, los Estados, el Distrito Federal y los Municipios pongan a su disposición la Información ambiental que les soliciten, en los términos previstos por esta Ley. En su caso, los gastos que se generen, correrán por cuenta del solicitante.

**LEY Federal de Transparencia y Acceso a la Información Pública**  Gubernamental. (Versión 11 de junio de 2002)

## Capitulo 11

**Obl1gac1ones de transparencia** 

## Articulo VIl

**Con excepción de la información reservada o confidencial prevista en esta Ley,**  los sujetos obligados deberán poner a disposición del público y actualizar, en los términos del Reglamento y los lineamientos que expida el Instituto o la **instancia equivalente a que se refiere el Artículo 61, entre otra, la información siguiente·** 

XVII. Cualquier otra información que sea de utilidad o se considere relevante, **además de la que con base a la información estadística, responda a las**  preguntas hechas con más frecuencia por el público. La información a que se **refiere este Artículo deberá publicarse de tal forma que facilite su uso y**  comprensión por las personas, y que permita asegurar su calidad, veracidad, **oportunidad y confiabilidad. Las dependencias y entidades deberán atender las recomendaciones que al respecto expida el Instituto.** 

Reglamento SEMARNAT (Versión 21 de enero de 2003)

ARTÍCULO 2- Para el estudio, planeación y despacho de sus asuntos, la Secretaria contará con los servidores públicos y unidades administrativas siguientes:

XIII. Dirección General de Estadistica e Información Ambiental; (sinaica para fortalecerla)

XXI. Dirección General de Gestión de la Calidad del Aire y Registro de Emisiones y Transferencia de Contaminantes; (sinaica para fortalecerla)

XXXI. Órganos Desconcentrados: b. Instituto Nacional de Ecología;

ARTÍCULO 16.- La Coordinación General de Delegaciones y Coordinaciones Regionales tendrá las atribuciones siguientes:

l. Coordinar, en los térmmos que instruya el Secretario, las acciones operativas de la dependencia en las entidades federativas, a través de sus delegaciones federales y coordinaciones regionales, con la participación que corresponda a las subsecretarías, Oficialía Mayor y Coordinación General Jurídica;

11. Establecer criterios para conducir las relaciones entre las unidades administrativas de la Secretaria, las delegaciones federales y las coordinaciones regionales, así como fijar los criterios y operar los mecanismos y lineamientos que se establezcan dentro del Sector en el ámbito territorial;

IV. Participar en la celebración de acuerdos de coordinación y convenios de concertación, según corresponda, conjuntamente con las unidades administrativas y órganos desconcentrados de la Secretaría, con tos gobiernos estatales y municipales, así como con organizaciones de los sectores social y privado, para promover el ejercicio de las atribuciones asignadas a la dependencia;

ARTÍCULO 21.- La Dirección General de Estadistica e Información Ambiental tendrá las atribuciones siguientes:

l. Diseñar y establecer los lrneam1entos sobre la cal1dad de la Información y los mecanismos de acceso público y, en general, del marco conceptual del Sistema Nacional de Información Ambiental y de Recursos Naturales, con la participación que corresponda a las unidades administrativas, órganos desconcentrados, delegaciones federales y coordinaciones regionales de la Secretaria y entidades del Sector, con la colaboración de tos gobiernos de las entidades federativas y municipios, la contribución de las instituciones de investigación y educación superior y organizaciones sociales, y en coordinación con el Instituto Nacional de Estadística, Geografía e Informática;

11 Administrar, organizar, actualizar y difundir la información ambiental del Sistema Nacional de Información Ambiental y de Recursos Naturales,

111. Desarrollar y actualizar el sistema nac1onat de indicadores ambientales, con la participación que corresponda al Instituto Nacional de Ecología, así como elaborar periódicamente mformes públicos, tomando en cuenta la 1nteracc1ón de las actividades humanas con el estado del medio ambiente y con las respuestas políticas y acciones de la sociedad;

X. Establecer coordinación con dependencias y entidades de la Administración Pública Federal, para la obtención de la información requerida por la Secretaría para el ejercicio de sus atribuciones, y proponer a la Subsecretaría de Planeación y Política Ambiental, la celebración, en los casos que proceda, de los convenios respectivos con los gobiernos estatales, municipales y con instituciones privadas,

XIII. Formular los criterios y lineamientos que coadyuven a asegurar la integridad de la información ambiental y confiabilidad de información, de conformidad con las disposiciones jurídicas aplicables, con la intervención que, en su caso, corresponda a la Coordinación General Jurídica y a la Dirección General de Informática y Telecomunicaciones;

XIV. Fungir como instancia interna de coordinación e instrumentación de los sistemas de información ambiental que puedan ser consultados por el público en general, de conformidad con las disposiciones jurídicas aplicables;

De las atribuciones de las Delegaciones Federales y Coordinaciones Regionales

ARTÍCULO 37.- La Secretaria, para el ejercicio de las atribuciones que le han sido conferidas, contará con delegaciones federales en las entidades **federativas con la crrcunscripción territorial que a cada una de ellas corresponde o con la que se determrne mediante acuerdo del Secretario que se publicará en el Diana Oficial de la Federación, así como con las**  coordinaciones regionales que se constituyan con la circunscripción **terntonal que señale el acuerdo correspondrente** 

Las delegaciones federales y coordinaciones regionales, para la realización de sus actividades, tendrán la estructura administrativa que el Secretario determine.

Las coordinaciones regionales podrán contar con las representaciones territoriales que se requieran para el ejercicio de sus funciones, en los **térm1nos y cond1c1ones que se determmen en el acuerdo correspondiente que em1ta el Secretario** 

ARTÍCULO 39.- Las delegaciones federales tendrán las atribuciones siguientes, dentro de su Circunscripción terntorial:

l. Coordinar, en el ámbito territorial de la entidad federativa o región correspondiente, la ejecución de los programas y acciones relativas a las atribuciones que en este Reglamento se le otorgan, con apego a las normas y lineamientos que determine el Secretario y las unidades administrativas centrales competentes, así como informar de los avances y resultados de su ejercicio;

111. Contribuir en las acciones que el Ejecutivo Federal convenga con los gobiernos estatales para el desarrollo integral de las \_reg1ones;

VI. Proponer, opinar y, por acuerdo del Secretario, suscribir acuerdos de coordinación con los gobiernos de las entidades federativas y convenios de concertación con los sectores social y privado, así como auxiliar a las unidades administrativas centrales de la Secretaría, en la formulación y seguimiento de los convenios y contratos que se ejecuten dentro de su circunscripción territorial,

De la Drreccrón General de Gestrón de la Calrdad del Arre *y* RECT

V Partrcrpar y apoyar a los gobrernos locales en la elaboracrón de los programas de calidad del aire y en la gestión del monitoreo ambiental.

VIII Partrcrpar en la defrmcrón y apllcacrón de mstrumentos de prevencrón *y* control rntegrado de la contaminacrón del arre,

#### INSTITUTO NACIONAL DE ECOLOGÍA

ARTÍCULO 113.- La Dirección General de Investigación sobre la Contaminación Urbana, Regional y Global tendrá las siguientes atnbuciones

XV Desarrollar y operar, en colaboración con la Direccion General del Centro Nacional de Investigación y Capacitación Ambiental, un sistema nacional de información de la calidad del aire, así como otros sistemas y bases de datos sobre contaminación y deterioro ambiental.

ARTÍCULO 115 - La Dirección General del Centro Nacional de Investigación y Capacitación Ambiental tendrá las siguientes atribuciones

XIII Desarrollar e implementar, en coordinacion con la Dirección General de Investigación sobre la Contaminación Urbana, Regional y Global, el Sistema Nacional de Información de la Calidad del Aire, asi como otros sistemas y bases de datos sobre contaminación y deterioro ambiental, conforme a los lineamientos de la Dirección General de Estadística e Información Ambiental

Artículo 29

## **Cédula de Operación Anual**

## **Cédula de Operación Anual ¿Quiénes realizan este trámite?**

- **Todas aquellas empresas que tengan Licencia de** Funcionamiento o Licencia Ambiental Unica y que sean de jurisdicción federal. Son fuentes fijas de jurisdicción federal los establecimientos industriales que se encuentren comprendidos en los siguientes sectores:
	- $\checkmark$  Industria del petróleo y petroquímica.
	- $\checkmark$  Química.
	- $\checkmark$  Pinturas y tintas.
	- $\checkmark$  Metalúrgica (incluye siderúrgica).
	- $\checkmark$  Automotriz
	- $\checkmark$  Celulosa y papel
	- $\checkmark$  Cemento y cal.
	- $\checkmark$  Asbesto.
	- $\checkmark$  Vidrio
	- $\checkmark$  Generación de energía eléctrica.
	- $\checkmark$  Tratamiento de residuos peligrosos.

Cédula de Operación Anual *Requisitos, documentos anexos, formatos y comprobantes.* 

÷

Nombre del formato para realizar el trámite.

≢El trámite debe presentarse en el Formato de la <u>Ceduia de Operación Anual</u> para<br>establecimientos industriales de jurisdicción federal. Se encuentra disponible el <u>Programa de</u><br>Reporte de la COA

• lnfonnación requerida para la presentación del trámite .

- $\checkmark$  Datos de registro
- $\checkmark$  Informacion tecnica general
- $\checkmark$  Contaminacion atmosfenca
- $\angle$  Aprovechamiento de agua y descarga de aguas residuates.
- Generacion, tratamiento y transferencia de residuos peligrosos
- $\checkmark$  Emisión y transferencia anual de sustancias listadas

#### • Documentos anexos que tiene que presentar para el desarrollo del trámite.

a) Diagrama(s) de operación y funcionamiento.

b) Tabla resumen de los diagramas de funcionamiento

c) Croquis del domicilio del establecimiento

Comprobante(s) que entrega el área administrativa.

Copia del formato COA con sello de recibido

## Características de la Cédula.

Las características principales de la Cédula de Operación Anual son:

"Generar información anual multimedios sobre la em1sión y transferencia de contaminantes.

"Dar seguimiento al desempeño ambiental operación del establecimiento.

"Apoyar la toma de decisiones en materia de protección ambiental.

 $\checkmark$ Contribuir a la formulación de criterios y políticas ambientales.

**Para lograr estos objetivos, la COA requiere la siguiente información:** 

v'Cantidad de emisión de sustancias contaminantes a los diferentes medios (aire, agua, suelo).

v'Cantidad de transferencia de tales sustancias fuera del establecimiento, sea para su tratamiento, reciclaje, reuso y/o disposición final, en el caso de empresas generadoras.

 $\checkmark$ Actividades de control y prevención de la contaminación y proyección de los volúmenes de contaminación para el siguiente período de reporte.

 $\checkmark$ Información sobre métodos de tratamiento in situ.

**11 . Llenado de la COA.** 

El instructivo de llenado de la COA cuenta con los siguientes elementos:

- 1. Introducción.
- 1.1 Fundamento Legal
- 1.2 Ámbito de Aplicación.
- 1.3 Características de la Cédula.
- 2. Procedimiento de Trámite
- **3. La COA como herramienta de Prevención de la Contaminación.**
- 4. Formato de la Cédula de Operación Anual.
- **5. Información Complementaria.** 
	- 5.1 Glosario de Términos.
	- 5.2 Croquis de Localización del Establecimiento.
	- **5.3 Diagramas de Operación y Funcionamiento**
	- 5.4 Catálogo de Claves
	- 5.5 Métodos de Estimación de Emisiones.

Dado el enfoque multimedios de la COA, la empresa podrá derivar, del análisis de la misma, prioridades en materia de procesos que promuevan el uso de tecnologías limpias y la detección de problemas ambientales específicos ocasionados por la transferencia entre medios de los contaminantes. Ello le permitirá ampliar el concepto de lo que actualmente se conoce como tecnologías de control y evaluar, sobre bases firmes, la conveniencia de sustituir materias primas y sustancias peligrosas, cambiar o modernizar sus procesos, racionalizar el uso del agua y la energía, utilizar mejores combustibles y considerar el reciclado o reuso de residuos y subproductos.

Además, la COA contribuirá a integrar anualmente el Registro de Emisiones y Transferencia de Contaminantes (RETC). D1cho registro es uno de los componentes del Sistema Nacional de Información Ambiental (SINIA), a través del cual se podrán conocer las emisiones y transferencia de contaminantes prioritarios en relación con sectores claves de la economía en el ámbito municipal, estatal y nacional.

La quinta sección de la Cédula será la base de la integración del RETC, fue estructurada a nivel de sustancias, ya que sólo a este nivel es posible realizar un seguimiento adecuado de la trayectoria de los contaminantes (formación, transporte y disposición final).

Las sustancias que deben reportarse (Tabla 12 del apartado 4 de este Instructivo) se seleccionaron con base en dos fuentes básicas de información, la normatividad ambiental mexicana y las listas de sustancias empleadas en otros paises.

El protocolo de selección fue revisado y aprobado por el Grupo Nacional Coordinador del Reporte de Emisiones y Transferencia de Contaminantes (RETC), mismo que habrá de revisarlo y actualizarlo periódicamente.

Procedimiento de Trámite.

El procedimiento de trámites se establece con el objetivo de asegurar la coordinación e integración, en un solo proceso, del conjunto de trámites ambientales.

En el caso de la COA, su presentación se debe realizar ante la Delegación Federal de la SEMARNAP en el Estado en el que se ubica el establecimiento o ante el Módulo de Regulación Industrial de la Ventanilla de Trámites del INE cuando se encuentra en la Zona Metropolitana de la Ciudad de México. El procedimiento de trámite para la requisición de la COA es el siguiente:

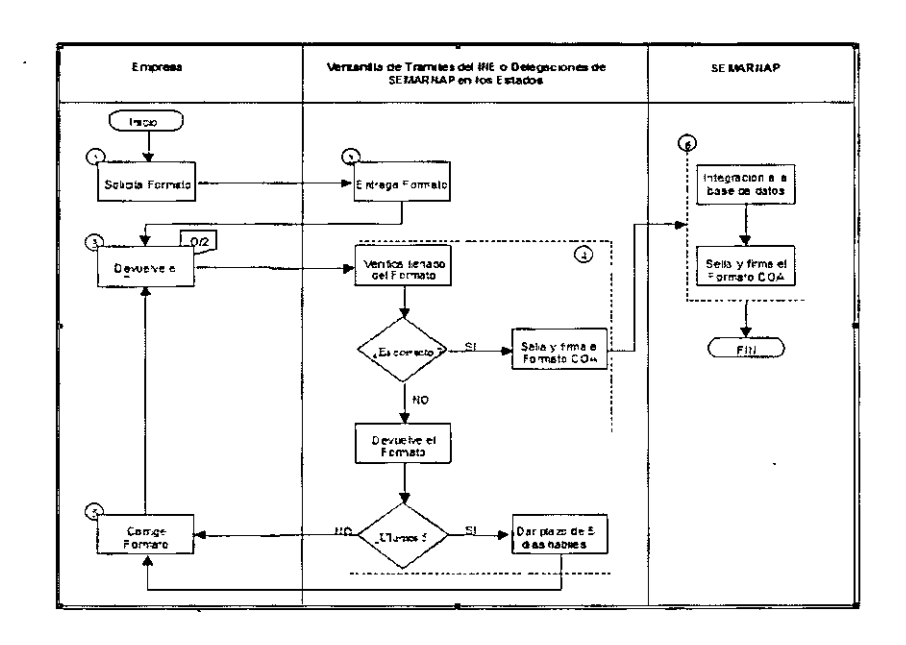

 $\mathcal{L}_{\text{max}}$ 

 $\bar{\mathcal{A}}$ 

 $\hat{\mathcal{A}}$ 

 $\hat{\mathcal{A}}$ 

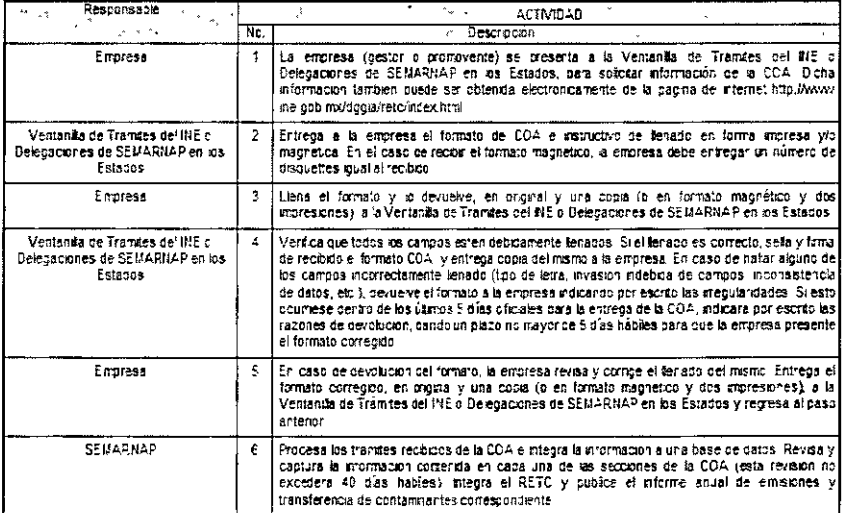

 $\sim$   $\sim$ 

 $\epsilon$ 

La cedula de operación anual como herramienta de prevención de la contaminación.

El conocimiento es seguridad.

Esta premisa alienta la iniciativa de construir un Sistema Nacional de Información Ambiental, y en particular el Reg1stro de Emisiones y Transferencia de Contammantes, RETC. En esta misma lógica, la Cédula de Operación Anual, además de su función como un insumo fundamental para el diseño y seguimiento de políticas y estrategias de gestión, ha sido diseñada para proveer un instrumento de gestión y una eficaz herramienta de prevención de la contaminación para los usuarios

En este sentido, la estructura de la Cédula debe considerarse como un instrumento que proporciona diferentes niveles de agregación de la información, hasta · convertirse en una herramienta de gestión integral para la empresa.

El diagrama de funcionamiento es el elemento clave de la COA, ya que permite enlazar la información de las corresponder unívocamente con un punto de generación o emisión del diagrama.

Es importante precisar que dicho diagrama sólo guarda un parentesco formal con el diagrama de flujo de proceso de la empresa, ya que su objeto no es establecer la secuencia de transformaciones de las materias primas hasta convertirse en productos terminados, sino identificar con precisión las áreas, actividades y equipos que generan o emiten contaminantes al ambiente.

Debe considerarse propiamente como un diagrama de puntos de generación o emisión de contaminantes y en consecuencia su elaboración y perfeccionamiento representa un reto y un ejercicio novedoso para muchas empresas.

 $\bar{r}$ 

1. El diagrama de funcionamiento identifica en principio los puntos de generación o emisión, con lo que establece directamente y con precisión las areas de oportunidad para actividades de prevención y control de la contaminación.

2. Las secciones de reporte II, III, IV, y V, permiten identificar los diferentes tipos de contaminantes, (detallados hasta el nivel de especie química en la sección V), así como las cantidades de cada uno de ellos que se emiten o transfieren a los diferentes medios, vinculando a la vez esta información con cada uno de los puntos de generación y emisión.

3. Con lo anterior se dispone de una base cuantitativa para establecer prioridades, bajo criterios de costo/beneficio, para la asignación de recursos a actividades de prevención de la contaminación. Sobre esta base, la empresa puede proceder, sección por sección, a analizar las corrientes de entrada y salida, para aplicar una o más estrategias o acciones para reducir la generación de contaminantes, tales como:

f! Administrar más eficientemente los inventarios, para evitar el desperdicio de materias primas.

E Mejorar las prácticas de manufactura y los programas de mantenimiento preventivo de los equipos para reducir la contaminación por fugas, pérdidas y por simple descuido.

ll Implementar prácticas de ahorro de energía, para reducir emisiones y consumo de combustibles fósiles.

f! Implementar prácticas de ahorro de agua, que ya no es considerada un recurso gratuito e inagotable.

<sup>11</sup>Realizar modificaciones menores a los procesos, procurando la minimización de los residuos y otras emisiones.

f! Optimizar el reciclado de materiales y procurar la utilización alternativa de subproductos y residuos.

1! Buscar la sustitución de materias primas o insumas por productos menos contaminantes o por materiales reciclables.

•· Realizar la gestión de tecnología necesaria para solucionar problemas específicos, o para considerar la modernización eventual de la planta productiva.

4. La sección V de la COA, contiene un apartado para el seguimiento de estas actividades, la cual manifiesta todo su valor al constituirse, año tras año, en un registro temporal de los progresos obtenidos en la reducción de contaminantes, vinculándolos con las realizadas y los ahorros obtenidos.

5. La estructura de la COA también es compatible con la filosofía de los Sistemas de Administración Ambiental, ya que los puntos de generación o emisión pueden correlacionarse con los roles, las responsabilidades, los conocimientos, aptitudes y habilidades, y demás conocimientos, aptitudes y habilidades, y demás asignaturas especificas que un sistema de esta naturaleza exige para los responsables directos e indirectos de las áreas en cuestión.

Formato de cédula de operación anual (Formato COA).

El Formato COA fue elaborado por el INE en seguimiento a la **Propuesta Ejecutiva Nacional del Registro de Emisiones y Transferencia**  de Contaminantes (RETC) y con la colaboración del Grupo de Trabajo del Conven1o de Protección Ambiental y Competitividad Industrial firmado por la SEMARNAP, la SECOFI y la CONCAMIN, el 25 de julio de 1995.

**De 1gual forma, el formato COA incorpora las adecuaciones derivadas de la mejora regulatoria emprendida conforme al Acuerdo para la**  Desregulación de la Actividad Económica y al Programa de Modernización de la Administración Pública 1995-2000.

A través de un enfoque multimedios (aire, agua y suelo) de administración ambiental y la aplicación de principios de balance de matenales y de CIClo de vida de los contaminantes, en el formato COA se integran las obligaciones de reporte previstas en la Ley General del Equilibrio Ecológico y la Protección al Ambiente, la Ley de Aguas **Nacionales y los Reglamentos y Normas Ofic1ales Mex1canas en matena de emisiones a la atmósfera, descarga de aguas residuales y de residuos peligrosos** 

¿Cómo requisitar este formato?

Se llenará un formato por establecimiento industrial. Cuando una empresa tenga dos o tres plantas en predios distintos deberá reportar una COA por cada establecimiento.

2. El formato podrá llenarse a máquina, o bien, deberán<br>elaborarse e imprimirse las tablas en computadora. elaborarse e imprimirse las tablas en computadora. También podrá emplearse el Programa Computacional de Reporte "COA" disponible en la ventanilla de trámites del INE, en la delegación de SEMARNAP del estado correspondiente, o en la página de internet: del INE http://www.ine.gob.mx/dggia/retc/index.html.

3. Los establecimientos que empleen por primera vez este formato o que no tengan asignado un Número de Registro Ambiental, NRA, deberán solicitarlo y verificar su asignación en la ventanilla de trámites del INE o en las Delegaciones.

4. En el llenado del formato deberá seguirse las siguientes consideraciones.

En las tablas donde se solicrtan claves, deberan emplearse **únicamente las proporcionadas en el catálogo de claves de este mismo instructivo.** 

Las unidades que pueden emplearse para reportar las cantidades solicitadas en cada una de las tablas del formato, se indican en las notas al pie de la tabla correspondiente, debiendo respetarse **escrupulosamente estas notas y NO emplear, por ningún motivo, unidades no indicadas.** 

**En caso de que la información que proporciona demande más renglones de los previstos en el formato NO deberá proporcionarse esta información en documentos anexos. Cuando este fuese el caso, deberán usarse tablas construidas siguiendo el modelo del rubro**  correspondiente, respetandose el formato de la tabla original, **incluyendo títulos, subtítulos, numeración, así como los catálogos de claves.** 

5. La industria deberé llenar todos los campos del formato de reporte. **S1 por razones de índole técnica no es posible proporcionar la**  información que se solrcita, deberé indicarse NO (No Disponible), si la información no aplica se indicara NA (No Aplica) y cuando el valor de la **información solicitada sea cero o no detectable deberá anotarse el carácter numérico O (número cero)** 

6. Con excepción del (los) diagrama(s) de funcionamiento y de la tabla resumen solicitados en la sección 1.3, NO deberán incluirse otros anexos.

7. La información técnica relevante; tal como las hojas de cálculo y de reporte de medición directa de emisiones, deberá ser conservada por la empresa para su presentación ante el INE, PROFEPA o las Delegaciones de la SEMARNAP en caso de series requerida. Por lo tanto, el sello del inventario de emisiones o cualquier otra forma de certificación de la información· NO son trámites requeridos.

B. Los formatos deberán entregarse debidamente firmados por el representante legal y el responsable técmco. El comprobante de realización de este trámite será una copia del formato COA con sello de recibido de la Ventanilla de Trámites del INE o de las Delegaciones de la SEMARNAP

9. La COA se entregará en original y copia. En caso de emplear el Programa de Reporte "COA", se deberá entregar éste en disco flexible (formato magnético) acompañado de dos impresiones debidamente firmadas.

## **Formato de la Cédula de Operación Anual**

## Diagramas de ejemplo.

Croquis de localizacion del establecimiento

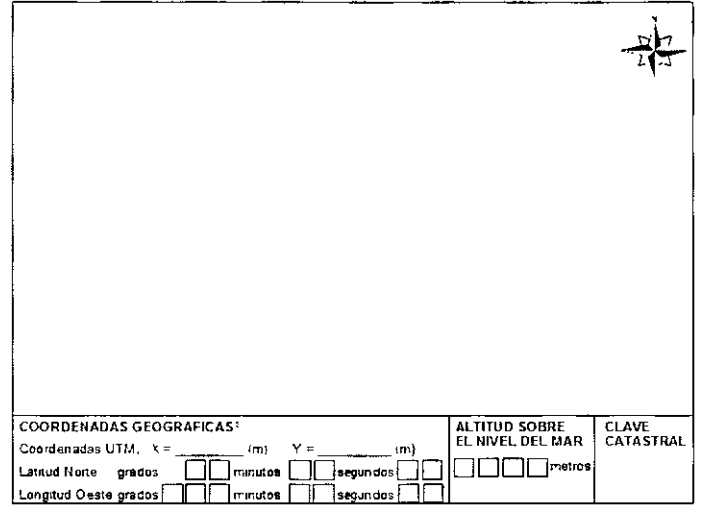

L.

ANEXO 1 3a - Diagramas de operación y funcionamiento

1. FABRICACIÓN DE DETERGENTE EN POLVO

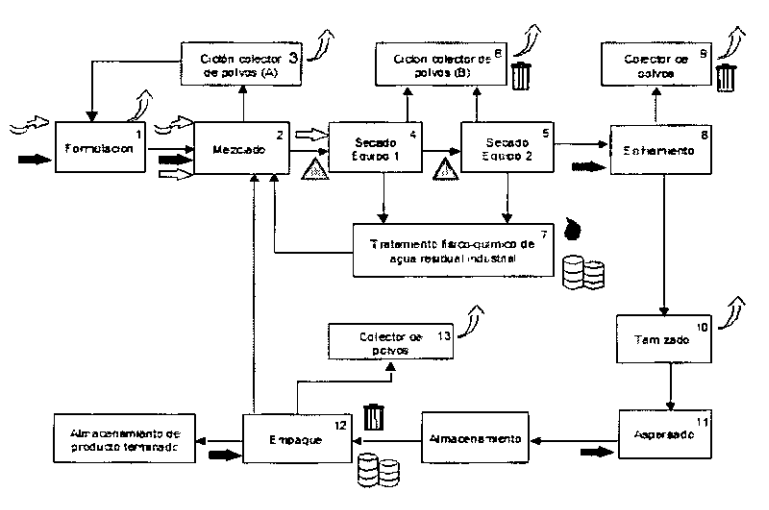

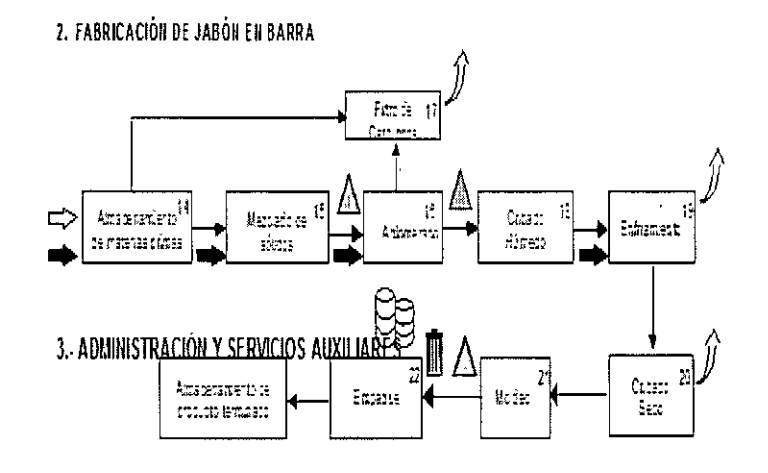

 $\overline{a}$ 

3. ADMINISTRACION Y SERVICIOS AUXILIARES

l,

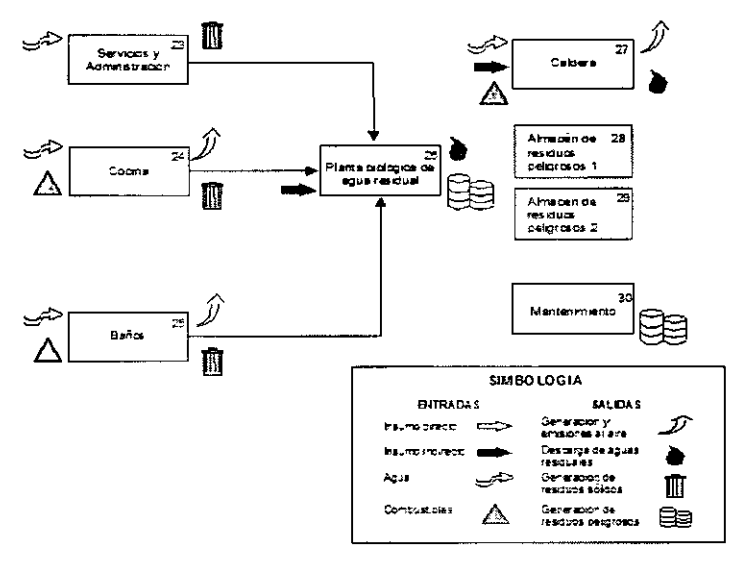

 $\overline{a}$ 

Nota: En cada diagrama deberán identificarse, en los bloques correspondientes.

- · A la izquierda del bloque las entradas de
	- \* Insumos directos (con una flecha blanca).
	- \* Insumos indirectos excluyendo insumos de eficina, bañas, etc., que no contengan susiancias comaminartes (con una fiecha neoral.
	- \* Agua ícen una flecha onduladal.
	- \* Combustibles, excepto energía eléctrica (con un triángulo).
- A la derecha del bloque la generación, a maceríar iento o salda de. :
	- \* Contaminantes que se emiten contaminantes a la almésiera (con una flecha curvada hacía amba).
	- \* Aguas residuales al alcantarillado y/o a cuerpos de agua o bienee nacionales (con una gota)
	- Ť Residuos peligrosos (con unos tambos herméticos)
	- \* Residuos sólidos (con un bote de basura)

La smbdogía que se utiza es a título mácavo, podrá utizarse cuaquer otra siempre y cuando se novo, e en el cuadro respectivo y se sigan las indicaciones que aqui se dan en cuanto a su ubicación respecto a los cuadros

## 12. Validación de la Información.

Actualmente se esta construyendo el Sistema de transferencia de datos de los Centros de Operación de las redes de monitoreo atmosférico al Servidor SINAICA, para que en unos meses se tenga en línea las bases de datos validados por los responsables de las redes de monitoreo. Esto se hará de la siguiente manera:

Una vez que los equipos de monitoreo atmosférico generen los datos, los responsables de cada una de las redes de monitoreo atmosférico realizan un conjunto de actividades tendientes al aseguramiento y control de calidad de estos Para ello se consideran una serie de factores relacionados con la operación del equipo hasta tener un conjunto de datos depurados y revisados a los que se les conoce como datos validados

Este conjunto de datos se enviará oficialmente por las redes de monitoreo atmosférico mediante certificación de seguridad al SINAICA vía internet Cabe mencionar que la frecuencia con la que estos datos se incluirán al SINAICA depende directamente de las posibilidades de las redes de monitoreo atmosférico de tener lista esta información

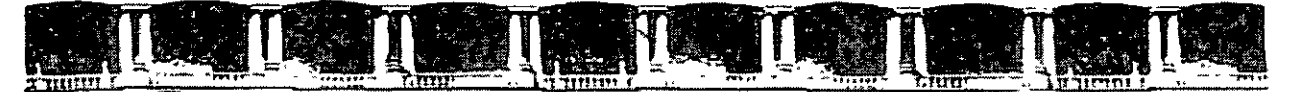

**FACULTAD DE INGENIERÍA UNAM** DIVISIÓN DE EDUCACIÓN CONTINUA

## **CURSOS INSTITUCIONALES**

# CALIDAD DEL AIRE, RETC

Del 27 al 29 de Octubre de 2004

## **ANEXO 1**

CI-190

 $\mathbf{r}$ 

Instructor: Ing. Fernando Santiago Gómez Martínez Instituto de Historia Natural y Ecología **Estado de Chiapas** Octubre 2004

Potocio de Minerío, Colle de Tocuba No. 5, Primer oiso, Detegoción Cenantémor, CP 06000, Centro Heitónico, México D.E., APDO Postal M-2285 = Tels, 5521 4021 of 24, 5623 2910 v 5623 2971 = Fox 5510 0573

## **Manual de instalación y uso del programa de reporte de la cédula de operación anual**

٦

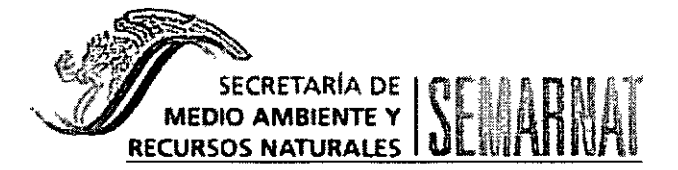

El Programa de Reporte de la Cédula de Operación Anual no tiene ningún costo, es de distribución gratuita, si **desea más información acerca de su uso y/o llenado puede escribir al correo coa@semarnat gob.mx o llamar**  a los teléfonos 5 624-33-93 (acerca del uso del programa) ó 5 624-33-92 (acerca del llenado) en Méx1co, D F.

Para cualquier aclaración, duda y/o comentario con respecto a este trámite, sírvase llamar al sistema de Atención Telefónica a la Ciudadanía (SACTEL) a los teléfonos 5480 2000 en el D.F. y su área metropolitana, del 1ntenor de la República sin costo para el usuano al 01800 0014800 o desde Estados Unidos y Canadá al 1888 594 3372 o directamente a la Secretaria de Medio Ambiente y Recursos Naturales a los teléfonos 5624- 3442 o 5624-3495

## ÍNDICE

 $\mathcal{A}_{\mathcal{A}}$ 

 $\sim$   $\sim$ 

 $\sim 10^{-11}$ 

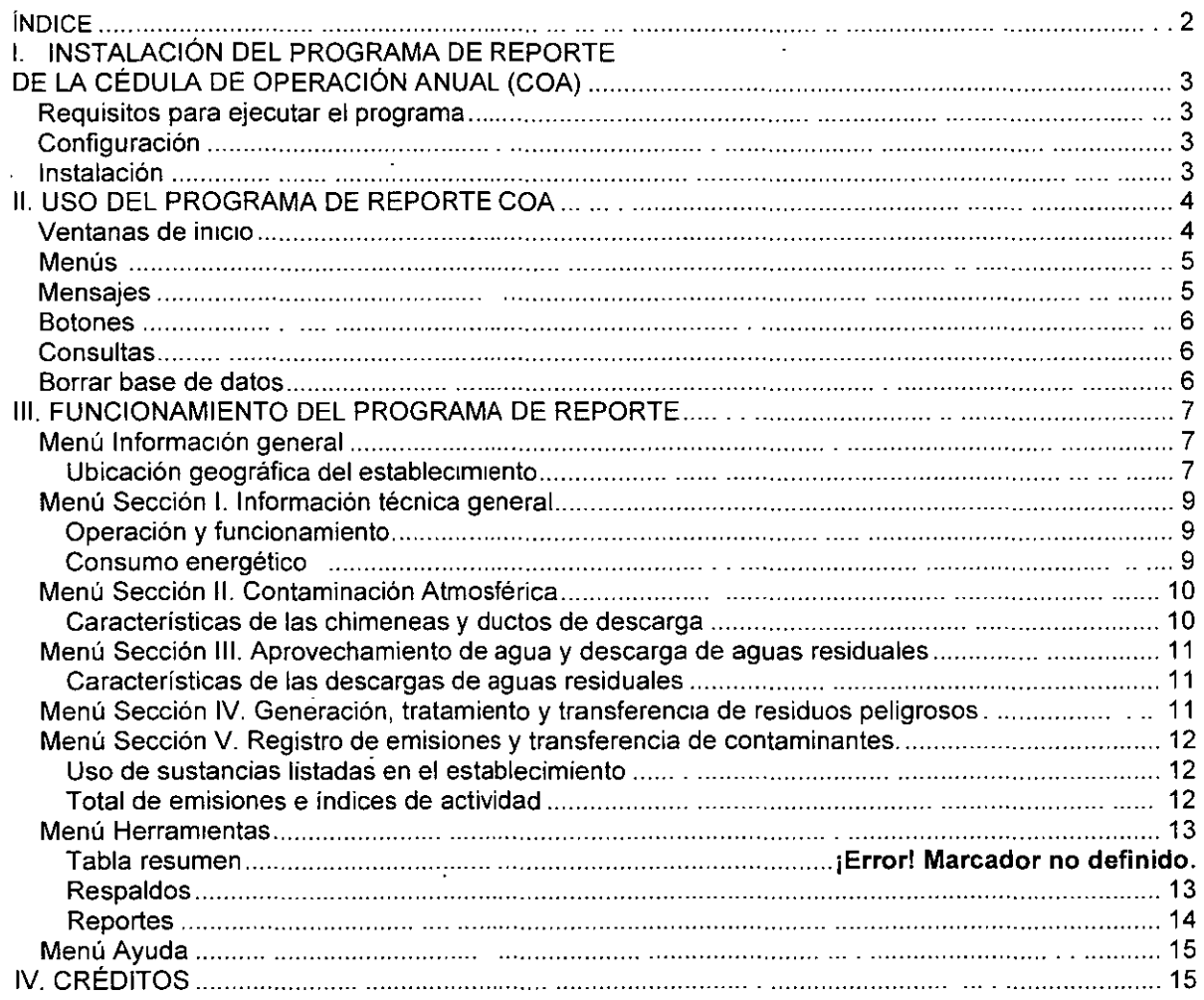

 $\sim$ 

 $\bar{\beta}$ 

## **l. INSTALACIÓN DEL PROGRAMA DE REPORTE DE LA CÉDULA DE OPERACIÓN ANUAL(COA)**

## **Requisitos para ejecutar el programa**

El programa está diseñado para ser usado dentro del ambiente Windows y requiere como mínimo de un equipo **de cómputo con las siguientes características·** 

- o Procesador 486 o superior
- o Memoria RAM de 16MB o mayor
- □ Espacio en disco duro de 16 MB
- o Wmdows 95 o supenor

## **Configuración**

El programa de reporte de la COA requiere que la configuración de Windows tenga:

- Lenguaje: español (Mexicano)
- **Número Símbolo decimal**  ~."
- **Número Símbolo separación de miles-","**

Para hacer estos cambios vaya al *menú de Inicio* seleccione la opción Configuración, presione la opción panel de control. Dentro del menú panel de control seleccione la Configuración regional y haga los ajustes **necesarios.** 

## **Instalación**

- 1) Introduzca el disco compacto del Programa de Reporte de la COA en la unidad de CD Vaya al menú de **inicio y seleccione la opción "Ejecutar"**
- 2) Escriba D:\setup exe y presione Aceptar. Siga las instrucciones que aparecen en pantalla. El programa de instalación generará el directorio (carpeta) llamado COA donde se instalarán los archivos necesarios para el programa de reporte.

Antes de ejecutar por primera vez el programa, copie del CD al directorio COA (recién creado por la instalación) el archivo de la traza urbana (traza.zip) que le corresponde (ver listado de trazas).

## **11. USO DEL PROGRAMA DE REPORTE COA**

## **Ventanas de inicio**

Para Iniciar el Programa de Reporte de la COA, dentro de la opción "Programas" ejecute el programa Cédula de Operación Anual (COA), se verá la siguiente ventana:

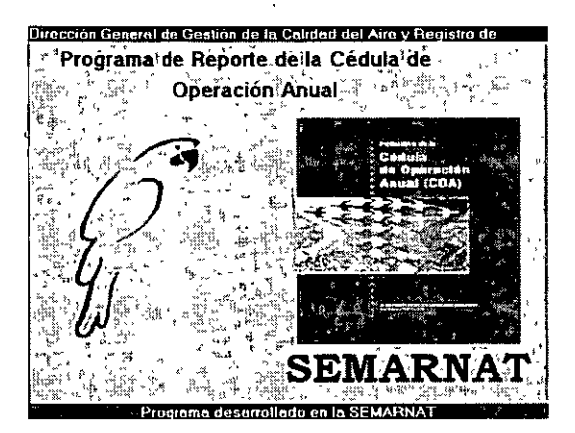

Al desaparecer esta pantalla de inicio, aparecerá la siguiente ventana:

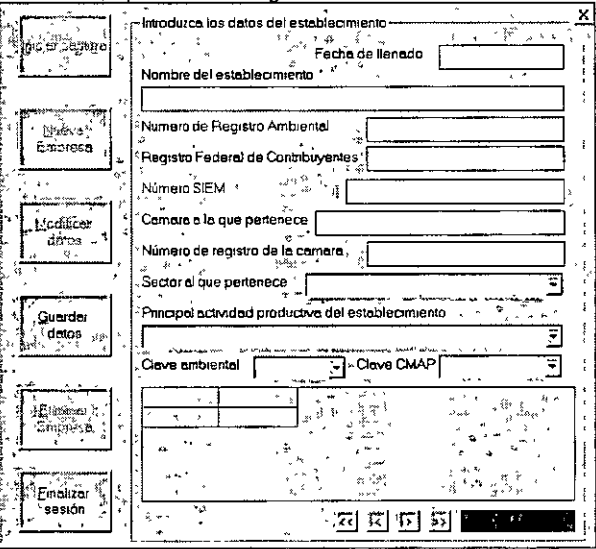

NOTA: El número de registro ambiental es un dato muy importante en la captura de su cédula, verifique que **esté escrito correctamente, en caso de no contar con el número contacte a la oficma de la**  Secretaria del Medio Ambiente y Recursos Naturales (SEMARNAT) más cercana a su **establec1m1ento** 

## Menús

 $\hat{c}$  .

El programa de reporte tiene los siguientes menús:

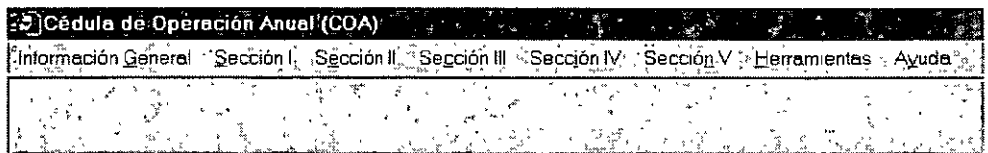

Información general: En esta sección se reporta lo correspondiente a los datos de registro de la industna. Sección I: Se reporta la Información técnica general de la industria

Sección II: Lo correspondiente a Contaminación atmosférica.

Sección III: Aprovechamiento de agua y descarga de aguas residuales. Sección IV: Generación, tratamiento y transferencia de residuos peligrosos.

Sección V: Registro de emisiones y transferencia de contaminantes. Lista de sustancias e informe. Herramientas<sup>®</sup>

- En esta opción podrá realizar el respaldo y los reportes requeridos para cumplir con el tramite ante la SEMARNAT
- El programa le permitirá capturar rnformación de más de una planta
- Si cuenta con algún respaldo hecho con versiones anteriores del programa de reporte, podrá recuperar esa información

Ayuda Contiene información sobre el llenado y uso del programa.

## Mensajes

A lo largo del uso del programa, se desplegarán varios mensajes (ventanas de diálogo) que lo orientarán y quiarán para una mejor captura de los datos.

Existen menSaJeS de aviso, que le indicarán el mínimo de datos requeridos para cada ventana; éstos aparecerán cuando usted solicite guardar la información y no ha completado la captura de los datos.

También aparecerán pequeñas etiquetas aclaratorias sobre el dato requerido o el funcionamiento de algún botón. Coloque el puntero del ratón sobre aquellos botones y controles en los cuales usted tenga alguna duda y se desplegará una etiqueta de ayuda

## **Botones**

**Los botones más comunes utilizados en el programa son los siguientes:** 

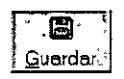

**Almacena la Información capturada. En caso de que la información no esté completa el**  programa de reporte le mostrará un mensaje y indicando las observaciones de los datos faltantes.

 $\mathbf D$ <sup>'</sup>Nue∨o⊹;

oc•

Adiciona otro registro (renglón) de información. úselo cuantas veces lo requiera para agregar más registros. Este botón es habilitado toda vez que se quardó la información de la ventana **activa.** 

$$
\begin{bmatrix} \overline{\mathbf{1}} & \mathbf{1} & \mathbf{1} \\ \mathbf{1} & \mathbf{1} & \mathbf{1} \\ \mathbf{2} & \mathbf{1} & \mathbf{1} \end{bmatrix}
$$

Cierra la ventana activa y lo lleva a la siguiente sección

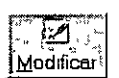

Permite realizar los cambios en la información previamente capturada y almacenada. Este botón es habilitado una vez que ya fue guardada cierta información

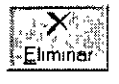

Borra los datos que usted tiene a la vista, por seguridad siempre se le preguntará si realmente desea llevar a cabo esta acción. Oprima Aceptar y los datos serán eliminados.

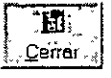

Cierra la ventana que en ese momento se encuentre activa.

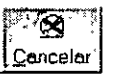

Cuando se hace una solicitud para modificar o agregar datos, se habilita el botón con la leyenda *<sup>u</sup>***cancelar"' si no qwere guardar las modificaciones hechas, con este botón podrá restablecer sus datos originales. Si hizo la solicitud de agregar más registros, al oprimir este botón, regresará al**  registro desde donde hizo la solicitud de agregar uno nuevo.

Dentro de algunas ventanas aparecen botones con flechas (ver figura) que sirven para desplazarse de registro en registro, si ha capturado varios registros, la caja de texto

.<br>המונח המונח המונח המונח המונח המונח המונח המונח המונח המונח המונח המונח המונח המונח המונח המונח המונח המונח המ

 $\frac{2 \text{ de } 3}{2 \text{ de } 3}$  le indicará el número total existente y en cual se **encuentra al momento de la consulta.** 

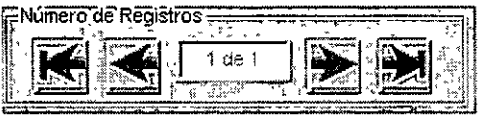

La primera y la última flecha **is a la permiten controlar el desplazamiento hacia el primer y el último registro** capturado. La segunda flecha  $\blacktriangleright$  lo lleva al registro anterior del que se encuentra ubicado y la tercera  $\blacktriangleright$  lo lleva al registro siguiente

## **Consultas**

**St desea consultar los regtstros capturados, coloque el puntero del ratón sobre la ventana activa y presionar el**  botón derecho, aparecerá un menú con las opciones Ayuda, Reporte y Consulta. Seleccione Consulta para **vtsualtzar la tnformactón capturada, otra manera de consultar la tnformactón es a través de los reportes** 

## **Borrar base de datos**

Esta opción borra toda la información que haya sido capturada, todas las secciones de la COA, por lo que se **recomtenda tener cutdado en su uso. Sttúe el puntero sobre la ventana datos de registro y presione el botón**  derecho, a continuación será desplegado el menú. Reporte de datos de registro, Borrar base de datos y Ayuda.

NOTA: Si únicamente quiere borrar una sección o un registro de la COA, utilice el botón eliminar.

## **111. FUNCIONAMIENTO DEL PROGRAMA DE REPORTE**

**El programa de reporte realiza una validación de datos mínimos, cuando no se capturaron estos datos, el programa no permitirá guardar la información y por medio de un mensaje se notificará cuáles son los datos**  faltantes. Una vez que hayan sido completados podrá guardar su tnformación sin mayor problema.

En campos de datos como NRA, RFC y fechas, borrará lo que se haya escrito si la información capturada no **está cumpliendo con el formato requerido y se notificará que debe Introducir un dato válidO.** 

**Una restricción importante son las unidades de medida, las cuales varían de acuerdo a la sección que esté**  llenando, ya que se hacen cálculos internos que estandarizan la unidad de reporte

## Menú Información general

## Ubicación geográfica del establecimiento

Esta opción está disponible a través de la sección Domicilio del establecimiento o Datos de Operación, en ambos casos presione el icono del mapa para desplegar la ventana de las coordenadas geográficas, ver figura al lado

De no contar con la información presione el botón Ubicación que se encuentra en la parte inferior de la **figura para desplegar la traza urbana del munic1p1o**  donde se encuentra la industria.

Service provided to provide the contract of the provider and the contract of the contract of the con-NOTA: Previamente debió ser llenada la ventana **Domicilio del establectmiento, en donde se**  solicita el Estado y el Municipio al que pertenece

це.,

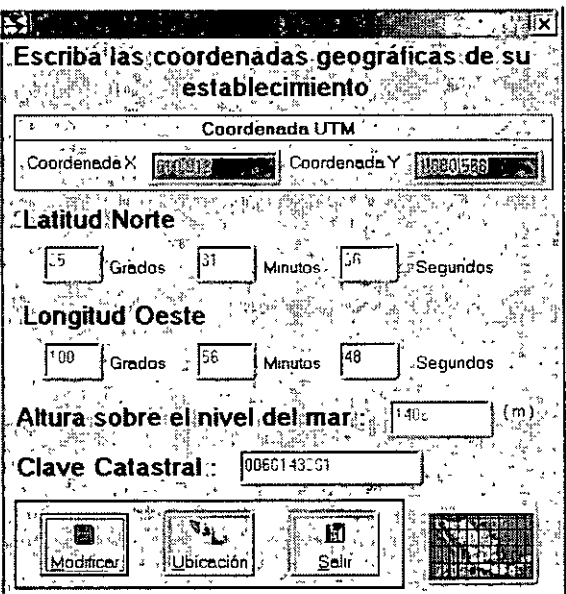

En la ventana de ubicación geográfica seleccione el sitio donde se encuentra la industria, para ello coloque el puntero del ratón sobre el mapa y oprima el botón izquierdo, enseguida se desplegará el mensaje de validación. En caso de confirmar la información estará en posibilidad de enviar a imprimir el mapa.

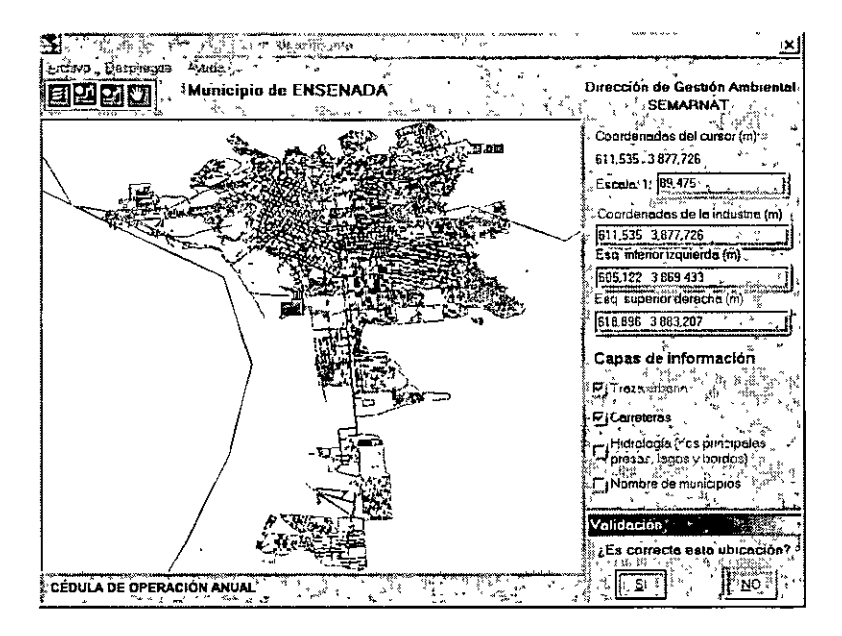

Puede desplegar las principales carreteras, la hidrografía y los nombres de los municipios, así como, hacer alejamientos o acercamientos en el mapa, para ello utilice los botones que se encuentran en la parte superior izquierda de su pantalla.

En caso de que el programa no cuente con la traza urbana de su localidad, se recomienda utilizar planos oficiales del INEGI a escala adecuada que permita la localización de los datos que se solicitan y/o GPS (Sistema de Posicionamiento Global); o bien puede solicitar el apoyo del Centro Nacional de Investigación y Capacitación Ambiental (CENICA) (Tel 5 613-38-21, 5 613-36-62; 5 613-37-87).

NOTA: Esta parte del programa trabaja con un archivo auxiliar, para lo cual requiere haber copiado el archivo Traza.zip en la ruta C/Archivos de programa/coa/ De no haberlo hecho, cierre el **oroorama, cóp1elo v vuelva a ejecutarlo** 

 $\mathbf{q}_{\mu\nu}$  .

 $\sim$   $\sim$ 

## Menú Sección l. Información técnica general

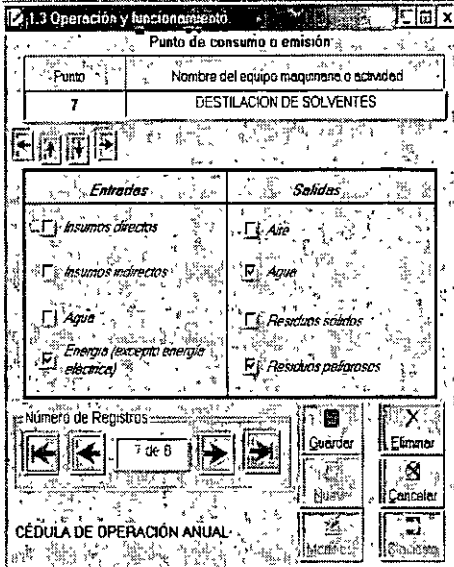

## Operación y funcionamiento

**By the contract of the contract of the contract of the contract of the contract of the contract of the contract of the contract of the contract of the contract of the contract of the contract of the contract of the contra** 

El diagrama de operación y funcionamiento es vital para el correcto llenado de la cédula, una vez que lo tiene en papel, es necesano vaciarlo en el programa. El programa se encarga de dar un número automático a cada punto que sea mgresado, basta con capturar el nombre del punto de consumo o emisión e indicar el tipo de entradas y salidas que tiene. Para mgresar un nuevo punto de emisión, pulse el botón nuevo. Si así lo desea, podrá numerar cada punto de la siguiente manera: 1, 1.1, 1.2, 1.2.1, 2, 2.1, 3, 3 1,.. para eso use los botones que aparecen debajo de la caja del punto de emisión que esta por dar de alta o usted podrá usar también las flechas de cursor del teclado.

NOTA: No podrá dar de alta un punto de emisión que carezca<br>de entrada y de salida El programa genera de entrada y de salida automáticamente la tabla resumen del diagrama, en la sección de reportes puede hacer la Impresión.

## Consumo energético

En la ventana consumo energético se capturan las tablas correspondientes a la sección 1.6.1 Consumo anual de combustibles fósiles y 1 6.2 Consumo anual de<br>eléctrica, solo tier energía eléctrica, solo tiene que seleccionar el tipo de combustible fósil o en su caso el tipo de energía eléctrica que va a reportar.

Cuando vaya a reportar combustibles fósiles indicar si el combustible empleado es: gas natural (GN), gas LP (LP),<br>combustóleo (CB), gasóleo (GO), combuston (DF), diesel (DL), <del>principale diéseleo (CB), lead different de la principale different de la principale d</del>

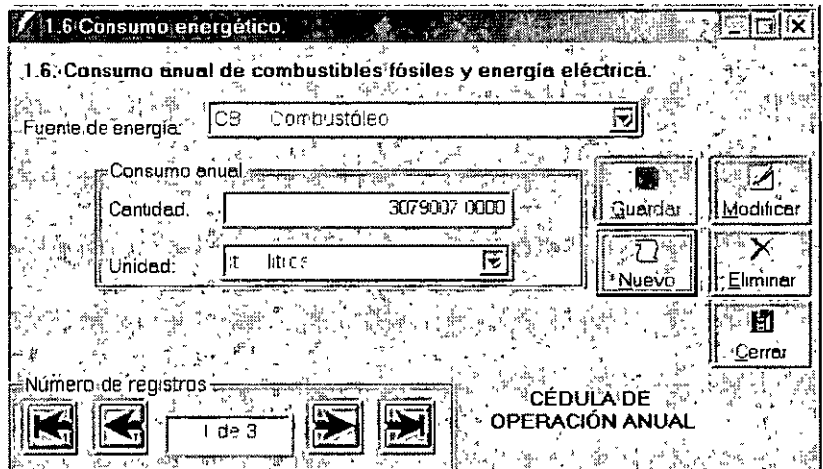

gasolina (GA), residuos combustibles (RC) u otros (RO) Los combustibles de bajo poder calorífico tales como bagazos, celulosa y madera o combustibles derivados de residuos donde el calor liberado por estos sea aprovechado en procesos, generación de vapor y/o montacargas, dichos consumos no deberán considerarse.

Si va a reporta energía eléctrica, entonces Indicar si es de suministro externo (EE), se genera dentro del establecimiento a partir de la quema de combustibles fósiles (CF), se emplean combustibles de bajo poder calorífico como bagazo, celulosa, madera o derivados de residuos (CDR) u otra modalidad de generación (OM)
#### Menú Sección 11. Contaminación Atmosférica

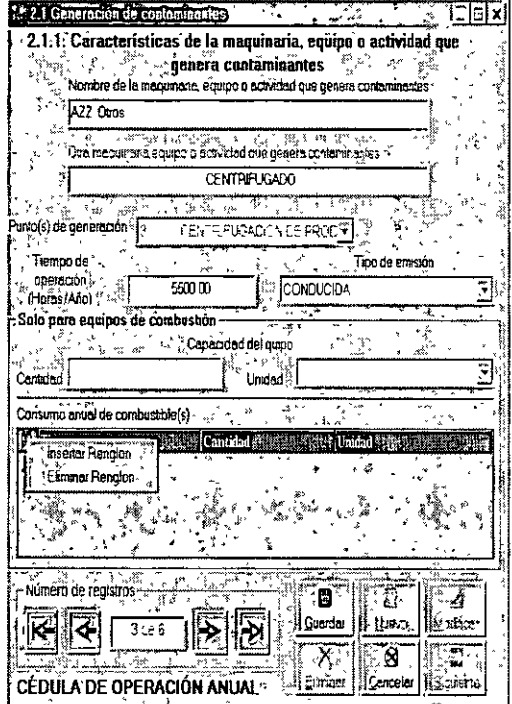

#### 2.1.1 Características de la maquinaria, equipo o actividad **que genera contaminantes**

Esta ventana le permitirá capturar al menos un tipo de combustible, después de haber seleccionado la unidad de la capacidad del equipo, oprima la tecla intro y aparecerá automáticamente un renglón, después de haber capturado un renglón completo oprima nuevamente la tecla de intro y **aparecerá un nuevo renglón para que inicie· la captura de un**  nuevo combustible, también podrá agregar o eliminar un renglón al pulsar con el puntero del ratón en la primera columna de la cuadncula, después pulse el botón derecho del **ratón y aparecerá un menú con las opc1ones de eliminar y**  agregar rengión.

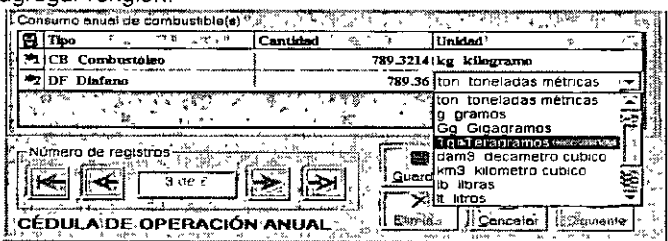

Para hacer visible las cajas de opción basta con pulsar dos veces el puntero del ratón sobre la cuadricula o presionar la tecla de intro

#### **Características de las chimeneas y duetos de descarga**

Esta ventana requiere que previamente haya capturado información de la sección *2.1.1.*  **Caracterlsticas de la maquinaria, equipo o actividad que genera contaminantes En la**  parte que dice Punto(s) de generación **relacionado(s), puede seleccionar más de uno,**  aparecen solamente aquellos que hayan sido **capturados en la sección antenor** 

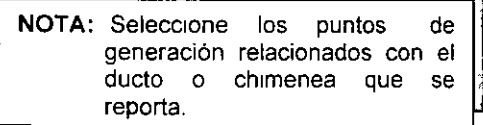

<u> 1975 - James Carrier and</u>

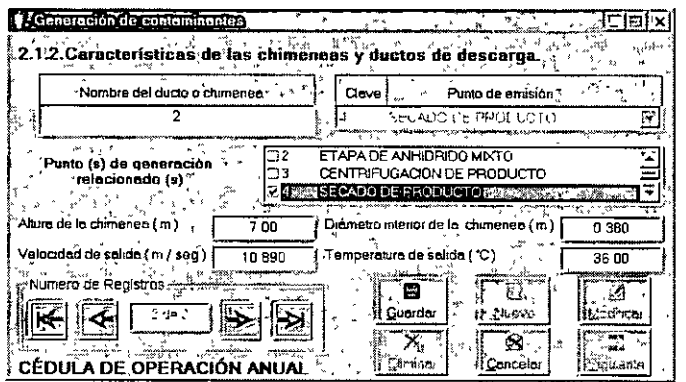

#### **Menú Sección 111. Aprovechamiento de agua y descarga de aguas residuales**

#### **3.2.1 Datos generales de las descargas**

En esta sección se le pide capture la región hidrológica, si usted no cuenta con esta información, el programa le sugenrá uno, de acuerdo al

### **Características de las descárgas de aguas residuales**

Esta sección requenrá el uso del ratón (mouse). Una vez que capturó el punto de emisión y el volumen anual, para reportar los parámetros ubique el puntero del ratón sobre una de las casillas de la tabla, aparecerá una pequeña caja desplegable, donde puede proceder a la captura los datos o podrá seleccionar "NA" o "ND" según **sea su caso.** 

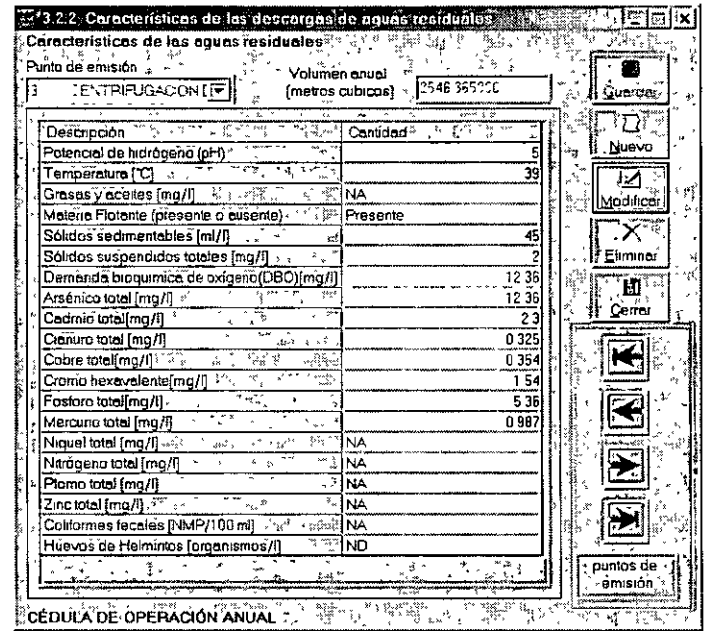

#### **Menú Sección IV. Generación, tratamiento y transferencia de residuos peligrosos**

En esta parte tiene que identificar el residuo peligroso, para ello se cuenta con el catálogo de la NOM-052-ECOL-93, el texto completo es visualizado en la parte superior izqUierda de la venta, en letras de color azul.

 $\mathbf{r}$ 

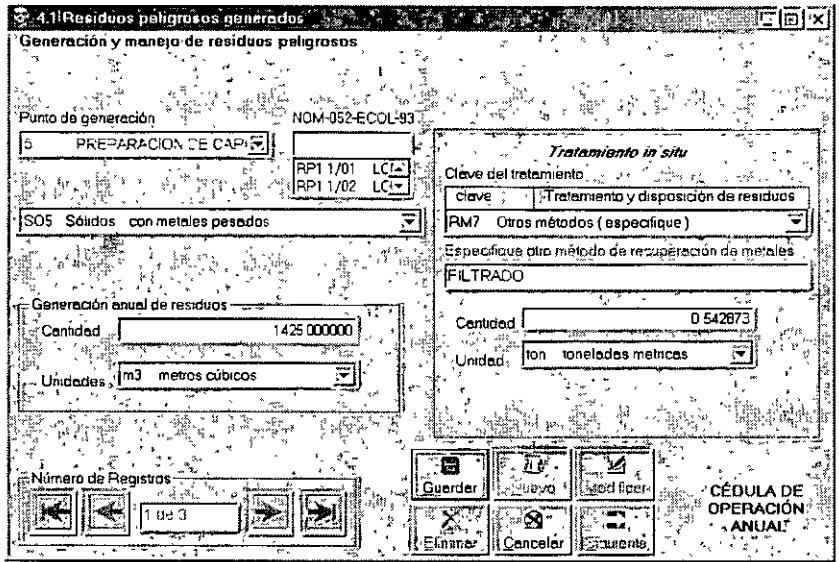

#### Menú Sección V. Registro de emisiones y transferencia de contaminantes. Lista de sustancias e informe

#### Uso de sustancias listadas en el establecimiento

Antes de ingresar la información en este apartado debe llenar la sección 5.1.1 Uso de sustancias listadas en el establecimiento, las usadas en su industria. Al seleccionar la sustancia, automáticamente aparecerá la clave de identificación

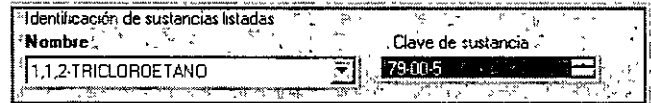

#### Total de emisiones e índices de actividad

 $\overline{\phantom{a}}$ 

La ventana correspondiente a este tema mostrará un mensaje indicando la actualización de la base de datos, lo cual puede llevar varios minutos, dependiendo de la cantidad información y la velocidad de su equipo de cómputo.  $\breve{\mathcal{N}}$ 

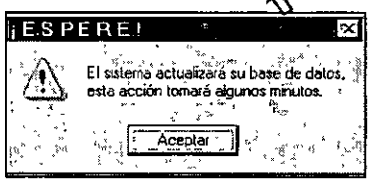

Pulsando Aceptar en la ventana anterior se desplegará lo siguiente:

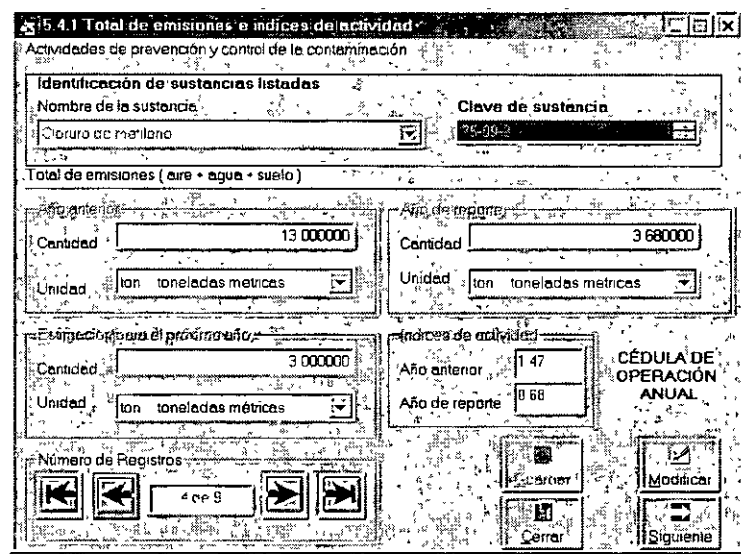

El programa llenará automáticamente los datos correspondientes al año de reporte y el usuario debe proporcionar los datos del año anterior y la estimación para el próximo año.

#### Menú Herramientas

#### Recuperar información

Si usted ha usado con anterioridad el programa de reporte y cuenta con su respaldo, usted podrá usar el programa de reporte para leer esa información, en el menú herramientas existe la opción actualizar base de datos de versiones anteriores, selecciones esta opción para que se despliegue la siguiente pantalla. Oprima el botón de al lado de la caja de testo que muestra la ruta del archivo, aparecerá una ventana de dialogo, proporcione la ruta del respaldo generado con alguna versión anterior del programa de reporte, después seleccione Recuperar datos y el programa generará una copia de su información Se sugiere revisar la información recuperada para hacer las modificaciones que usted considere necesarias

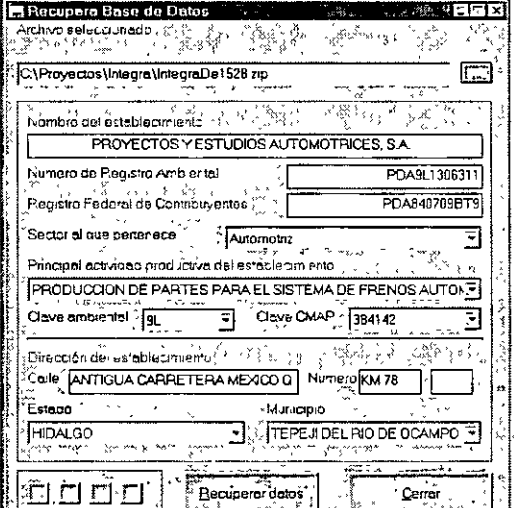

 $\sigma$  .

#### **Respaldos**

 $\overline{a}$ 

La información capturada puede ser respaldada, seleccione de la barra de menú la opción de Herramientas-> Respaldar Cédula de Operación Anual en herramientas para que aparezca la siguiente ventana Oprima el botón Respaldar en..., será creado un archivo comprimido con el nombre Dbretc.coa en la carpeta COA, pero podrá cambiar el nombre si así usted lo desea.

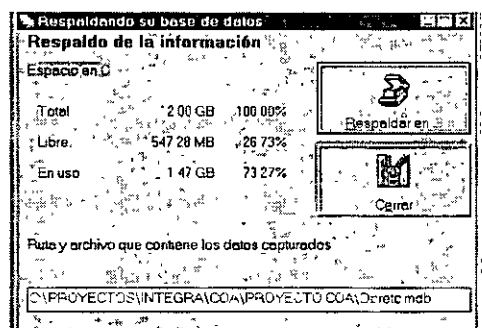

#### Reportes

Cierre todas las aplicaciones de Word que tenga abiertas, el Programa de Reporte de la COA utiliza Microsoft Word generará el reporte en Word, si existiese alguna aplicación de Word abierta, el programa generará error al momento de intentar generar su respaldo. Vaya a la barra de herramientas y seleccione la opción de **Reportes**.

Para dar cumplimiento al trámite de la COA, requiere de 3 juegos de impresiones y un respaldo de la información **en disco magnético.** 

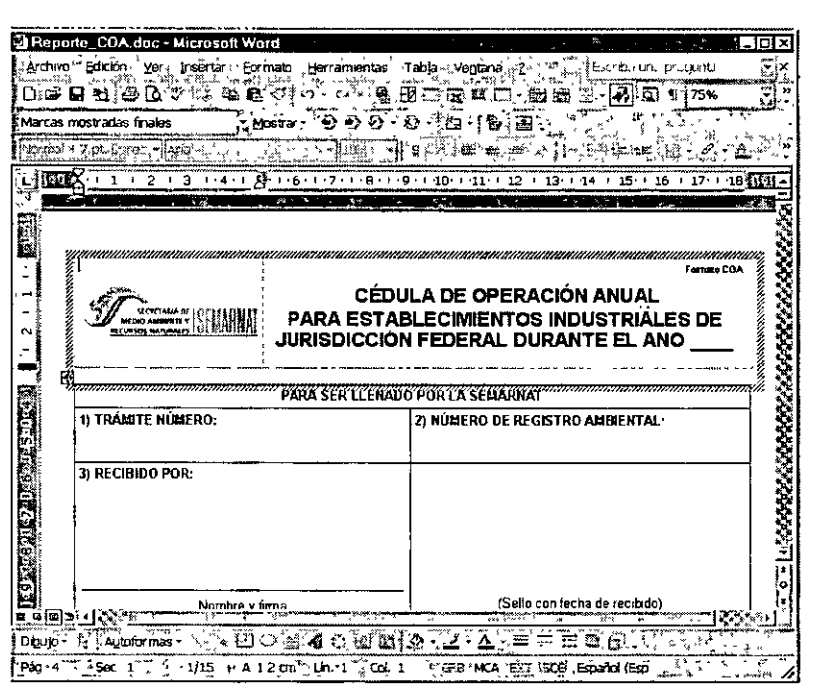

Deje que el software imprima el reporte y no intente utilizar Word ni alguna otra aplicación mientras se genera el documento en Word, al final, si desea imprimir el reporte, aparecerá una ventana que le preguntará si desea imprimir el reporte, de lo contrario, el software le indicará la rutan en la cual se guardo el archivo, para que usted **puede hacer 1mpresrones postenores** 

No modifique este archivo en Word, si necesita hacer alguna modificación, entre nuevamente al programa de **reporte y haga las actualizaciones necesarias El programa sólo genera un reporte por cada ses1ón, SI usted**  desea generar un nuevo reporte, requerirá de finalizar la aplicación e iniciarla nuevamente.

 $\mathcal{L}_{\mathcal{R}}$ 

#### Menú Avuda

Aparece la siguiente ventana, oprima sobre el tema de interés y la información será desplegada.

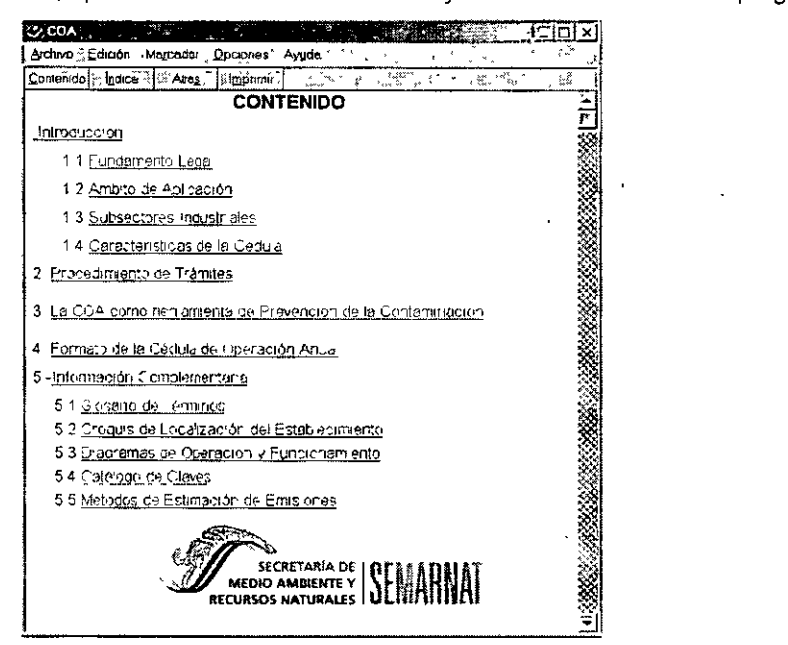

## **IV. CRÉDITOS**

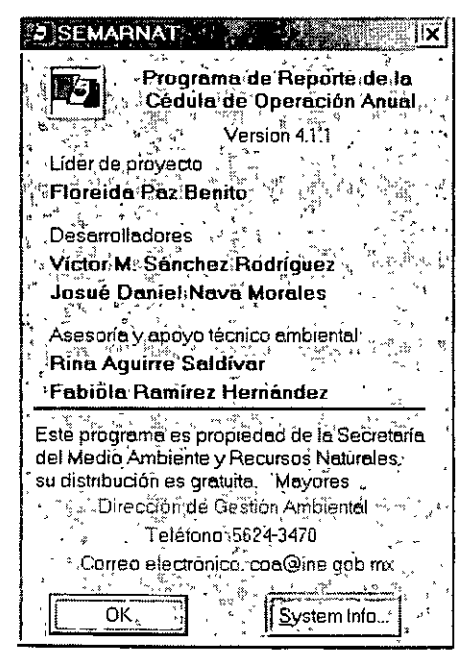

El Programa de Reporte de la COA versión 2.0.2 contiene las modificaciones del último *Instructivo de la COA*, su desarrollo fue terminado en el mes de octubre de 2000. La versión 21.4 apareció en la página del **INE** (www.semarnat.gob.mx/dggia/retc/coa/coaprinc.html) a principio de año y la versión 1.0 fue distribuida y puesta en la página en el año de 1998.

La coordinación y desarrollo de las versiones 2.1.x fueron realizados por personal de **SEMARNAT.** La parte correspondiente a la ubicación geográfica fue tomada y modificada de la versión 1.0 del programa de reporte, desarrollada bajo contrato para el INE (los créditos aparecen en dicha sección).

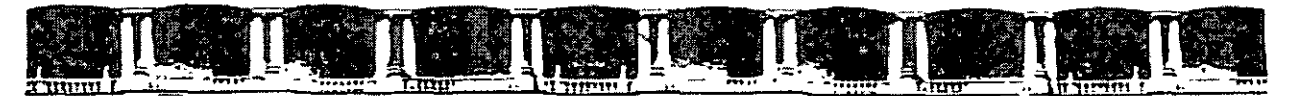

FACULTAD DE INGENIERÍA UNAM DIVISIÓN DE EDUCACIÓN CONTINUA

# **CURSOS INSTITUCIONALES**

# CALIDAD DEL AIRE, RETC

Del 27 al 29 de Octubre de 2004

# **ANEXO 2**

**CI-190** 

Instructor: Ing. Fernando Santiago Gómez Martínez Instituto de Historia Natural y Ecología **Estado de Chiapas** Octubre 2004

Polncio de Minerio, Culla de Tocuba No. 5, Primar oso, Dialegoción Cuaumérnor, CP 06000, Centro Histórico, México D.E. APDD Postof M-2285 = Tels. 5521 4021 of 24, 5623,2910 y 5625.2971 = Fox. 55-0.0573

## **ÍNDICE INFORMACIÓN ADICIONAL**

#### **Zona Metropolitana del Valle de México**

- •:• **Monóxido de Carbono** 
	- :.- Concentración máxima de CO por hora y por estación de monitoreo en la ZMVM.
	- :.- Concentraciones horarias promedio de CO por estación de monitoreo en la ZMVM.
	- :.- Promedio mensual de las concentraciones horarias de CO por estac1ón de monitoreo en la ZMVM.
	- :.- Máximo mensual de las concentraciones horarias de CO por estación de monitoreo en la ZMVM.
	- $\triangleright$  Porcentaje y número de horas con información de CO por año y por estación de monitoreo en la ZMVM.
	- :.- Número de horas con información de CO por mes y por estación de monitoreo en la ZMVM.
	- :.- **Número de días con informacrón de las concentracrones diarias de CO como promedio móvil de**  ocho horas por mes y por estación de monitoreo en la ZMVM.

#### •!• **Dióxido de Azufre,**

- $\triangleright$  Concentración máxima de SO<sub>2</sub> por hora y por estación de monitoreo en la ZMVM.
- $\triangleright$  Concentraciones horarias promedio de SO<sub>2</sub> por estación de monitoreo en la ZMVM.
- $\ge$  Promedio mensual de las concentraciones horarias de SO<sub>2</sub> por estación de monitoreo en la ZMVM ZMVM .
- $\geq$  Máximo mensual de las concentraciones horarias de SO<sub>2</sub> por estación de monitoreo en la ZMVM.
- $\triangleright$  Porcentaje y número de horas con información de SO<sub>2</sub> por año y por estación de monitoreo en laZMVM.
- $\triangleright$  Número de horas con información de SO<sub>2</sub> por mes y por estación de monitoreo en la ZMVM.
- $\geq$  Número de días con información de los promedios de 24 horas de SO<sub>2</sub> por mes y por estación de monitoreo en la ZMVM.

#### •!• **Dióxido de Nitrógeno**

- ;.. Concentración máxima de N02 por hora y por estación de monitoreo en la ZMVM.
- $\blacktriangleright$ Concentraciones horarias promedio de N02 por estación de monitoreo en la ZMVM.
- ;.. Promedio mensual de las concentraciones horarias de NO<sub>2</sub> por estación de monitoreo en la ZMVM.
- $\geq$ Máximo mensual de las concentraciones horarias de N02 por estación de monitoreo en la ZMVM.
- ;.. Porcentaje y número de horas con información de NO<sub>2</sub> por año y por estación de monitoreo en laZMVM.
- $\geqslant$ Número de horas con información de N02 por mes y por estación de monitoreo en la ZMVM
- ;.. Número de días con información de las concentraciones diarias de NO<sub>2</sub> por mes y por estación de monitoreo en la ZMVM.
- ·:· **Ozono** 
	- $\geq$ Concentración máxima de ozono por hora y por estación de monitoreo en la ZMVM.
	- $\geq$ Concentraciones horarias promedio de ozono por estación de monitoreo en la ZMVM
- l> Promedio mensual de las concentraciones horarias de ozono por estación de monitoreo en la ZMVM.
- l> Promedio mensual de las concentraciones horarias de 11:00 a 19:00 horas de ozono por estación de monitoreo en la ZMVM
- l> Maximo mensual de las concentraciones horarias de ozono por estación de monitoreo en la ZMVM.
- l> Número de días con al menos 1,2,3, ... ,10 horas consecutivas en que se excede el valor de la norma horaria de ozono por estación de monitoreo en la ZMVM.
	- **Lagunilla**
	- ENEP-Acatlán
	- San Agustín
	- Azcapotzalco
	- **Tlainepantla**
	- Xalostoc
	- **Merced**
	- **Pedregal**
	- Cerro de la Estrella
	- Plateros
	- **Hangares**
	- **Tacuba**
	- UAM-Iztapalapa
	- Benito Juárez
	- Taxqueña
	- Cuajimalpa
	- Tlalpan
	- Chapingo
	- Tlahuac
	- Santa Ursula
- l> Porcentaje y número de horas con información de ozono por año y por estación de mon1toreo en la ZMVM.
	- l> Número de horas con 1nformac1ón de ozono por mes y por estación de monitoreo en la ZMVM.
- l> Número de días con información de las concentraciones dianas de ozono como promedio móvil de ocho horas por mes y por estación de monitoreo en la ZMVM.
- l> Número de días con información de las concentraciones diarias de ozono por mes y por estación de monitoreo en la ZMVM.

#### $\div$  Partículas con diámetro aerodinámico equivalente igual o menor a 10 micrómetros (PM<sub>10</sub>)

- $\triangleright$  Concentración máxima de PM<sub>10</sub> por hora y por estación de monitoreo en la ZMVM.
- $\geq$  Concentraciones horarias promedios de PM<sub>10</sub> por hora y por estación de monitoreo en la ZMVM.
- $\triangleright$  Promedio mensual de las concentraciones horarias de PM<sub>10</sub> por estación de monitoreo en la ZMVM.
- >- **Máximo mensual de las concentraciones horarias de PM1o por estac16n de monitoreo en la**  ZMVM.
- $\geq$  Porcentaje y número de horas con información de PM<sub>10</sub> por año y por estación de monitoreo en la ZMVM.
- $\triangleright$  Número de horas con información de PM<sub>10</sub> por mes y por estación de monitoreo en la ZMVM.

 $\geq$  Número de dias con información de los promedios de 24 horas de PM<sub>10</sub> por mes y por estación de monitoreo en la ZMVM.

#### **Zona Metropolitana de Guadalajara**

#### •:• **Monóxido de Carbono**

- >- Concentración máx1ma de CO por hora y por estación de monitoreo en la ZMG.
- >- Concentraciones horarias promedio de CO·por estación de monitoreo en la ZMG.
- >- Promedio mensual de las concentraciones horarias de CO por estación de monitoreo en la ZMG.
- >- Máximo mensual de las concentraciones horarias de CO por estación de monitoreo en la ZMG.
- > Porcentaje y número de horas con información de CO por año y por estación de monitoreo en la ZMG. **la ZMG.** , ~-" ·"~.::.~. .
- > Número de horas con información de CO por mes y por estación de monitoreo en la ZMG.
- >- Número de dias con información de las concentraciones dianas de CO como promedio móvil de ocho horas por mes y por estación de monitoreo en la ZMG

 $\overline{1}$ 

#### •:• **Dióxido de Azufre**

- $\geq$  Concentración máxima de SO<sub>2</sub> por hora y por estación de monitoreo en la ZMG
- $\triangleright$  Concentraciones horarias promedio de SO<sub>2</sub> por estación de monitoreo en la ZMG.
- $\triangleright$  Promedio mensual de las concentraciones horarias de SO<sub>2</sub> por estación de monitoreo en la ZMG.
- $\triangleright$  Máximo mensual de las concentraciones horarias de SO<sub>2</sub> por estación de monitoreo en la ZMG.
- $\triangleright$  Porcentaje y número de horas con información de SO<sub>2</sub> por año y por estación de monitoreo en laZMG.
- >- Número de horas con información de S02 por mes y por estac1ón de monitoreo en la ZMG
- $\geq$  Número de días con información de los promedios de 24 horas de SO<sub>2</sub> por mes y por estación de monitoreo en la ZMG.

#### •:• **Dióxido de Nitrógeno**

- )> Concentración máxima de NO<sub>2</sub> por hora y por estación de monitoreo en la ZMG.
- )> Concentraciones horarias promedio de N02 por estación de monitoreo en la ZMG.
- )> Promedio mensual de las concentraciones horarias de NO<sub>2</sub> por estación de monitoreo en la ZMG.
- )> Máximo mensual de las concentraciones horarias de NO, por estación de monitoreo en la ZMG.
- )> Porcentaje y número de horas con información de NO<sub>2</sub> por año y por estación de monitoreo en laZMG.
- )> Número de horas con información de NO<sub>2</sub> por mes y por estación de monitoreo en la ZMG.
- )> Número de días con información de las concentraciones diarias de NO<sub>2</sub> por mes y por estación de monitoreo en la ZMG.

#### ·:· **Ozono**

- )> Concentración máxima de ozono por hora y por estación de monitoreo en la ZMG
- )> Concentraciones horarias promedio de ozono por estación de monitoreo en la ZMG.
- )> Promedio mensual de las concentraciones horarias de ozono por estación de monitoreo en la ZMG.
- :;.. Promedio mensual de las concentraciones horarias de 11:00 a 19:00 horas de ozono por estación de monitoreo en la ZMG
- $\geq$  Máximo mensual de las concentraciones horarias de ozono por estación de monitoreo en la ZMG.
- <sup>~</sup>Número de días con al menos 1,2,3, ... ,10 horas consecutivas en que se excede el valor de la ·norma horaria de ozono por estación de monitoreo en la ZMG.
	- Águilas
	- Atemajac
	- Centro
	- Loma Dorada
	- ·• Miravalle
	- Oblatos
	- ·• Tlaquepaque
		- Vallarta
- <sup>~</sup>Porcentaje y número de horas con Información de ozono por año y por estación de monitoreo en la ZMG.
- <sup>~</sup>Número de horas con información de ozono por mes y por estación de monitoreo en la ZMG
- ? Número de días con información de las concentraciones diarias de ozono como promedio móvil de ochó horas por mes y por estación de monitoreo en la ZMG.
- <sup>~</sup>Número de días con información de las concentraciones diarias de ozono por mes y por estación de monitoreo en la ZMG.

#### •:• **Partículas con diámetro aerodinámico equivalente igual o menor a 1 O micrómetros (PM***10)*

- $\geq$  Concentración máxima de PM<sub>10</sub> por hora y por estación de monitoreo en la ZMG.
- $\triangleright$  Concentraciones horarias promedios de PM<sub>10</sub> por hora y por estación de monitoreo en la ZMG.
- $\triangleright$  Promedio mensual de las concentraciones horarias de PM<sub>10</sub> por estación de monitoreo en la ZMG.
- $\triangleright$  Máximo mensual de las concentraciones horarias de PM<sub>10</sub> por estación de monitoreo en la ZMG.
- $\triangleright$  Porcentaje y número de horas con información de PM<sub>10</sub> por año y por estación de monitoreo en la ZMG.
- $\geq$  Número de horas con información de PM<sub>10</sub> por mes y por estación de monitoreo en la ZMG
- $\blacktriangleright$  Número de días con información de los promedios de 24 horas de PM<sub>10</sub> por mes y por estación de momtoreo en la ZMG.

#### **Zona Metropolitana de Monterrey**

- •:• **Monóxido de Catbono** 
	- <sup>~</sup>Concentración máxima de CO por hora y por estación de monitoreo en la ZMM
	- <sup>~</sup>Concentraciones horarias promedio de CO por estación de monitoreo en la ZMM.
	- ? Promedio mensual de las concentraciones horarias de CO por estación de monitoreo en la ZMM.
	- <sup>~</sup>Máximo mensual de las concentraciones horarias de CO por estación de monitoreo en la ZMM
	- $\triangleright$  Porcentaje y número de horas con información de CO por año y por estación de monitoreo en la ZMM.
	- ~ Número de horas con información de CO por mes y por estac1ón de monitoreo en la ZMM

:.- Número de días con información de las concentraciones diarias máximos de CO como promedio móvil de ocho horas monitoreo en la ZMM.

#### •!• Dióxido de Azufre

- $\triangleright$  Concentración máxima de SO<sub>2</sub> por hora y por estación de monitoreo en la ZMM
- $\triangleright$  Concentraciones horarias promedio de SO<sub>2</sub> por estación de monitoreo en la ZMM.
- $\triangleright$  Promedio mensual de las concentraciones horarias de SO<sub>2</sub> por estación de monitoreo en la ZMM.
- $\triangleright$  Máximo mensual de las concentraciones horarias de SO<sub>2</sub> por estación de monitoreo en la ZMM.
- $\triangleright$  Porcentaje y número de horas con información de SO<sub>2</sub> por año y por estación de monitoreo en laZMM.
- :.- Número de horas con información de S02 por mes y por estación de monitoreo en la ZMM
- $\geq$  Número de días con información de los promedios de 24 horas de SO<sub>2</sub> por mes y por estación de monitoreo en la ZMM.

#### •!• Dióxido de Nitrógeno

- ~ Concentración máxima de NO<sub>2</sub> por hora y por estación de monitoreo en la ZMM.
- $\geq$ Concentraciones horarias promedio de NO<sub>2</sub> por estación de monitoreo en la ZMM.
- ;.. Promedio mensual de las concentraciones horarias de  $NO<sub>2</sub>$  por estación de monitoreo en la ZMM. .
- $\blacktriangleright$ Máximo mensual de las concentraciones horarias de NO<sub>2</sub> por estación de monitoreo en la ZMM.
- ~ Porcentaje y número de horas con información de NO<sub>2</sub> por año y por estación de monitoreo en laZMM.
- $\blacktriangleright$ Número de horas con información de N02 por mes y por estación de monitoreo en la ZMM.
- ;.. Número de dias con información de las concentraciones diarias de NO<sub>2</sub> por mes y por estación de monitoreo en la ZMM

#### ·:· Ozono

 $\mathcal{N}_{\rm{c}}$ 

- ~· Concentración máxima de ozono por hora y por estación de monitoreo en la ZMM.
- ;.. Concentraciones horarias promedio de ozono por estación de monitoreo en la ZMM.
- ~ Promedio mensual de las concentraciones horarias de ozono por estación de monitoreo en la ZMM.
- ~ Promedio mensual de las concentraciones horanas de 11:00 a 19:00 horas de ozono por estación de monitoreo en la ZMM
- ;.. Máximo mensual de las concentraciones horarias de ozono por estación de monitoreo en la ZMM.
- ;.. Número de días con al menos 1,2,3, ... ,10·horas consecutivas en que se excede el valor de la norma horaria de ozono por estación de monitoreo en la ZMM.
	- San Bernabé (NO)
	- San Nicolás (NE)
	- Obispado (CE)
	- Santa Catarina (SO)
	- La Pastora (SE)
- :.- Porcentaje y número de horas con información de ozono por año y por estación de monitoreo en la ZMM.
- :.- Número de horas con información de ozono por mes y por estación de mon1toreo en la ZMM.
- :.- Número de días con información de las concentraciones diarias de ozono como promedio móvil de ocho horas por mes y por estación de monitoreo en la ZMM.
- $\div$  Partículas con diámetro aerodinámico equivalente igual o menor a 10 micrómetros (PM<sub>10</sub>)
	- $\triangleright$  Concentración máxima de PM<sub>10</sub> por hora y por estación de monitoreo en la ZMM.
	- $\triangleright$  Concentraciones horarias promedios de PM<sub>10</sub> por hora y por estación de monitoreo en la ZMM.
	- $\ge$  Promedio mensual de las concentraciones horarias de PM<sub>10</sub> por estación de monitoreo en la ZMM. .
	- $\triangleright$  Máximo mensual de las concentraciones horarias de PM<sub>10</sub> por estación de monitoreo en la ZMM
	- $\geq$  Número de días con información de los promedios de 24 horas de PM<sub>10</sub> por mes y por- estación de monitoreo en la ZMM.
	- $\triangleright$  Número de horas con información de PM<sub>10</sub> por mes y por estación de monitoreo en la ZMM.

#### Zona Metropolitana del Valle de Toluca

- Monóxido de Carbono
	- :.- Concentración máxima de CO por hora y por estación de monitoreo en la ZMVT.
	- :.- Concentraciones horarias promedio de CO por estación de monitoreo en la ZMVT.
	- $\geq$  Promedio mensual de las concentraciones horarias de CO por estación de monitoreo en la ZMVT.
	- $\triangleright$  Máximo mensual de las concentraciones horarias de CO por estación de monitoreo en la ZMVT.
	- $\geq$  Porcentaje y número de horas con información de CO por año y por estación de monitoreo en la ZMVT.
	- $\geq$  Número de horas con información de CO por mes y por estación de monitoreo en la ZMVT.
	- :.- Número de días con información de las concentraciones diarias de CO como promedio móvil de ocho horas por mes y por estación de monitoreo en la ZMVT

#### •:• Dióxido de Azufre

- $\geq$  Concentración máxima de SO<sub>2</sub> por hora y por estación de monitoreo en la ZMVT.
- $\triangleright$  Concentraciones horarias promedio de SO<sub>2</sub> por estación de monitoreo en la ZMVT.
- $\ge$  Promedio mensual de las concentraciones horarias de SO<sub>2</sub> por estación de monitoreo en la ZMVT.
- $\geq$  Máximo mensual de las concentraciones horarias de SO<sub>2</sub> por estación de monitoreo en la ZMVT
- $\triangleright$  Número de horas con información de SO<sub>2</sub> por mes y por estación de monitoreo en la ZMVT.
- $\geq$  Número de días con información de los promedios de 24 horas de SO<sub>2</sub> por mes y por estación de monitoreo en la ZMVT.

#### •:• Dióxido de Nitrógeno

- $\geq$  Concentración máxima de NO<sub>2</sub> por hora y por estación de monitoreo en la ZMVT.
- > **Concentraciones horarias promedio de N02 por estación de monitoreo en la ZMVT.**
- $\geq$  Promedio mensual de las concentraciones horarias de NO<sub>2</sub> por estación de monitoreo en la ZMVT.
- $\geq$  Máximo mensual de las concentraciones horarias de NO<sub>2</sub> por estación de monitoreo en la ZMVT.
- . $\geq$ Porcentaje y número de horas con información de NO<sub>2</sub> por año y por estación de monitoreo en la ZMVT.
- $\blacktriangleright$ Número de horas con información de NO<sub>2</sub> por mes y por estación de monitoreo en la ZMVT.
- $\overline{ }$ Número de días con información de las concentraciones diarias de NO<sub>2</sub> por mes y por estación de monitoreo en la ZMVT.

#### ·:· **Ozono**

- $\geq$ Concentración máxima de ozono por hora y por estación de monitoreo en la ZMVT.
- $\geq$ Concentraciones horarias promedio de ozono por estación de monitoreo en la ZMVT.
- $\geq$ · Promedio mensual de las concentraciones horarias de ozono por estación de monitoreo en la ZMVT.
- $\mathcal{L}$ Promedio mensual de las concentraciones horarias de 11:00 a 19:00 horas de ozono por estación de monitoreo en la ZMVT
- $\ddot{ }$ Máximo mensual de las concentraciones horanas de ozono por estación de monitoreo en la ZMVT.
- $\geq$ Número de días con al menos 1,2,3,...,10 horas consecutivas en que se excede el valor de la norma horaria de ozono por estación de monitoreo en la ZMVT.
	- **Metepec**
	- San Lorenzo Tepaltitlán
	- **Oxtititlán**
	- Toluca Centro
	- ·• Aeropuerto
	- •· San Cristóbal Hwchochitlán
	- San Mateo Atenco
- $\cdot$  > Número de horas con información de ozono por mes y por estación de monitoreo en la ZMVT.
- :;.. Número de días con información de las concentraciones dianas de ozono como promedio móvil de ocho horas por mes y por estación de monitoreo en la ZMVT.
- :;.. Número de días con Información de las concentraciones diarias de ozono por mes y por estación de monitoreo en la ZMVT.
- •!• **Partículas con diámetro aerodinámico equivalente igual o menor a 10 micrómetros** *(PMro)* 
	- $\geq$  Concentración máxima de PM<sub>10</sub> por hora y por estación de monitoreo en la ZMVT.
	- $\geq$  Concentraciones horarias promedios de PM<sub>10</sub> por hora y por estación de monitoreo en la ZMVT.
	- $\ge$  Promedio mensual de las concentraciones horarias de PM<sub>10</sub> por estación de monitoreo en la ZMVT.
	- $\geq$  Máximo mensual de las concentraciones horarias de PM<sub>10</sub> por estación de monitoreo en la ZMVT.
	- $\geq$  Porcentaje y número de horas con información de PM<sub>10</sub> por año y por estación de monitoreo en la ZMVT.
	- $\geq$  Número de horas con información de PM<sub>10</sub> por mes y por estación de monitoreo en la ZMVT.
	- $\geq$  Número de días con información de los promedios de 24 horas de PM<sub>10</sub> por mes y por estación de monitoreo en la ZMVT.

#### **Ciudad Juárez**

- •:• **Monóxido de Carbono** 
	- ,.. Concentración máxima de CO por hora *y* por estación de monitoreo en Ciudad Juárez.
	- ,.. Concentraciones horarias promedio de CO por estación de monitoreo en Ciudad Juárez.
	- ,.. Promedio mensual de las concentraciones horarias de CO por estación de monitoreo en Ciudad Juárez.
	- ,.. Máximo mensual de las concentraciones horarias de CO por estación de monitoreo en Ciudad Juárez.
	- ,.. Porcentaje *y* número de horas con información de CO por año *y* por estación de monitoreo en Ciudad Juárez.
	- ,.. Número de horas con información de CO por mes *y* por estación de monitoreo en Ciudad Juárez.
	- ,.. Número de días con información de las concentraciones diarias de CO como promedio móvil de ocho horas por mes *y* por estación de monitoreo en Ciudad Juárez.

#### •!• **Ozono**

- ,.. Concentración máxima de ozono por hora y por estación de monitoreo en Ciudad Juárez.
- $\geq$ Concentraciones horanas promedio de ozono por estación de monitoreo en Ciudad Juárez.
- ,.. Promedio mensual de las concentraciones horarias de ozono por estación de monitoreo en Ciudad Juárez.
- ,.. Promedio mensual de las concentraciones horarias de 11:00 a 19.00 horas de ozono por estación de monitoreo en Ciudad Juárez
- ≻ Máximo mensual de las concentraciones horarias de ozono por estación de monitoreo en Ciudad Juárez.
- $\geq$  Número de días con al menos 1,2,3, ... ,10 horas consecutivas en que se excede el valor de la norma horaria de ozono por estación de monitoreo en Ciudad Juárez.
	- 20-30
	- Advance
	- Tecnológico
- ,\_ Porcentaje *y* número de horas con información de ozono por año *y* por estación de monitoreo en Ciudad Juárez
- ,\_ Número de horas con información de ozono por mes *y* por estación de monitoreo en Ciudad Juárez.
- ,\_ Número de días con información de las concentraciones diarias de ozono como promedio móvil de ocho horas por mes *y* por estación de monitoreo en Ciudad Juárez.
- ,\_ Número de días con información las concentraciones diarias de ozono por mes *y* por estación de monitoreo en Ciudad Juárez.
- •:• **Partículas con diámetro aerodinámico equivalente igual o menor a 10 micrómetros** *(PM,o)* 
	- $\geq$  Número de dias con información de los muestreos diarios de PM<sub>10</sub> por mes y por estación de monitoreo en Ciudad Juárez

#### **Ciudad de Puebla**

#### •!• **Monóxido de Carbono**

- <sup>~</sup>Concentración máxima de CO por hora y por estación de monitoreo en la ciudad de Puebla.
- <sup>~</sup>Concentraciones horarias promedio de CO por estación de monitoreo en la ciudad de Puebla.
- <sup>~</sup>Promedio mensual de las concentraciones horarias de CO por estación de monitoreo en la ciudad de Puebla.
- $\triangleright$  Máximo mensual de las concentraciones horarias de CO por estación de monitoreo en la ciudad de Puebla.
- <sup>~</sup>Porcentaje y número de horas con información de CO por año y por estación de monitoreo en la ciudad de Puebla.
- <sup>~</sup>Número de horas con información de CO por mes y por estactón de monitoreo en la ciudad de Puebla.
- <sup>~</sup>Número de días con información de las concentraciones diarias de CO como promedio móvil de ocho horas monitoreo en la ciudad de Puebla.

#### •!• **Dióxido de Azufre**

- $\triangleright$  Concentración máxima de SO<sub>2</sub> por hora y por estación de monitoreo en la ciudad de Puebla
- $\triangleright$  Concentraciones horarias promedio de SO<sub>2</sub> por estación de monitoreo en la ciudad de Puebla
- $\ge$  Promedio mensual de las concentraciones horarias de SO<sub>2</sub> por estación de monitoreo en la ciudad de Puebla.
- $\triangleright$  Máximo mensual de las concentraciones horarias de SO<sub>2</sub> por estación de monitoreo en la ciudad de Puebla.
- $\triangleright$  Porcentaje y número de horas con información de SO<sub>2</sub> por año y por estación de monitoreo en la ciudad de Puebla
- $\triangleright$  Número de horas con información de SO<sub>2</sub> por mes y por estación de monitoreo en la ciudad de Puebla.
- $\geq$  Número de días con información de los promedios de 24 horas de SO<sub>2</sub> por mes y por estación de monitoreo en la ciudad de Puebla.

#### •!• **Dióxido de Nitrógeno**

- ~ Concentración máxima de NO<sub>2</sub> por hora y por estación de monitoreo en la ciudad de Puebla.
- ~ Concentraciones horanas promedio de N02 por estación de monitoreo en la ciudad de Puebla .
- ~ Promedio mensual de las concentraciones horarias de  $NO<sub>2</sub>$  por estación de monitoreo en la ciudad de Puebla.
- ~ Máximo mensual de las concentraciones horarias de NO<sub>2</sub> por estación de monitoreo en la ciudad de Puebla.
- ~ Porcentaje y número de horas con información de NO<sub>2</sub> por año y por estación de monitoreo en la ciudad de Puebla.
- ~ Número de horas con información de  $NO<sub>2</sub>$  por mes y por estación de monitoreo en la ciudad de Puebla.
- ~ Número de días con información de las concentraciones diarias de NO<sub>2</sub> por mes y por estación de monitoreo en la ciudad de Puebla.

#### •!• **Ozono**

- ~ Concentración máxima de ozono por hora y por estación de monitoreo en la ciudad de Puebla
- ~ Concentraciones horarias promedio de ozono por estación de momtoreo en la ciudad de Puebla.
- l> Promedio mensual de las concentraciones horarias de ozono por estación de monitoreo en la ciudad de Puebla.
- Promedio mensual de las concentraciones horarias de 11:00 a 19:00 horas de ozono por estación de monitoreo en la ciudad de Puebla
- l> Máximo mensual de las concentraciones horarias de ozono por estación de monitoreo en la ciudad de Puebla.
- l> Número de días con al menos 1,2,3, ... ,10 horas consecutivas en que se excede el valor de la norma horaria de ozono por estación de monitoreo en la ciudad de Puebla.
	- Agua Santa
	- Ninfas
	- Serdán
	- Tecnológico
- l> Porcentaje y número de horas con información de ozono por afio y por estación de monitoreo en la ciudad de Puebla
- l> Número de horas con información de ozono por mes y por estación de m'onitoreo en la ciudad de Puebla.
- l> Número de días con información de las concentraciones dianas de ozono como promedio móvil de ocho horas por mes y por estación de monitoreo en la ciudad de Puebla.
- l> Número de días con información de las concentraciones diarias de ozono por mes y por estación de monitoreo.

#### $\div$  Partículas con diámetro aerodinámico equivalente igual o menor a 10 micrómetros (PM<sub>10</sub>)

- *Y* **Concentración máxima de PM1o por hora y por estación de monitoreo en la ciudad de Puebla.**
- $\geq$  Concentraciones horarias promedios de PM<sub>10</sub> por hora y por estación de monitoreo en la ciudad de Puebla.
- $\geq$  Promedio mensual de las concentraciones horarias de PM<sub>10</sub> por estación de monitoreo en la ciudad de Puebla.
- $\geq$  Máximo mensual de las concentraciones horarias de PM<sub>10</sub> por estación de monitoreo en la ciudad de Puebla.
- $\geq$  Porcentaje y número de horas con información de PM<sub>10</sub> por año y por estación de monitoreo en la ciudad de Puebla.
- $\geq$  Número de horas con información de PM<sub>10</sub> por mes y por estación de monitoreo en la ciudad de Puebla.
- $\geq$  Número de días con información de los promedios de 24 horas de PM<sub>10</sub> por mes y por estación de monitoreo en la ciudad de Puebla.